# **Anwendungen der mathematischen Statistik auf Probleme der Massenfabrikation**

Von

**Dr. R. Becker** 

Professor an der Technischen Hochschule zu Berlin

## **Dr. H. Plaut** und **Dr. I. Runge**

Mit 24 Abbildungen im Text

Berichtigter Manuldruck

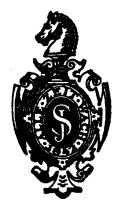

## **Berlin**  Verlag von Julius Springer 1930

ISBN 978-3-642-49457-4 ISBN 978-3-642-49739-1 (eBook) DOl *10.1007/978-3-642-49739-1* 

Alle Rechte, insbesondere das der Ubersetzung in fremde Sprachen, vorbehalten.

Copyright 1927 by Julius Springer in Berlin.

## **Vorwort.**

In der Technik beginnt man mehr und mehr, den statistischen Methoden seine Aufmerksamkeit zu widmen. Bereits haben leitende Persönlichkeiten in einzelnen Zweigen der Technik zu erkennen begonnen, daB ihr Fabrikationsgegenstand sich im mathematischen Sinne als "Kollektivgegenstand" behandeln läßt, und daB man folgIich bei Schwankungen der Eigenschaften dieser Gegenstande die KollektivmaBlehre anwenden kann. Den ersten Versuch in groBerem MaBstabe hat Daeves auf dem Gebiet der Eisenindustrie gemacht, einen weiteren Czochralski auf dem Gebiet der Metallforschung, einen anderen Westman in Amerika in der keramischen Fabrikation. An den Universitaten, wo die Statistik schon lange in eigenen Instituten insbesondere in der Anwendung auf Bevölkerungslehre und Nationalökonomie gepflegt wird, verfolgt man diese Entwicklung mit Interesse und sucht nach Ankniipfungen mit den sich neu erschlieBenden Anwendungsgebieten.

Die Durchdringung mit wissenschaftIicher Statistik ist fur die Technik von der größten Bedeutung. Sie stellt einen weiteren Schritt auf dem Wege zur vollig bewuBten Beherrschung aller Bedingungen des Produktionsprozesses dar. Sie bedeutet insbesondere eine Soharfung des kritischen Urteils aller am FabrikationsprozeB Beteiligten, vor aHem derjenigen, die mit dem Einzelgegenstand nicht mehr in Beriihrung kommen, also der leitenden Persönlichkeiten.

Das vorliegende Buch soll nun ein Musterbeispiel für die Durchdringung einer typischen Massenfabrikation - gewählt ist die Glühlampenherstellung - mit den Methoden der Kollektivmaßlehre sein. Die Verfasser hielten es für wichtig, ein solches völlig durchgearbeitetes Beispiel der Offentliehkeit zu iibergeben, da sie bemerkt haben, daB es nicht nur praktische Schwierigkeiten sind, die bisher haufig dem weiteren Eindringen der Statistik in die Technik Hindernisse bereitet haben, sondern vor allem der

#### IV Vorwort.

Mangel an Vertrauen in die Zuverlassigkeit der statistischen Methoden. Diese Bedenken können schwerlich durch theoretische Erwagungen, sondern sicher am besten durch den Hinweis auf den praktischen Erfolg zerstreut werden. Es wird daher in der vorliegenden Arbeit durchweg vom Beispiel ausgegangen, und die allgemeinen Gesetze werden erst zum SchluB zusammengestellt. Der Nichtmathematiker wird ja ohnehin seine Studien am besten mit dem Beispiel beginnen, und erst dann, wenn er dieses verstanden hat, die Verallgemeinerung vornehmen.

Die Verfasser hoffen also, mit ihrem Buch eine Grundlage geschaffen zu haben, die den Ingenieur instandsetzt, die Methoden der KollektivmaBlehre auf sein spezielles Fabrikationsgebiet, moge es auch ganz anderer Art sein, als das, welches in diesem Buch als Beispiel gewahlt ist, anzuwenden.

Berlin, Oktober 1927.

#### **Die Verfasser.**

## **Inhaltsverzeichnis.**

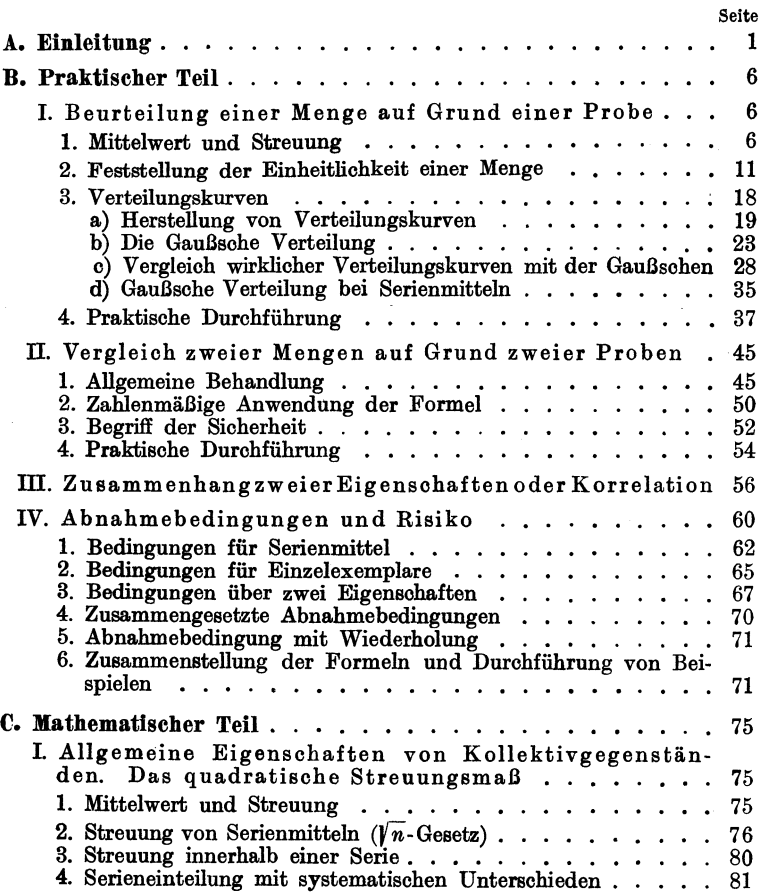

## **VI** Inhaltsverzeichnis.

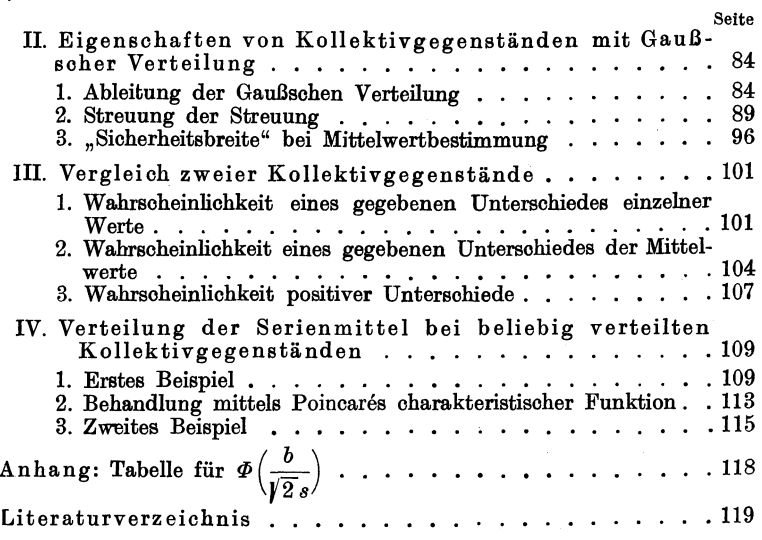

## **A. Einleitnng.**

Es Jiegt im Wesen des Fabrikbetriebes, daB seine Erzeugnisse in groBer Menge und moglichst gleichartig hergestellt werden. Auch das bei jeder Fabrikation notwendige Kontrollieren des Produktes gestaltet sich damit zu einer vielfach wiederholten Massenaufgabe, möge es nun im Messen oder Wägen, in ohemischer Analyse oder Beobaohtung der Leistung bestehen. Die Ergebnisse aller dieser Priifungen bilden, sofern sie gesammelt werden, mit der Zeit ein fast unermeBliches Material, dessen weitere Ausnutzung oft schon aHein seines Umfangs wegen gar nicht so einfach ist, jedenfalls Obersicht und geeignete Methoden erfordert. In vielen Fallen liegt es auch nahe, die Kontrolle der Beschaffenheit der gesamten Produktion auf die Untersuchung von Stichproben zu beschranken, da man hoffen kann, daß diese, wenn sie richtig geleitet wird, für die zutreffende Beurteilung des Ganzen ausreichen diirfte, und da die Priifung der gesamten Fabrikation zeitraubend und entsprechend kostspieIig sein wiirde. Bei manchen Industrien ist man ohnehin zu einer Beschränkung auf Stichproben genötigt, wenn namlich die Priifung mit der Unbrauchbarmaohung des betreffenden gepriiften Gegenstandes verkniipft ist, man denke z. B. an die Feststellung der LichtempfindIichkeit einer photographischen Platte oder der Lebensdauer einer Gliihlampe. Unter solchen Umstanden bleibt gar nichts anderes iibrig, als aus dem Verhalten der untersuchten Proben auf die Beschaffenheit des iibrigen ungepriiften Fabrikates zu schlieBen.

Nun liegt es auf der Hand, daB die Berechtigung dieses letzteren Verfahrens in hohem MaBe von den besonderen Bedingungen des Falles abhangt. Wenn ein Betriebschemiker aus dem großen Bottich einer Farblösung seine Proben zur Analyse entnimmt, so wird wohl niemand daran zweifeln, daB er bei richtiger Durchmischung danach den Gehalt des Ganzen zutreffend beurteilen kann. Schon anders liegt die Sache, wenn

Becker-Plaut-Runge, Massenfabrikation. 1

#### 2 EinIeitung.

z. B. aus einer Lieferung von 100 Verstarkerrohren laut Abmachung 6 herausgegriffene Exemplare geprüft werden sollen. Hier wird man durchaus im Zweifel sein können, ob die Prüfung einen hinreichend sicheren SchluB auf das nicht Gepriifte erlaubt, obwohl der Prozentsatz des gepriiften Materials hier vielleicht erheblich hOher ist als im FaIle der Farblosung. Eine nahere Uberlegung laBt das Wesen dieses Unterschiedes leicht erkennen. Bei der Farb16sung ware es auBerordentlich unwahrscheinlich, daB sich die Farbstoffmolekiile in der herausgeschöpften Probe zufällig zu einer merklich anderen Konzentration zusammengedrangt haben sollten als in der iibrigen Flüssigkeit, wogegen es schließlich ganz leicht eintreffen könnte, daB sich vielleicht von 3 im ganzen vorkommenden fehlerhaften Exemplaren durch Zufall 2 unter den 6 herausgegriffenen befinden. Der Unterschied liegt in dem sehr groBen Zahlenwert für die Anzahl der Moleküle, die in dem ersten Beispiel die Wahrscheinlichkeit bestimmen; sie sind etwa von der Größenordnung 1020, Zahlen, gegen die die des zweiten Beispiels, nämlich 6 und 100, beide noch verschwindend klein sind.

Soviel steht jedenfalls fest, daB es Wahrscheinlichkeitsfragen sind, auf Grund deren zu entscheiden ist, ob ein gegebenes Verfahren in einem speziellen Fall eine ausreichende Beurteilung erlaubt. Die Gesetze der Wahrscheinlichkeit sind iiberall da anwendbar, wo es sich um groBe Mengen gleichartiger Gegenstande oder um sehr vielfache Wiederholungen gleichartiger Ereigirisse handelt: In solchen Fallen erlauben sie Aussagen iiber die im Durchschnitt zu erwartenden Ergebnisse zu machen, obwohl die Ursachen, die den Ausfall der einzelnen Beobachtung bestimmen, vollkommen unbekannt bleiben. Gerade solche Aussagen sind es aber, die man bei der Produktionskontrolle wiinscht, denn hier kommt es nicht auf das einzelne Exemplar und seine Beschaflenheit an, die ja gegeniiber dem Ganzen eine verschwindende Rolle spielt, sondem auf die Beurteilung und Kennzeichnung einer Gesamtheit von vielen Exemplaren oder in der Sprache der Statistik eines Kollektivgegenstandes.

Es ist daher fiir jeden Techniker, der sich mit Aufgaben der Fabrikationskontrolle beschaftigt, von Bedeutung, die Gesetze der Statistik zu kennen und sie zweckentprechend auf seine Probleme anwenden zu können. Man braucht nicht zu fürchten,

#### Einleitung. 3

daB Aussagen, die sich nur auf WahrscheinIichkeit griinden, zu unsicher wären, um wichtige Entscheidungen daran zu knüpfen. Laplace, einer der Begriinder der Wahrscheinlichkeitstheorie, macht die Bemerkung, daB fast unser gesamtes Wissen sich im letzten Grunde auf Wahrscheinlichkeit aufbaut. nur, wie groB in einem gegebenen FaIle die Wahrscheinlichkeit ist, und ob demnach die zu ziehenden Schliisse eine geniigende Sicherheit enthalten. Gerade darauf gibt aber die Wahrscheinlichkeitslehre Antwort. Denn freilich wird man sich ebensosehr vor dem Fehler hiiten miissen, zu glauben, daB die Tatsache, daB ein Ergebnis auf Grund mathematisch abgeleiteter Regeln gewonnen ist, diesem Ergebnis schon die Sicherheit mathematischer Wahrheiten verleihen könnte. Das wäre ebenso falsch, wie wenn man aus der Vorziiglichkeit einer Werkzeugmaschine auf die Giite des mit ihrer Hilfe bearbeiteten Werkstoffes schlieBen wollte. Aber die statistische Behandlung bearbeitet nicht nur das Material, sondern sie vermag auch zu entscheiden, ob das Material fiir eine lohnende Bearbeitung tauglich ist. Sollen z. B. zwei auf verschiedene Art hergestellte Posten von Gliihlampen verglichen werden, und hat man festgestellt, daB die mittlere Lebensdauer des ersten Postens die des zweiten Postens übertrifft, so kann der Schluß, daß der erste besser ist als der zweite, trotzdem unberechtigt sein, weil es möglich ist, daB der festgestellte Unterschied noch innerhalb der Grenzen der fiir einen solchen Posten zufallig zu erwartenden Schwankungen liegt. Ob das der Fall ist, dariiber gibt eine weitergehende mathematische Betrachtung AufschluB; sie lehrt zugleich, um wieviel das untersuchte Material vermehrt werden muB, um die Frage wirklich zu entscheiden, eine Feststellung, die fast ebenso wichtig ist wie die Entscheidung der Frage selbst. Eine solohe erweiterte Betraohtung ist ganz unentbehrlich, wenn die Ergebnisse irgendwie verwertet werden sollen. Erst mit ihrer Hilfe gewinnen die Berechnungen Bedeutung, dann aber sind sie auch geeignet, eine ganze Reihe praktisch wichtiger Fragen zu beantworten.

In der vorliegenden Arbeit solI die Anwendung der statistischen Gesetze auf eine Anzahl solcher praktischer Fragen gezeigt werden. Die hier bearbeiteten Fragestellungen und Lösungsmethoden sind speziell in der Gliihlampenfabrikation ent-

1\*

#### 4 Einleitung.

standen und weiter entwickelt worden. Aus Gründen der Anschaulichkeit wird daher meist am Beispiel der Gluhlampe festgehalten. Das Buch wendet sich aber über den Kreis der Glühlampenerzeuger hinaus an jeden Techniker, der für die mathematisch-statistische Auswertung der Fabrikationskontrolle Interesse hat. In dem vorangestellten praktischen Teil lernt er die Art der Fragen kennen, auf die die Statistik eine Antwort geben kann, und die graphischen und rechnerischen Verfahren, mit denen die Lösung durchzuführen ist. Die zugrundeliegenden statistischen Gesetze werden dabei meist ohne Beweis mitgeteilt, so daB mathematische Schwierigkeiten in diesem Abschnitt nicht auftreten. DaB dabei als Beispiel im wesentlichen von Glühlampen die Rede ist, wird den Fachmann aus einem anderen Gebiet nicht stören. Die spezielle Form der Fragestellung sowie die technische Anordnung der Rechnung kann ja doch nur im engen AnschluB an die Betriebspraxis aufgestellt werden, sie muB daher den einzelnen Fachleuten selbst uberlassen bleiben. Die von den Verfassern herangezogenen Beispiele aus anderen Gebieten sind somit nur als Anregungen und Vorschlage aufzufassen, wahrend die Beispiele aus der Gluhlampenindustrie ein ausgefuhrtes Bild von der Leistungsfahigkeit der statistischen Methoden geben, wie sie sich in der Praxis bewährt haben<sup>1</sup>.

Dem praktischen Teil folgt ein theoretischer, in dem die mathematische Ableitung der im ersten Teil benutzten Gesetze im Zusammenhang gegeben wird. Dieser Teil ist naturgemaB ganz allgemein gehalten und kann also ohne weiteres als Grundlage für andere Spezialisierungen dienen.

Die im ersten Teil behandelten Probleme sind dreierlei Art. Zunächst handelt es sich darum, die laufende Fabrikation zu kontrollieren. Hier ergibt sich die Frage, wie das Verhalten einer groBeren Menge durch Untersuchung einer Probe beurteilt werden kann. Zweitens müssen bei jeder Fabrikation fortlaufend Verbesserungen ausprobiert und deren Vorteile und Nachteile gegen die des bisherigen Verfahrens abgewogen werden. Hier

<sup>1</sup> DaB dieselben Methoden auch in ganz anderen Gebieten der Technik Anwendung finden, ersieht man z. B. aus E. A. Westman, Statistical Methods in Keramic Research, Journal of the American Keramic Society 10, Nr. 3, 133. 1927.

#### EinIeitung. 5

treten ala statistische Probleme auf der Vergleich zweier Mengen auf Grund zweier Proben und die Feststeilung von Zusammenhängen zwischen zwei Eigenschaften. Endlich wird noch die Frage der Garantiebedingungen behandelt, also gezeigt, wie aus den statistischen Eigenschaften des Fabrikates das mit bestimmten Garantiebedingungen verkniipfte Risiko berechnet werden kann, um so die Tragweite der Bedingungen beurteilen zu können.

Auf aIle diese Fragen lassen sich auf Grund der Wahrscheinlichkeitsgesetze mehr oder weniger bestimmte Antworten geben, aus denen Anweisungen fiir die in einzelnen Failen einzusohiagenden Verfahren hervorgehen. Natiirlioh erhebt aber die obige Einteilung nicht den Anspruch auf Vollständigkeit. Es lassen sich gewiß noch viele weitere Fragen denken, deren Lösung in ahnlicher Weise moglich ware, doch glauben die Verfasser, daß die dargestellten Probleme genügen, um dem Leser auoh zur Beantwortung anderer Fragen Anregungen zu geben und Wege zu weisen.

## **B. Praktischer Tell.**

## **I. Beurteilung einer Menge auf Grund einer Probe.**

#### 1. Mittelwert und Streuung.

Wenn eine groBere Anzahl gleichartiger Fabrikate in bezug auf irgendeine Eigenschaft, z. B. GroBe, Festigkeit, Gehalt an irgendeinem Bestandteil oder ahnliches gepriift worden ist, so erhebt sich die Frage, wie diese groBe Menge von einzelnen Zahlangaben in einfacher Weise zu kennzeichnen ist. Dies geschieht, wie bekannt, am besten durch ihren Mittelwert. Seien *L1* ... *Ln* die betrefIenden Zahlangaben, deren Zahl *n* betragt, so erhalt man das Mittel, indem man die Summe der *n* Zahlen bildet und durch *n* dividiert.

$$
M=\frac{L_1+L_2+\cdots+L_n}{n}.
$$
 (1)

Zur Abkiirzung werden wir das Ergebnis dieser Rechenoperation wie iiblioh durch einen horizontalen Strich iiber der betreffenden Größe andeuten, also

$$
M=\overline{L}_{i}.
$$

Sobald nun die Größe von *n* gewisse Grenzen überschreitet, z. B. mehrere 100, so ist diese Berechnung miihselig und wird sioh in sehr vielen Fallen nicht lohnen. Man kann sich dann in verschiedener Weise helfen, worauf weiter unten noch eingegangen wird. Ein Ausweg ist nun der der Stichprobe, der, wie sohon oben erwahnt, ohnehin iiberall da geboten ist, wo die Priifung des Fabrikats dessen Vernichtung bedeutet, so daB sie gar nioht an allen Exemplaren ausgefiihrt werden kann.

Um z. B. den Mittelwert der Lebensdauer von Gliihlampen zu bestimmen, ist man genötigt, sich auf die Prüfung einer herausgegriffenen kleineren Menge zu beschranken, und von dieser den Mittelwert zu berechnen, was mit leichter Mühe Freilich braucht nun der Mittelwert der Gesamtmöglich ist. menge nicht genau mit dem der Probe übereinzustimmen. Aber die Probe gibt uns selbst einen Anhalt an die Hand, woran wir den Grad dieser Übereinstimmung beurteilen können, nämlich die Streuung. Das sagt schon ohne jede Rechnung die unmittelbare Anschauung, daß, je enger die sämtlichen Lebensdauern zusammenliegen, desto geringer auch der Unterschied zwischen dem Gesamtmittelwert und dem der herausgegriffenen Menge sein muß. Daher entsteht zunächst die Aufgabe, aus den geprüften Lampen die Streuung zu bestimmen. Wie ist nun die Streuung zahlenmäßig zu kennzeichnen? Man könnte sich dadurch helfen, was auch gelegentlich geschieht, daß man z. B. die Durchbrennzeiten der einzelnen Lampen auf einer Zeitachse durch Punkte markiert, und die Aussage über die Streuung ersetzt durch das Vorzeigen einer solchen anschaulichen Darstellung. Aber der praktische Wert dieses Verfahrens ist beschränkt, weil der Eindruck eines solchen Bildes sehr subjektiv ist und ein Vergleich mehrerer derartiger Darstellungen nur bei ganz drastischen Unterschieden ein einwandfreies Urteil erlauht.

Es gibt verschiedene Versuche, die Streuung zahlenmäßig auszudrücken, denen freilich allen eine gewisse Willkür anhaftet: So wird zuweilen das Intervall zwischen dem kleinsten und größten Wert angegeben (Streubereich) oder die Größe des Intervalls zu beiden Seiten des Mittelwertes, innerhalb dessen die Hälfte aller Werte liegt. Wichtiger ist das sogenannte lineare Streuungsmaß: Es wird für jeden Wert die Abweichung vom Mittelwert gebildet, ohne Rücksicht auf das Vorzeichen, und von diesen Zahlen das Mittel genommen. Formelmäßig lautet also die Definition

$$
s_{l} = \frac{|L_{1} - M| + |L_{2} - M| + \cdots + |L_{n} - M|}{n} = \boxed{L_{i} - M} \tag{2}
$$

wo die senkrechten Striche bedeuten, daß von der dazwischen stehenden Größe der absolute Betrag zu nehmen ist. Vielfach wird auch die auf diese Weise gewonnene Größe in Prozent des Mittelwertes ausgedrückt. Für dieses Streuungsmaß gibt es eine einfache graphische Ermittlungsart, die hier kurz beschrieben sei.

Man stellt die Lebensdauern der einzelnen Lampen nach der Größe geordnet durch aufeinanderliegende gleich breite horizontale Flächenstreifen dar, deren Enden links alle genau übereinanderliegen, während die Enden rechts eine absteigende Treppenkurve bilden (siehe Abb. 1). An der Stelle, die der mittleren Lebensdauer entspricht, wird eine senkrechte Linie Im oberen Teil der Abbildung bleibt die Treppenerrichtet. kurve links von dieser Geraden, im unteren Teil liegt sie rechts von ihr. Die Größe der beiden schraffierten Flächenstücke zwischen Treppenkurve und Mittellinie dividiert durch die ganze Fläche links von der Mittellinie gibt die lineare Streuung in

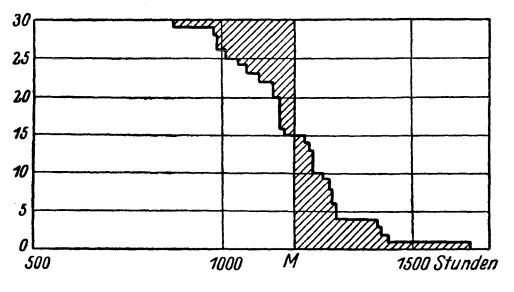

Bruchteilen der mittleren Lebensdauer.

Konstruiert man die beschriebene Treppenkurve auf logarithmischem Papier, also so. daß die Länge der Streifen nicht die Lebensdauer selbst. sondern deren Logarithmus darstellt, und bestimmt das ent-

Abb. 1. Graphische Ermittlung der linearen Streuung.

sprechende Flächenverhältnis, so erhält man den Logarithmus des für die Glühlampenpraxis von W. Geiß vorgeschlagenen  $logarithmischen Streuungsmafes U$  ("Uniformity factor"), dessen Definition lautet

$$
\lg U = -\frac{|\lg L_1 - \lg M| + |\lg L_2 - \lg M| + \cdots + |\lg L_n - \lg M|}{n}
$$
  
= 
$$
-\overline{|\lg L_i - \lg M|}. \tag{3}
$$

Größe U wird für vollkommene Gleichförmigkeit Die  $(L_1 = L_2 = \cdots = L_n)$  gleich 1, in allen anderen Fällen kleiner als 1. Kurze Lebensdauern heben sich von selbst besonders hervor. Rechnerisch durchgeführtes Beispiel siehe Tab. 1, S. 10.

Endlich ist noch das quadratische Streuungsmaß zu nennen, das mit s bezeichnet sei; es entsteht, wenn man die Abweichungen der einzelnen Lebensdauern vom Mittelwert quadriert, aus diesen

Quadraten das Mittel bildet und daraus die Wurzel zieht, also

$$
s^3 = \frac{(L_1 - M)^3 + (L_2 - M)^3 + \cdots + (L_n - M)^3}{n} = \overline{(L_i - M)^2}.
$$
 (4)

Wenn es sich nur darum handelt, die mehr oder weniger zusammengedrängte Lage der Durchbrennzeiten auf der Zeitachse irgendwie zahlenmäßig zu charakterisieren, so könnte man all diesen Streuungsmaßen ungefähr die gleiche Berechtigung zuerkennen. Soll aber mit Hilfe des Streuung auf die Übereinstimmung des Mittels der Probe mit dem wahren Mittel oder auf sonstige weiterhin zu besprechende Zusammenhänge geschlossen werden, so verdient das quadratische Streuungsmaß unbedingt den Vorzug, obwohl es weniger bequem zu berechnen ist als z. B. das lineare. Der Grund dafür ist der Umstand, daß das quadratische Streuungsmaß mit den tieferliegenden Gesetzen der Zufallsverteilung in einfachem Zusammenhang steht, während das bei den anderen Streuungsmaßen nur insoweit der Fall ist, als sie zu s in einer bestimmten Beziehung stehen.

Aus diesem Grunde empfiehlt es sich auch, sich mit dem quadratischen Streuungsmaß etwas näher zu beschäftigen. Führt man die Quadrate in der Formel (4) aus. so erhält man

$$
s^{2} = \frac{1}{n} \{L_{1}^{2} + L_{2}^{2} + \dots + L_{n}^{2} - 2M(L_{1} + L_{2} + \dots + L_{n}) + nM^{2}\}
$$
  
=  $\frac{1}{n} (L_{1}^{2} + L_{2}^{2} + \dots + L_{n}^{2} - 2M \cdot nM + nM^{2})$  (5)  
=  $\frac{1}{n} (L_{1}^{2} + \dots + L_{n}^{2} - nM^{2}) = \overline{L_{i}^{2}} - M^{2} = \overline{L_{i}^{2}} - \overline{L_{i}^{2}}$ 

Statt also die Quadrate der Abweichungen der einzelnen Lebensdauern vom Mittel zu bilden, kann man die Quadrate der einzelnen Lebensdauern selbst bilden und von dem Mittelwert dieser Quadrate das Quadrat der mittleren Lebensdauer abziehen. Für die Zwecke des praktischen Rechnens empfiehlt sich dieser Weg freilich nicht immer, weil hier die großen Zahlen L. ins Quadrat erhoben werden an Stelle der kleineren Größen  $L<sub>i</sub> - M$ . Hierfür ist vielmehr häufig ein dritter Weg am bequemsten: Man bildet die Abweichungen der Lebensdauern von einer passend gewählten Zahl P, erhebt sie ins Quadrat und berechnet das Mittel, hiervon subtrahiert man das Quadrat der

Differenz  $M - P$ , denn es zeigt sich in ganz analoger Weise wie oben, daB

$$
\overline{(L_i - P)^2} - (M - P)^2 = \overline{L_i^2} - M^2 = s^2. \tag{6}
$$

Die beiden Formeln (4) und (5) sind Spezialfalle hiervon fiir  $P = M$  und  $P = 0$ . Um für die Rechnung möglichst bequeme Verhaltnisse zu haben, wahlt man Pals runde Zahl in der Nähe von *M*, damit die Differenzen  $L_i - P$  leicht hinzuschreiben sind und nicht zu groBe Betrage haben.

Die praktische Durchführung der Berechnung von  $s^2$  gestaltet sich demnach wie folgt (vgl. Tab. 1) :

| L                                                                    | $L-P$                                                                | $(L-P)^2$                                                                  | lg L                                                                   | $\  \lg L - \lg M \ $                                                   |
|----------------------------------------------------------------------|----------------------------------------------------------------------|----------------------------------------------------------------------------|------------------------------------------------------------------------|-------------------------------------------------------------------------|
| 1157<br>1952<br>2093<br>2159<br>2184<br>2210<br>2268<br>2355<br>2481 | 943<br>148<br>7<br>59<br>84<br>110<br>168<br>$\bullet$<br>255<br>381 | 889249<br>21904<br>49<br>3481<br>7056<br>12100<br>28224<br>65025<br>145161 | 3.0633<br>2905<br>3208<br>3342<br>3393<br>3446<br>3556<br>3720<br>3946 | 0.2703<br>0431<br>0128<br>0006<br>0057<br>0110<br>0220<br>0384<br>0610  |
| 2703                                                                 | 603                                                                  | 363609                                                                     | 4317                                                                   | 0981                                                                    |
| <b>Summe 21562</b><br>$M = 2156$<br>$P = 2100$<br>56<br>$M-P=$       | $:10=$<br>$-(M-P)^2 =$                                               | 1535858<br>153586<br>3136<br>150450<br>$s^2=$<br>388<br>$s =$              | $lg M = 3.3336$                                                        | 0.5630:10<br>$= 0.0563 = - \lg U$<br>$lg U = 0.9437 - 1$<br>$U = 0.878$ |

Tabelle 1. Beispiel zur Berechnung von 8 und *U.* 

Die  $L_i$  werden in eine Kolonne untereinander geschrieben, addiert und die Summe durch *n* dividiert. Gewonnen *M.* Man wählt P als runde Zahl in der Nähe von *M*, schreibt es auf einen Papierstreifen, den man der Reihe nach liber die einzelnen *Li* - Werte halt, indem man die Abweichungen bildet und in eine Kolonne rechts daneben schreibt, auch  $M-P$  wird mit hingeschrieben. Dabei ist es gleichgiiltig, ob *P* oder der Li-Wert groBer ist, da die Vorzeichen durch das Quadrieren doch wegfallen. Nun sucht man die Quadrate in einer Tabelle auf und schreibt sie in eine dritte Kolonne, addiert und teilt durch *n.* Schließlich subtrahiert man von dem Ergebnis  $(M-P)^2$ . Die beiden letzten Kolonnen der Tab. 1 zeigen daneben die Berechnung des Geißschen Gleichförmigkeitsfaktors U.

.. Wird das quadratische StreuungsmaB zur Kennzeichnung der Streuung verwendet, so laBt sich sogleich eine Antwort auf die Frage geben, in welchem MaBe die Sicherheit der Mittelwertsbestimmung mit der Zahl der gepriiften Lampen zunimmt. Wenn man nämlich nur bei einer einzigen Lampe die Lebensdauer festgestellt batte, und auf Grund des Ergebnisses eine Aussage iiber die mittlere Lebensdauer des ganzen Haufens machen wollte, so würde die Unsicherheit dieser Aussage offenbar um so größer sein, je größer die Streuung des ganzen Haufens ist. Nimmt man die Priifung dagegen an einer Serie von *n* Lampen vor, so ist die Unsicherheit jetzt bedingt durch die Streuung der Mittelwerte aller moglichen Serien von *n* Lampen, die sich aus dem ganzen Haufen herausgreifen lassen. Fiir den Fall, daB die Zahl *n* klein ist gegen die Gesamtzahl des Haufens ergibt nun die mathematische Berechnung das folgende Gesetz:

Die Streuung der Serienmittel von Serien zu *n* Gliedern ist im Verhältnis  $1: \gamma$ n kleiner als die Streuung der einzelnen Glieder des ganzen Haufens.

Will man also die Streuung bei einem Versuoh auf die Halfte reduzieren, so hat man Serien mit der vierfachen Lampenzahl zu bilden. Zur Reduktion der Streuung auf  $\frac{1}{s}$ ,  $1/4$ ,  $1/5$  usw. sind Serien mit der 9-, 16-, 25 fachen Zahl erforderlioh.

Eine Folgerung aus diesem Gesetz ergibt die Beziehung zwischen der Streuung 8., die aus einer einzelnen Serie von *n* Lampen berechnet wird, und der Streuung  $s<sub>a</sub>$  der Gesamtmenge, aus der die Probe genommen ist. Sie lautet

$$
s_g^2 = \frac{n}{n-1} s_e^2. \tag{7}
$$

2. Feststellung der Einheitlichkeit einer Menge.

Da in einem Lampenhaufen erfahrungsgemäß Lampen von sehr verschiedenen Lebensdauern vorkommen, so könnte man

der Meinung sein, daB sioh dabei von Einheitliohkeit iiberhaupt Jedoch besteht offenbar ein Unterschied zwisohen einem Lampenhaufen, in dem nur diese als zufallig zu betrachtenden Lebensdauersohwankungen vorhanden sind, und einem solohen, der aus mehreren Sorten von Lampen versohiedener Giite gemisoht ist. Freilioh Iiegt der Untersohied nur darin, daB, wenn wir uns beide Male eine Gruppe z. B. besonders langlebiger Lampen, herausgegriffen denken, diese im letzteren Falle nooh ein anderes gemeinsames Merkmal besitzen, nämlich die Zugehörigkeit zu einer besonderen Sorte, während im ersteren FaIle ein solohes Kennzeiohen fehlt, moglioherweise nur deshalb, weil es uns nooh nioht gelungen ist, es aufzufinden. Es kann also sein, daß wir einen Lampenhaufen als einheitIioh bezeiohnen, bloB weil wir die Ursaohen seiner Versohiedenheiten vorlaufig nioht anzugeben vermogen und sie daher als "zufällig" betrachten müssen. Natürlich erscheint es vom Standpunkte der Verbesserung der Produktion sehr wünschenswert, unsere Kenntnis in dieser Riohtung zu erweitern. Um so wiohtiger ist es, ein Mittel zu haben, das zu entsoheiden erlaubt, ob eine bestimmte Einteilung der Lampen in Gruppen (z. B. nach der Herstellungszeit, naoh den Materialien oder naoh den Herstellungsverfahren) mit wirklichen Untersohieden in der Lebensdauer verkniipft oder nur von zufalligen Schwankungen begleitet ist. Dies wird auf Grund einer Erweiterung des oben angeführten Gesetzes möglich. Das Gesetz ist nämlich seiner Ableitung nach beschränkt auf Zufallsserien, d. h. solche Serien, die nach Zufallsgesetzen, also in blinder Auswahl aus der Gesamtmenge herausgegriffen sind. Wenn demnach eine Anzahl aus einem Lampenhaufen ausgewahlter Serien wirkliche Zufallsserien sind, also keinerlei systematisohe Untersohiede in sioh tragen, so muB die Streuung der Serienmittel, die mit 8. bezeichnet sei, in der duroh das Gesetz geforderten Beziehung zu der Streuung  $s_q$  der gesamten herausgegriffenen Einzellampen um ihr gemeinsames Mittel stehen. Eine Erweiterung des im vorigen Abschnitt ausgesprochenen Gesetzes ist insofern nötig, als es sich dort um eine Gesamtzahl von Lampen handelte, die groB war gegen die Gliederzahl *n* einer Serie. Da wir hier aber als Gesamtzahl nicht den ganzen Lampenhaufen selbst nehmen, aus dem die Probe genommen wird, sondern die Zahl

aller herausgegriffenen Lampen, die hier nur etwas größer gewählt wurde, so daß sie in eine Reihe von Serien zu n Lampen unterteilt werden kann, so darf hier das Verhältnis von *n* zur Gesamtzahl nioht vernaohlassigt werden, und das Gesetz nimmt die etwas kompliziertere Form an

$$
s_s^2 = \frac{s_g^2}{n} \left( 1 - \frac{n-1}{n k - 1} \right) = s_g^2 \frac{k-1}{n k - 1}, \tag{8}
$$

wenn *k* die Zahl der ausgewählten Serien ist. Man sieht, daß diese Gleiohung fiir sehr groBe *k* in die alte Form iibergeht, da dann  $\frac{n-1}{n k - 1}$  verschwindend klein wird. Zeigt sich nun, daß die gewählten Serien eine Serienstreuung aufweisen, die der nach dieser Formel zu bereohnenden entspricht, so wird man die Serien ala Zufallsserien ansprechen diirfen. Ist aber die beobachtete Streuung merklich groBer, so muB auf Unterschiede zwischen den Serien geschlossen werden.

Um die etwas mühsame Berechnung von  $s_a$  zu vermeiden, kann man der Formel (8) auch eine andere Gestalt geben. Denken wir uns die herausgegriffenen *k n* Lampen nach dem Schema Tabelle 2 geordnet.

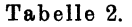

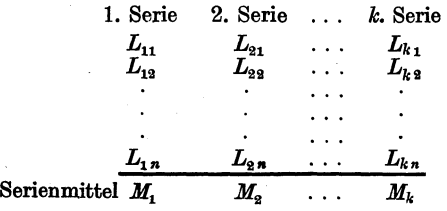

*L57* bedeutet z. B. die 7. Lampe in der 5. Serie. Allgemein ist *L".* die *i-te* Lampe in der k-ten Serie. *M* sei ferner das Gesamtmittel aller *n k* Lampen,  $M_k$  dagegen das Mittel der *k* -ten Serie, also

$$
M_{k} = \frac{1}{n} (L_{k1} + L_{k2} + \cdots + L_{kn}).
$$

Wir können nun dreierlei quadratische Streuungen ins Auge fassen.

14 Beurteilung ciner Menge auf Grund einer Probe.

1. Die Gesamtstreuung  $s_a$  aller *nk* Lampen gegen das Gesamtmittel *M,* wie sie oben ausliihrlich betrachtet wurde. Also

$$
s_g^2 = \overline{L_k^2} - M^2. \tag{5}
$$

2. Die Serienstreuung *<sup>8</sup>s'* d. h. die Streuung der Serienmittel *M,.* gegen den gemeinsamen Mittelwert *M* 

$$
s_s^2 = \overline{M_k^2} - M^2. \tag{5a}
$$

3. Die Einzelstreuung  $s_{\epsilon}$ . Wenn man nur eine einzige Serie, z. B. die erste, ins Auge faBt, so kann man auch innerhalb dieser Serie eine Streuung bilden, indem man die Streuung der Lampen  $L_{1i}$  gegen das ihnen gemeinsame Mittel  $M_i$  ermittelt. Man erhiilt dann die Einzelstreuung innerhalb der ersten Serie.

Wenn man diese Einzelstreuung fiir jede einzelne der *k* -Serien bestimmt und aus diesen das quadratische Mittel bildet, so erhalt man die gesuchte Einzelstreuung:

$$
s_e^2 = \frac{1}{k} \left[ \frac{1}{n} (L_{11}^2 + \cdots + L_{1n}^2 - n M_1^2) + \frac{1}{n} (L_{21}^2 + \cdots + L_{2n}^2 - n M_2^2) + \cdots \right] = \overline{L_{k_1}^2} - \overline{M_k^2}.
$$
 (9)

Man sieht, daB die drei verschiedenen Streuungen sich ausdriicken als Differenzen von je zweien der drei Größen  $M^2$ ,  $\overline{M_i}^2$  und  $\overline{L_{ki}^3}$ . Es ist nämlich:

Gesamtstreuung 
$$
s_g^2 = \frac{\overline{L_k}^2}{M_k} - M^2
$$
,  
Serienstreuung  $s_g^2 = \frac{\overline{M_k}^2}{L_k} - M^2$ ,  
Einzelstreuung  $s_g^2 = \overline{L_k}^2 - M_k^2$ .

Trägt man also die drei Zahlen  $M^2$ ,  $\overline{M_k^2}$  und  $\overline{L_k^2}$  vom gleichen Nullpunkt aus auf einer Geraden auf (siehe Abb.2), so liegen

 $\overbrace{\begin{array}{c} \epsilon_{\delta}^{2}\rightarrow\epsilon_{\delta}^{3}\rightarrow\epsilon_{\delta}^{3}\rightarrow$ die Endpunkte *M2* und gewahlten Serieneinteilung fest. Der Punkt  $M_k^2$ dagegen kann je nach der EinteiIung der Serien

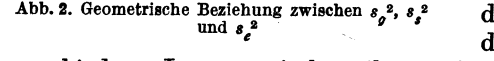

verschiedene Lagen zwischen ihnen einnehmen. 1m FaIle der Zufallsserien ist sein Ort vermöge (8) und (5a) bestimmt.

*o* 

Die drei StreuungsmaBe sind nach dem letzten Ergebnis einfach als Abstände zwischen je zwei dieser drei Punkte aufzufassen. Man erkennt auch unmittelbar die Beziehung

$$
s_q^2 = s_s^2 + s_e^2, \tag{10}
$$

welche als mathematische Identitat zwischen den drei Streuungsgrößen gilt. Gemäß dieser Beziehung können wir in Formel  $(8)$  $s^2$  durch  $s^2 + s^2$  ersetzen und erhalten somit

$$
s_s^2 = s_e^2 \frac{k-1}{k(n-1)}.
$$
 (11)

Die Größe  $s_e^2$  wird berechnet, indem man für jede der *k*-Serien die Rechnung der auf S. 10 gegebenen Tabelle 1 durchführt und aus den *k* Ergebnissen das Mittel nimmt.

Die Größe  $s_i^2$  findet man, indem man dasselbe Rechenschema auf die im Gange der bisherigen Rechnung bereits gefundenen Größen  $M_k$  anwendet. Bei 8 Serien zu je 10 Lampen ware also 9 mal eine Rechnung vom Umfange der Tabelle 1 durchzufiihren.

Hat man auf diese Weise die Größen  $s_s^2$  und  $s_e^2$  ermittelt und stellt sich nun heraus, daß  $s_i^2$  von  $s_i^2 \frac{m}{k(n-1)}$  verschieden ist, so muB, wie schon erwahnt, auf Unterschiede zwischen den Serien geschlossen werden. Eine weitere mathematische Überlegung zeigt, daß der Betrag, um den  $s_s^2$  größer ist, also die Größe

$$
D = s_s^2 - s_e^2 \frac{k-1}{k(n-1)} \tag{12}
$$

ein MaB fiir diese Unterschiede bildet. Es sei z. B. angenommen, daß sämtliche Lampen der 1. Serie eine um  $F_1$  längere Lebensdauer haben, als sie haben würden. wenn die Unterschiede zwischen den Serien nicht beständen, und ebenso  $F<sub>2</sub>$  für die 2. Serie usw.,  $F_k$  für die *k*. Serie. Dann ist die Größe *D* das quadratische Mittel aller dieser Abweichungen

$$
D=\overline{F_k^2}.
$$

Allerdings ist zu beachten, daß auch bei reinen Zufallsserien die Größe  $s<sub>s</sub>$ <sup>3</sup> gewissen Schwankungen unterworfen ist, und daher *D* auch in solchen Fällen nicht immer genau  $= 0$  sein wird. Man wird deswegen  $D$  mit  $s<sub>n</sub><sup>3</sup>$  zu vergleichen haben und allgemein etwa sagen:

Ist D viel kleiner als  $s_n^2$ , so liegen Zufallsserien,

ist D vergleichbar mit  $s_*^2$ , so liegen systematische Unterschiede vor.

Von welchem Wert des Verhältnisses  $\frac{D}{s^2}$  ab, darf man nun auf solche Unterschiede schließen? Einen Anhalt hierfür liefert die mathematische Berechnung der "Streuung der Streuung"<sup>1</sup>. Es zeigt sich, daß die relative Streuung der Größe s,<sup>2</sup> sich gleich  $\sqrt{\frac{2}{k-1}}$  ergibt. Man wird diese Größe daher in erster Näherung auch als relativen Fehler in der praktischen Ermittlung von D ansehen und das oben angegebene Urteil so aussprechen:

D größer als  $s_s^2$   $\sqrt{\frac{2}{k-1}}$ : systematische Unterschiede vorhanden.

D kleiner als  $s_s^2$   $\sqrt{\frac{2}{k-1}}$ : systematische Unterschiede nicht nachweisbar.

Da die Größe D, wie erwähnt, ein Maß für die Größe der systematischen Unterschiede bildet, so kann sie auch benutzt werden, um mit Hilfe geeigneter Versuchsanordnungen zwischen verschiedenen möglichen Ursachen solcher Unterschiede zu entscheiden. Sind z. B. die herausgegriffenen  $n \cdot k$  Lampen in der Reihenfolge der Fabrikation geordnet und wird nun die Serienbildung so vorgenommen, daß die ersten n Lampen zur 1. Serie, die nächsten zur 2. Serie genommen werden usw., so können möglicherweise infolge einer Änderung der Fabrikationsbedingungen während der Herstellung der  $n \cdot k$  Exemplare die ersten Serien systematisch besser sein als die letzten. In diesem Falle haben wir also wirkliche Qualitätsunterschiede infolge verschiedener Herstellungsbedingungen, die sich durch eine von Null verschiedene Größe D verraten müssen. Der gleiche Effekt würde aber auch zustande kommen, wenn man dieselben Lampen zwar vor der Aufteilung in Serien einer vollkommenen Durchmischung unterwürfe, dann aber diese Serien unter etwas ver-

16

<sup>&</sup>lt;sup>1</sup> Ableitung beruht auf Gaußscher Verteilung. Siehe Teil C, S. 89ff.

schiedenen Versuchsbedingungen brennen lieBe. Solche Verschiedenheiten der Versuchsbedingungen können z. B. davon herriihren, daB die Angabe des. Photometers und damit auch die daraus abgeleitete Belastung für die eine Serie systematisch abweicht von der fiir eine andere Serie oder auch davon, daB an den verschiedenen Brennrahmen nicht genau die am Photometer ermittelten Voltzahlen eingehalten werden, so daB etwa eine Serie ein Volt zu tief, eine andere ein Volt zu hoch belastet wird. Auch diese Unterschiede wiirden die Ergebnisse so beeinfiussen, daB die Streuung der Serienmittel nicht dem für Zufallsserien gültigen Gesetze folgt, sondern sich ein von Null verschiedener Wert *D* ergibt.

Beide Arten von Unterschieden, solche der Qualität und solche der Versuchsbedingungen, konnen natiirlich auch zusammentreffen. In diesem Falle wird die Größe *D*, wie eine mathematische Dberlegung lehrt, einfach die Summe der GroBen *Dl* und *D<sup>2</sup> •* die man erhalten wiirde. wenn entweder nur die Qualitätsunterschiede oder nur die der Versuchsbedingungen wirksam waren. Um den Anteil jeder der beiden Ursachen an dem Gesamtwert zu ermitteln, ist ein Parallelversuch anzustellen. bei dem eine von beiden Ursachen ausgeschaltet ist. Dies hat man durch geeignete Durchmischung in weitem Umfange in der Hand. Sollen z. B. die Unterschiede in den Herstellungsbedingungen ausgeschaltet werden, so sammelt man erst die Lampen der ganzen Herstellungsperiode und sorgt dann dafür, daB in jede Brennserie Lampen aus den verschiedensten Abschnitten der Herstellungszeit aufgenommen werden. Sollen umgekehrt die Unterschiede der Priifung ausgeschaltet werden, so bildet man die Serien nach der Herstellungszeit und sorgt dafiir, daB die einzelnen Lampen jeder Serie womoglich an verschiedenen Photometern oder zu verschiedenen Zeiten gemessen und an verschiedenen Rahmen gebrannt werden. In beiden Fällen berechnet man nun in der auf S. 15 erläuterten Weise  $s_s$ ,  $s_e$  und  $D = s_s^2 - s_e^2 \frac{n-1}{k(n-1)}$ . Falls sich dann herausstellt, daB die im ersteren FaIle berechnete GroBe *D* im oben gekennzeichneten Sinne als groB anzusehen ist (d. h. wenn sie groBer als  $s<sub>s</sub><sup>3</sup> \cdot \sqrt{\frac{2}{k-1}}$  ist), so wäre zu schließen, daß systematische Unter-Becker-Plaut-Runge, Massenfabrikation. 2

schiede von der Größe  $\overline{F_k^2} = D$  in den Versuchsbedingungen vorgelegen haben, die Priifstation also nicht einwandfrei arbeitet. Wird dagegen im zweiten FaIle *D* groB, so bedeutet dies, daB die Fabrikation selbst in der fraglichen Periode Schwankungen erlitten hat, die über das Maß des zufällig zu erwartenden hinausgehen und vom Betrage.  $F_k^2 = D$  sind.

Das Verfahren, das bier am Beispiel der Gliihlampen erlautert wurde, kann natiirlich genau so gut auf irgendeinem anderen Gebiet dazu dienen, um die Ursachen beobachteter Schwankungen eines Fabrikats zu untersuchen, z. B. um festzustellen, ob sie auf Schwankungen des Rohmaterials, oder auf Unterschiede der verschiedenen Bearbeitungsmaschinen, Öfen usw. oder auf zeitliche Schwankungen in der Arbeitsweise einer Werkstatt zuriickzufiihren sind. Man hat dazu nur Priifwerte der untersuchten Proben in ein reohteckiges Schema einzuordnen, dessen Unterteilung naoh der vermuteten Sohwankungsursache vorzunehmen ist. Dann bildet man, wie S. 15 f. angegeben, Einzelstreuung und Serieristreuung und daraus die GroBe *D.* 1st dann, wie S. 16 gezeigt, *D* größer als  $s_s^3 \cdot \sqrt{\frac{2}{k-1}}$ , so ist zu schließen, daß die betreffende Ursache tatsächlich die Schwankungen beeinfloBt; ist *D* kleiner, so spielt die Ursache keine Rolle, es . moB nach anderen Ursachen gesuoht werden.

#### 3. Verteilungskurven.

In den vorangehenden Abschnitten haben wir uns damit begniigt, eine Menge allein durch zwei Zahlenwerte, ihren Mittelwert und ihre Streuung zu oharakterisieren. Schon damit IaBt sioh, wie wir gesehen haben, manches Interessante und Typisohe aus einer gegebenen Materialzusammenstellung herausholen. Aber wie schon eingangs erwahnt, gibt es FaIle, wo die Zahl *'n* der Werte, deren Mittel gebildet werden solI, so groB ist, daB die Berechnung, namentlich auch der Streuung, zu umständlich und daher nicht mehr lohnend ist, zumal da das Ergebnis ja nur eine sehr summarische Kennzeichnung der Gesamtmenge darstellt. Denn es ist klar, daB zwei Mengen bei gleichem Mittelwert und Streuung hinsichtlioh der Besohaffenheit der einzelnen ihnen angehörigen Individuen doch noch sehr verschieden sein

können. Ein anderer Weg zur Kennzeichnung einer Gesamtheit von Werten besteht daher darin, die Beobachtungsresultate im ganzen durch eine Kurve anschaulioh darzustellen und die typischen Eigenschaften solcher Verteilungskurven zu erforschen. Auf diesem Wege konnen wir erwarten, im FaIle sehr groBer Zahlen einen Ersatz für die umständliche Mittelbildung und dariiber hinaus auch bei kleineren Mengen einen tieferen Einblick in das Verhalten der Gesamtheit zu gewinnen.<br>
a) Herstellung von Verteilungskurven. Die Herstellung

a) Herstellung von Verteilungskurven. der Verteilungskurven ist ausführlich erläutert bei K. Daeves, Großzahlforschung<sup>1</sup>. Wir können uns daher im folgenden kurz fassen. Aus dem ungeordneten Material der Kontrollbiicher oder -listen wird zuerst eine Verteilungstafel hergestellt. Tab. 3 gibt eine solche fiir Dehnungen von Schraubeneisen. Die erste Kolonne gewinnt man, indem man den Bereich, in den samtliche gemessenen Dehnungswerte fallen, in gleich groBe Intervalle einteilt und die Mitten dieser Intervalle binschreibt. Die Intervalle laufen bier also von 23 bis 25%, 25 bis 27% usw. Alsdann wird

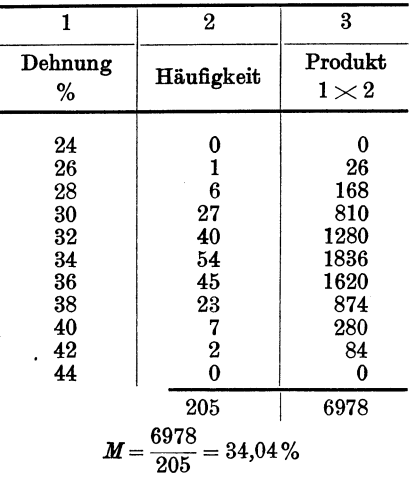

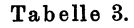

<sup>1</sup> Sonderheft der Fachausschüsse des Vereins Deutscher Eisenhüttenleute, WerkstoffausschuB, Bericht 43.

2\*

gezählt, wie viele der gemessenen Dehnungswerte in jedes Intervall fallen, und diese Anzahlen oder Häufigkeiten in die zweite Kolonne eingetragen.

Die Verteilungskurven erhiilt man nun, indem man die Zahlen der Kolonne 2 als Ordinaten fiber denen der Kolonne 1 ala Abszissen auftragt. Die Endpunkte der Ordinaten verbindet man entweder durch gerade Linien oder durch eine glatte Kurve. Zuweilen wird auch eine Treppenkurve gegeben, indem man durch jeden Ordinatenendpunkt eine Horizontale von der Länge der Intervallgröße legt, und diese Stufen durch senkrechte Linien

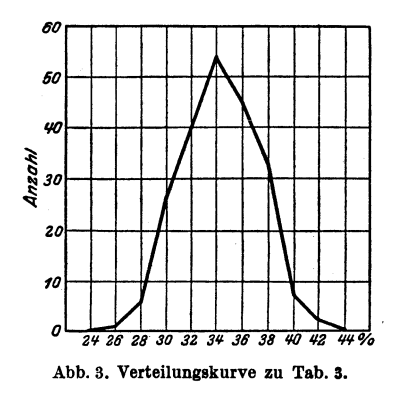

an den Intervallgrenzen verbindet. Abb. 3 gibt als Beispiel die zu Tab. 3 gehörige Verteilungskurve.

An die Verteilungstafel kann man zugleich eine vereinfachte Mittelbildung anschlieBen, die in Kolonne 3 angedeutet ist. Man bildet die Produkte der Ordinaten mit dem der Intervallmitte entsprechenden Wert, addiert *v* **z** 26 **z** 28 **30 32 34 36 38** *I/O <b>f o diese* und dividient durch die Abb. 3. Verteilungskurve zu Tab. 3. wenn die Intervalle nicht zu groß sind, den Mittelwert der Gesamt-

heit mit guter Annaherung. Auch die Streuung laBt sich ahnlich berechnen. Vgl. das ausgeführte Beispiel S. 41f.

Solche Verteilungskurven eignen sich besonders zur DarsteHung sehr groBer Gesamtheiten; ist die Menge zu klein, so fallen die Kurven unregelmäßig aus, weil einzelne Intervalle unter Umständen ganz leer sein können. Will man daher eine kleinere Menge, z. B. eine aus einer großen Gesamtheit herausgegriffene Probe, anschaulich darstellen, so empfiehlt sich eine andere Methode, die schon S. 18 bei Gelegenheit des linearen StreuungsmaBes erwahnt wurde. Es wurden dort die einzelnen darzustellenden Werte, im Beispiel die Lebensdauern von Lampen, nach der Größe geordnet, als aufeinanderliegende Flächenstreifen dargestellt. Dieselbe Treppenkurve, die wir uns dort als Begrenzung der FIachenstreifen entstanden dachten, kann man in

etwas anderer Auffassung auch so deuten, daB tiber der Zeit als Abszisse die Zahl der jeweils noch brennenden Lampen als Ordinate aufgetragen ist. In diesem Sinne kann die Kurve als Brenndauerkurve bezeichnet werden. Zu demselben Beispiel läßt sich in diesem Fall aber auch eine Verteilungskurve zeichnen, indem man über jedem Zeitintervall die während seiner Dauer durchgebrannten Lampen auftragt. In Abb. 4 ist die zu Abb. 1 gehorige Verteilungskurve angegeben.

Zwischen beiden Kurven besteht eine enge Beziehung. Bei der Brenndauerkurve geben ja, wie schon erwahnt, die horizon-

talen Linien, die von den Punkten 1, 2, 3 usw. der Ordinatenachse bis zu den äuße- $s$ ren Eckpunkten der Stufen- <sup>7</sup> kurve gezogen werden, die Brenndauern der einzelnen  $_{5}$ individuellen Lampen an; um  $\mu$ die Verteilungskurve zu finden, braucht man nur die Abszissen-<br>achse in gleich große Intervalle zu zerlegen und nachzuzählen, wieviel Enden sol- 500 cher horizontaler Linien über Abb. 4. Verteilungskurve zu Abb. 1. jedem Intervall liegen, denn

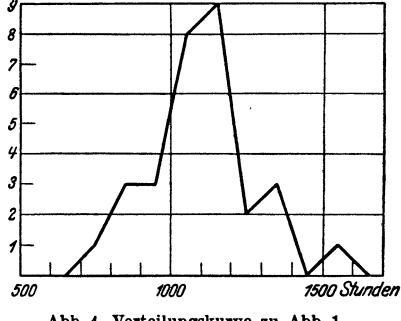

jedes solche Ende entspricht ja einer durchbrennenden Lampe, deren Lebensdauer also innerhalb dieses Intervalls liegt. Man erkennt sofort, daB an den Stellen, wo die Brenndauerkurve steil abfällt, die Verteilungskurve ihre höchsten Werte erreicht, wahrend die flachen Stellen der Brenndauerkurve niedrige Werte der Verteilungskurve bedingen. Wenn die Zahl der Lampen, deren Brenndauern dargestellt sind, sehr groB ware, so daB die Brenndauerkurve einen angenahert glatten Verlauf zeigen wiirde, so könnte man die Intervalle sehr klein wählen, und die Verteilungskurve würde dann angenähert den Differentialquotienten der Brenndauerkurve darstellen, der ja die Steilheit der Kurve an jeder Stelle angibt.

Haufig wird die Brenndauerkurve auch so gezeichnet, daB man statt der genauen Zahl der jeweils noch brennenden Lampen den Prozentsatz von der Gesamtzahl auftragt; dies wird besonders dann zweckmäßig sein, wenn die Gesamtzahl sehr groß ist. Man wird dann auf die genaue Wiedergabe jeder einzelnen Lebensdauer verzichten, statt dessen in gleich großen Zeitintervallen, etwa von 100 zu 100 Stunden, vorgehen und jedesmal den Prozentsatz der Lampen, die noch brennen, als Ordinate über dem betrachteten Zeitpunkt auftragen. Die Endpunkte der Ordinaten verbindet man durch Gerade, oder man legt eine

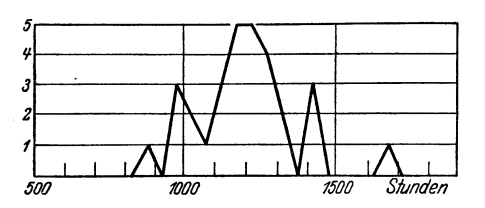

Abb. 5. Verteilungskurve mit zu kleinen Intervallen.

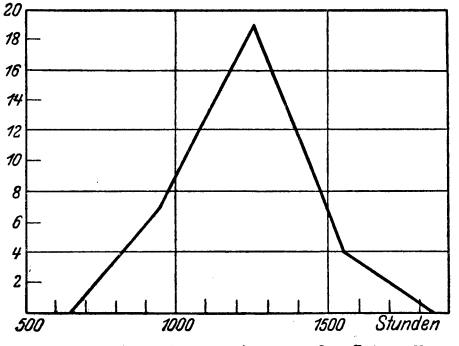

Abb. 6. Verteilungskurve mit zu großen Intervallen.

glatte Kurve hindurch. Die Steilheit dieser Geraden, der Sehnen der glatten Brenndauerkurve. entspricht nun genau den Ordinaten der Verteilungskurve, denn sie ist der Zahl der im Intervall defekt gewordenen Lampen proportional. Wenn also die Intervalle klein genug genommen werden könbildet auch für nen. diese etwas modifizierte Brenndauerkurve die Verteilungskurve angenähert die Differenzierende.

Um in einem praktischen Fall eine Verteilungskurve wirklich zu zeichnen, kommt es

vor allem auf die Wahl der Intervallgröße an. Nimmt man diese sehr klein, so kommt es, wie erwähnt, häufig vor, daß einzelne Intervalle durch Zufall fast leer sind und daß die Schwankung der in benachbarten Intervallen liegenden Anzahlen sehr groß ist. So erhält man z. B. aus der Brenndauerkurve Abb. 1, wenn man die Intervalle halb so groß wählt, als sie für Abb. 4 genommen wurden, die Kurve Abb. 5 als Verteilungskurve, die einen sehr unregelmäßigen Verlauf zeigt.

J e groBer man die Intervalle macht, desto sicherer wird man diese zufälligen Unregelmäßigkeiten vermeiden. man sie aber zu groß, so verwischt man dadurch schließlich alle Besonderheiten des An- und Abstiegs, da ja zuletzt aIle Lampen in ein und dasselbe groBe Intervall fallen wiirden. Abb. 6 zeigt die Verteilungskurve mit dem dreifachen Intervall wie in Abb. 4: hier fällt offenbar schon fast alles Charakteristische fort, so daB man diese Intervalle als zu groB empfinden wird. Welche Unregelmäßigkeiten einer Kurve als "zufällig" und welche als "charakteristisch" anzusehen sind, läßt sich aber nur durch Betrachtung vermehrten Materials entscheiden und bleibt mehr oder weniger willkiirlich.

**b)** Die Gaußsche Verteilung. Die Bedeutung dieser Verteilungskurven liegt darin, daB man nach den Gesetzen der Wahrscheinlichkeitslehre unter Voraussetzung gewisser einfacher Bedingungen eine normale Verteilungskurve berechnen kann, bei deren Giiltigkeit sich eine Reihe von praktisch wichtigen Fragen exakt beantworten lassen. Mit derselben Genauigkeit nun, mit der sich die wirklichen Verteilungskurven dieser theoretischen Kurve anpassen, können daher die für diese gültigen Gesetze auch auf jene iibertragen werden. So z. B. beruht die Berechnung der "Streuung der Streuung", die S. 16 zur Entscheidung der Frage: Zufallsschwankungen oder Qualitatsunterschiede? benutzt wurde, auf der Giiltigkeit dieser theoretischen Kurve. Die Berechtigung einer solchen Annahme wird im fo1 genden gezeigt werden.

Die Ableitung dieser zuerst von GauB aufgestellten Verteilungskurve, die vielfach auch "normale Häufigkeitskurve", "Fehlerkurve" oder "Gaußsche Kurve" genannt wird, beruht auf der Voraussetzung, daß die betrachtete Größe - z. B. die Lebensdauer einer Lampe - durch das Zusammenwirken einer sehr groBen Zahl von sehr kleinen Einfiiissen zustande kommt, deren jeder die Größe entweder vermehrt oder vermindert, und zwar beides mit gleicher Wahrscheinlichkeit. Unter diesen Umstanden zeigt die Wahrscheinlichkeitslehre, daB die Falle mit ungefähr gleich viel vergrößernden und verkleinernden Einflüssen, bei denen also die Gesamtwirkung einen mittleren Wert ergibt, sehr viel haufiger vorkommen miissen als die, bei denen fast nur vergrößernde oder fast nur verkleinernde Einflüsse vorhanden sind. 24 Beurteilung einer Menge auf Grund einer Probe.

Denkt man sich die verschiedenen mogIichen Werte der betrachteten GroBe - wir wollen sie *L* nennen - auf einer L-Achse abgetragen, so kann man die Haufigkeit bereohnen, mit der die innerhalb eines kleinen Intervalls von der Breite *dL*  gelegenen Werte unter einer sehr groBen Zahl von Fallen vorkommen, wenn das Intervall an einer beIiebigen Stelle *L* der Achse beginnt. Bezeichnet man die Wahrscheinlichkeit dieses Vorkommens mit *W(L) dL,* so ist

$$
W(L) dL = \frac{1}{s \sqrt{2\pi}} e^{-\frac{(L-M)^2}{2s^2}} dL, \qquad (13)
$$

wobei *M* und 8 zwei Konstante bedeuten, die von der Zahl und Größe der wirksamen Einflüsse abhängen und von denen noch die Rede sein wird<sup>1</sup>.

Trägt man  $W(L)$  als Kurve über der  $L$ -Achse auf, so ergibt sich eine Abbildung von der in der Abb. 7 dargestellten

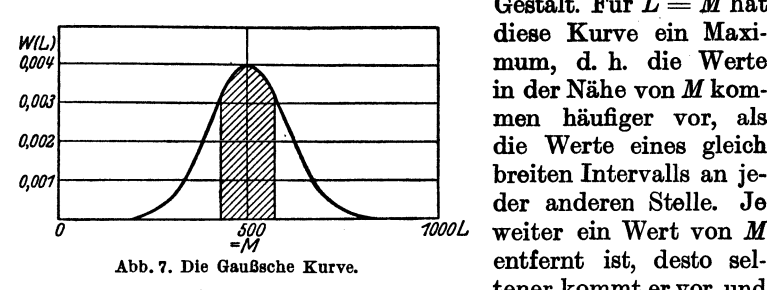

Gestalt. Für  $L = M$  hat diese Kurve ein Maximum, d. h. die Werte in der Nähe von *M* kommen häufiger vor, als die Werte eines gleich breiten Intervalls an jeder anderen Stelle. Je weiter ein Wert von *M*  tener kommt er vor, und

von einer gewissen Entfernung an schmiegt sich die Kurve so dicht der L-Achse an, daB die Wahrscheinlichkeit des Vorkommens der dort liegenden Werte praktisch gleich Null ist. Bei der in Abb. 7 dargestellten Kurve ist der Wert der Konstanten  $M = 500$  und  $s = 100 = \frac{1}{5}M$  gewählt. Hätte man statt dessen für s einen größeren Wert genommen, z. B. 200, so würde die ganze Abbildung im Verhältnis 2:1 verbreitert sein und zugleich alle Ordinaten im Verhältnis 1:2 verkürzt. Bei kleineren s-Werten dagegen zieht sich die Kurve in dem entsprechenden Verhältnis enger um ihre Mittellinie zusammen,

<sup>&</sup>lt;sup>1</sup> Ableitung dieser Formel siehe Teil C, S. 84ff.

und jede Ordinate wird im gleichen Verhältnis vergrößert. Für kleine 8 wird also das Maximum hoob und schlank, fiir groBe 8 breit und niedrig.

Dies Verhalten hängt damit zusammen, daß der Flächeninhalt zwischen der Kurve und der L-Achse fiir aIle die verschiedenen Kurven derselbe, nämlich von der Größe 1 sein muß. Wie oben erwahnt, stellt *W(L).dL* die Wahrscheinlichkeit dar, daB der Wert *L* innerhalb des kleinen Intervalls *dL* liegt.  $W(L) \cdot dL$  ist aber gleich dem Flächeninhalt eines Rechtecks von der Lange der Ordinate *W (L)* und von der Breite *d L.*  Entsprechend ist die Wahrscheinlichkeit, daB *L* innerhalb eines größeren Intervalles  $L_1$  bis  $L_2$  liegt, gleich dem Flächeninhalt, der von dem Achsenstück  $L_1$  bis  $L_3$ , den beiden in seinen Endpunkten errichteten Ordinaten und dem dazwischenliegenden Kurvenstiick begrenzt wird. Das Flachenstiick, das zwischen der ganzen *L·* Achse und der Kurve in ihrer ganzen Ausdehnung von  $-\infty$  bis  $+\infty$  liegt, ist demnach die Wahrscheinlichkeit, daß *L* irgendwo zwischen -  $\infty$  und  $+\infty$  liegt. Da ja nun *L* notwendig zwischen diesen Grenzen liegen muB, weil es gar keine anderen Werte gibt, so ist diese Wahrscheinlichkeit die GewiBheit, hat also den Wert 1. Es ist wichtig, zu heachten, daB in dieser Darstellung der Flacheninhalt die Dimension einer Wahrscheinlichkeit hat, nicht etwa die Ordinate, wie man vielleicht glauben könnte, weil das Ganze oft als "Wahrscheinlichkeitskurve" hezeichnet wird. Es ware niobt richtig zu sagen, die Ordinate *W(L)* stelle die Wahrscheinlichkeit des Wertes *L*  dar. Denn, daB der Wert *L* absolut genau angenommen wird, das hat offenhar die Wahrscheinlichkeit *O.* Aber danach zu fragen, hat auch gar keinen Sinn, da wir ja jede Größe doch nur mit einer gewissen Genauigkeit messen können. Fragen wir aber nach der Wahrscheinlichkeit, daB der Wert *L* mit einer gewissen Genauigkeit angenommen wird, so haben wir damit schon ein gewisses kleines Intervall in der Nähe von *L* angegeben, innerhalb dessen der fragliche Wert noch liegen darf. Die Wahrscheinlichkeit ist dann der Breite dieses Intervalls proportional und wir gelangen wieder zu der Rechtecksformel  $W(L) dL$ .

Mit Hille der angegebenen Formel fiir die Haufigkeit des Vorkommens der verschiedenen *L-Werte* läßt sich nun bei einer nach der Gaußschen Kurve verteilten Gesamtheit für jede Größe, die von *L* abhangt, ihr durchschnittlicher Wert berechnen.

Zunächst der Mittelwert von *L* selbst. Dieser ergibt sich rechnerisch zu *M,* was wir schon aus der Kurve entnehmen konnten, die ja symmetrisch zu M verläuft. Ferner ergibt sich das quadratische Streuungsmaß (siehe S. 9f) gleich der Konstanten 8, weswegen wir absichtlich für diese beiden Größen schon dieselben Buchstaben gewiihlt haben, die in Abschnitt 1 zur Bezeichnung des Mittelwertes und des quadratischen Streuungsmaßes dienten. Daß die Größe s die flachere oder schärfere Gestalt des Maximums bedingt, demnach ein MaB ffir die Streuung bilden muB, sahen wir ja schon oben. Berechnet man schließlich die lineare Streuung  $s_i$ , so erhält man

$$
s_l=\frac{s}{\sqrt{\pi/2}}=0{,}798\,s\,.
$$

Man sieht also, daß für eine Gesamtheit, die nach einer Gaußschen Kurve verteilt ist, das lineare und das quadratische StreuungsmaB sich um einen fiir aIle Kurven konstanten Faktor unterscheiden. Dies ist von Vorteil, wenn man von einer Gesamtheit weiB, daB sie so verteilt ist. Man kann sich dann die miihsame Berechnung des quadratischen StreuungsmaBes sparen und statt dessen das bequemer zugängliche lineare durch den Faktor 0,798 dividieren.

Ferner läßt sich im Fall der Gültigkeit der Gaußschen Verteilung allgemein angeben, welcher Bruchteil der betrachteten Gesamtheit sich um nicht mehr als eine gegebene GroBe vom Mittelwert unterscheidet. Denken wir uns, wie in der Abb.7 durch Schraffierung kenntlich, beiderseits der Mittellinie *M* je einen Streifen von der Breite *b* abgegrenzt, so wird die Zahl der Exemplare, die sich um nicht mehr als *b* von *M* unterscheiden, durch den Fliicheninhalt dieses Streifens ausgedriickt. Dieser Flächeninhalt ist durch das sogenannte Gaußsche Fehlerintegral

$$
\Phi(y) = \frac{2}{\sqrt{\pi}} \int_{0}^{y} e^{-x^2} dx \qquad (14)
$$

bestimmt, und zwar ist er gleich  $\Phi\left(\frac{\theta}{\sqrt{2s}}\right)$ . Eine Tabelle dieser Funktion findet sich im Anhang S. 118. Fiir Kurven mit ver-

#### Verteilungskurven. 27

sohiedenem 8 ergeben sich, wie man leicht sieht, dieselben Werte, wenn die Streifenbreite *b* zu 8 in demselben Verhaltnis steht. In der folgenden Übersichts-Tabelle 4 bezeichnet  $\Phi$  (Spalte 1) den Bruchteil der Gesamtheit, der sich innerhalb eines zur Mittellinie symmetrischen Streifens von der Gesamtbreite 2 $\frac{b}{s}$ (Spalte 2) befindet. Die 3. Spalte gibt noch an, wieviel Prozent des Ganzen auBerhalb des betreffenden Streifens liegt,; dieser Prozentsatz besteht je zur Halite aus Exemplaren, deren *L*  kleiner als  $M - b$ , und aus solchen, deren L größer als  $M + b$  ist.

| $\frac{b}{\sqrt{2}\,s}$                       | ь                                         | $(1 - \Phi) \cdot 100$ |
|-----------------------------------------------|-------------------------------------------|------------------------|
| $\Phi$                                        | S                                         | ℅                      |
| 0,1<br>$_{\rm 0,2}$<br>$_{0,3}$<br>0,4<br>0,5 | 0,126<br>0,253<br>0,383<br>0,526<br>0,675 | 50                     |
| $_{0,6}$                                      | 0,841                                     | 40                     |
| 0,682                                         | 1,00                                      | 31,8                   |
| 0,7                                           | 1,04                                      | 30                     |
| 0,8                                           | 1,28                                      | 20                     |
| 0,9                                           | 1,65                                      | 10                     |
| 0,93                                          | 1,82                                      | 7                      |
| 0,95                                          | 1,96                                      | 5                      |
| 0,96                                          | 2,06                                      | 4                      |
| 0,97                                          | 2,17                                      | $\bf{3}$               |
| 0,98                                          | 2,33                                      | $\bf{2}$               |
| 0,99                                          | 2,56                                      | $\mathbf{1}$           |
| 0,995                                         | 2,82                                      | 0,50                   |
| 0,998                                         | 3,09                                      | 0,20                   |
| 0,9990                                        | 3,39                                      | $_{0,10}$              |
| 0,9995                                        | 3,48                                      | 0,05                   |
| 9,9998                                        | 3,68                                      | 0,02                   |
| 9,9999                                        | 3,82                                      | 0,01                   |

Tabelle 4.

Zur weiteren Illustration dieser Tabelle diene etwa folgendes Beispiel:

Es sei bei einer Lampenmenge gefunden: Mittlere Lebensdauer  $M = 1500$  Stunden quadratische Streuung  $s = 300$  "

Wenn die Lampen nach der GauBschen Kurve streuen, so ist für diese also ebenfalls  $s = 300$  Stunden. In diesem Falle miiBten also von der Gesamtmenge Iiegen:

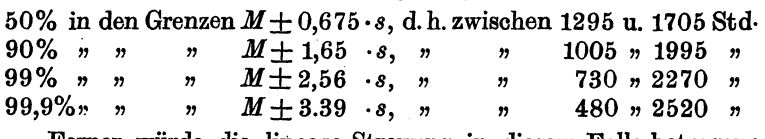

Ferner wiirde die Iineare Streuung in diesem Falle betragen:  $s_i = 0,798 \cdot s = 239,4$  Stunden.

Aus den Tabellen läßt sich für  $s$  und  $s$ , auch folgende anschauIiche Aussage machen:

Die quadratische Streuung miBt diejenige Streubreite *b,* in welche 68,2% aller Werte hineinfallen; die lineare Streuung dagagen diejenige, in welche 57,5% entfaIlen. Oder auch, wenn wir mit  $b_{\phi}$  die zum Bruchteil  $\Phi$  gehörige Breite bezeichnen wiirden:

$$
\begin{array}{l} s = b_{0,682} \\ s_i = b_{0,575} . \end{array}
$$

c) Vergleich wirklicher Verteilungskurven mit der Gauß**schen.** AlIe im vorigen Abschnitt abgeleiteten Beziehungen gelten, wie nochmals ausdrücklich betont sei, nur bei Gaußscher Verteihing; jede einzelne der zahlreichen numerisohen Konsequenzen kann daher auch dazu dienen, um bei einer gegabenen Menge zu untersuchen, inwieweit man ihr Verhalten praktisoh duroh einfache Angabe der beiden Zahlen *M* und 8 (Mittelwert und Streuungsmaß) und Annahme einer Gaußschen Verteilung ausreichend besohreiben kann. Wir kehren damit zu den wirklich beobachteten Verteilungskurven zurück. Es muB zunachst darauf bingewiesen werden, daB die zur Ableitung der normalen Haufigkeitskurve benutzten Voraussetzungen bei einer statistisohen Priifung von Eigensohaften, wie z. B. der Brenndauer einer Lampe oder der Kerbzähigkeit eines Bleches oder anderer, natiirIich nur in sahr bedingtem Sinne zutreffen. EigentIioh nur insoweit, aIs die Ursachen, die einen AusfaIl des Ergebnisses bewirken, bier wie dort mannigfaoh und uns im einzelnen unbekannt sind. Von lauter gleioh groBen entweder positiven oder negativen Wirkungen kann natiirIich keine Rede sein. Immerhin werden doch sowohl in den MateriaIien, aus

denen die Lampe oder das Blech usw. besteht wie bei den Bedingungen, unter denen die Prüfung vor sich geht, eine Mehrheit von einzeln vielleicht unbedeutenden kleinen Verschiedenheiten vorkommen, deren Wirkung sich zum Teil gegenseitig ausgleicht, die aber, wenn sie im gleichen Sinne wirken, das Ergebnis merklich beeinflussen können. Diese werden daher in ihrem Zusammenwirken wenigstens einen einigermaßen ähnlichen Typus in der Verteilungskurve hervorbringen, da auch hier die Fälle, wo sich die in Betracht kommenden Einflüsse gegenseitig nahezu kompensieren, zahlenmäßig gegenüber denen, wo sie

alle oder fast alle in einer Richtung wirken, überwiegen werden. Daß allerdings die Verteilungskurve. wie die Gaußsche, nach beiden Seiten symmetrisch verlaufen soll. ist an sich nicht zu erwarten, bei Glühlampen schon aus dem Grunde nicht, weil die Brenndauer einer Lampe ihrer Natur nach eine positive Größe ist. während eine Verteilung nach der genauen Gaußschen Kur-

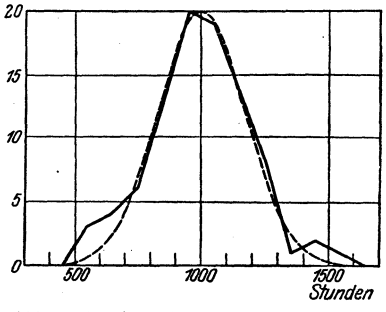

Abb. 8. Verteilungskurve von Lebensdauern.

ve fordern würde, daß sich mit einer gewissen, wenn auch geringen Wahrscheinlichkeit auch Lampen negativer Brenndauer vorfinden müßten, was natürlich keinen Sinn hat.

In der Abb. 8 ist in der ausgezogenen gebrochenen Linie die Verteilungskurve der Lebensdauern einer Gruppe von 90 Lampen dargestellt, und zwar ist auf der Abszissenachse die Zeit in Stunden abgetragen, und die Ordinate gibt die Zahl der jeweils in Intervallen von 100 Stunden durchgebrannten Lampen.

Es zeigt sich, daß die Kurve fast symmetrisch verläuft; ihr höchster Punkt liegt zwar etwas vor der Ordinate bei 1000. aber ein erheblicher Teil der An- und Abstieglinie ist sehr nahe symmetrisch zu dieser Ordinate. Es wurde daher versucht, den mittleren Teil der Kurve durch eine Gaußsche Fehlerkurve zu approximieren. Zu diesem Zweck wurde die Breite der Kurve in der halben Maximalhöhe gemessen, und der Parameter s der Gaußschen Kurve so berechnet, daß die Kurve

die Ordinate bei 1000 in Höhe des Maximums schneidet und zugleich in der halben Höhe des Maximums die gleiche Breite hat wie die gefundene Verteilungskurve. Die so berechnete Kurve ist gestrichelt in die Figur eingetragen. Man sieht, daß sie sich dem mittleren Teil der Verteilungskurve der 90 Lampen gut anpaßt, dagegen zeigt diese vor und hinter dem Hauptmaximum, und zwar in annähernd gleicher Entfernung, je einen kleinen oberhalb der theoretischen Kurve liegenden Buckel. Schätzungsweise nehmen die Flächen dieser beiden Abweichungen

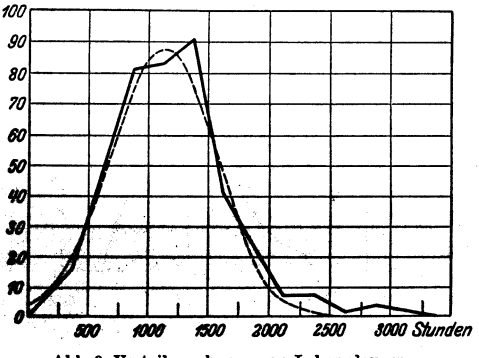

Abb. 9. Verteilungskurve von Lebensdauern<br>verschiedener Lampensorten.

etwa 5,5% des ganzen ein, entsprechen also zusammen ungefähr 5 Lampen.

Ein solcher Verlauf Verteilungskurve der scheint typisch zu sein. Ähnliche Kurven werden aus verschiedenen, auch größeren Lampengruppen erhalten. Die relative Größe der Nebenerhebungen schwankt dabei, es kommt auch vor. daß die vordere oder die

hintere ausgeprägter, zuweilen auch allein vorhanden ist. Auch die Breite der mittleren Kurve, die durch den Parameter der Gaußschen Kurve gemessen wird, kann verschiedene Werte annehmen. Der Typus der Kurve ist aber immer wieder derselbe.

Wenn nun die Lampen, deren Verteilungskurve aufgenommen wird, vielleicht aus zwei verschiedenen Sorten von merklich verschiedener mittlerer Lebensdauer beständen, so würde sich das in der Kurve durch ein doppeltes Hauptmaximum ausprägen, falls die beiden Sorten in ungefähr gleicher Zahl vertreten wären. Ist eine Sorte nur in geringer Zahl vorhanden, so kann sich das eine Maximum in einer "Nebenerhebung" verstecken, so daß sich nicht mit Sicherheit aus der Kurve auf das Bestehen verschiedener Sorten schließen läßt.

Sind noch mehr als zwei Sorten vorhanden, so werden sich die verschiedenen Maxima gegenseitig verwischen, und man

30
erhält schließlich wieder eine Kurve von ähnlichem Typus wie die einer einfachen Sorte, nur wird die Streuung, also die Breite des Maximums erheblich größer sein. Ein Beispiel für eine solche Kurve gibt Abb. 9, die nach Brenndauerversuchen mit etwa 400 Lampen von 6 verschiedenen Typen und teilweise verschiedener Herstellungszeit und verschiedenen Materialien gezeichnet wurde. Da hier offensichtlich sehr viel weniger

Symmetrie vorhanden ist, wurde die zum Vergleich hineingezeichnete normale Häufigkeitskurve statt um die mittlere Lebensdauer, die bei 1190 Stunden liegt, um eine beliebig gewählte Mittellinie gezeichnet, bei der nach Schätzung eine möglichst gute Anpassung erwartet werden konnte. Man sieht, daß die Kurve hier immer noch eine gewisse Annäherung an die wirkliche

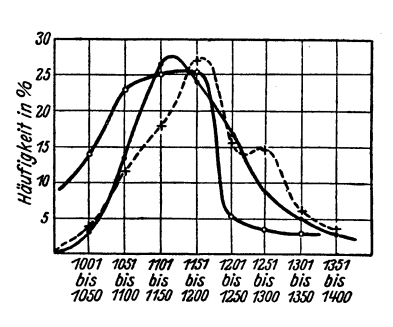

Abb. 11. Verteilungskurven von Heizwerten, nach Daeves a. a. O.

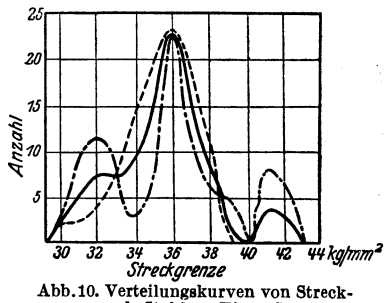

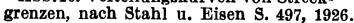

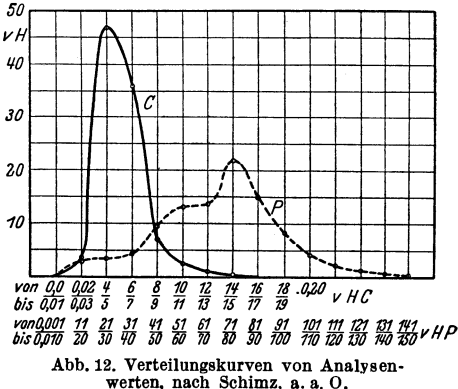

Verteilung darstellt, obwohl stärkere Abweichungen, und zwar hier auch im Mittelteil. zu bemerken sind.

Auf zahlreichen anderen Gebieten scheinen Verteilungskurven von ganz ähnlichem Typus vorzukommen. Zur Veranschaulichung geben wir in Abb. 10-12 drei beliebig gewählte Beispiele.

Abb. 10 zeigt die Streckgrenzen siliziumhaltiger Stahle 1; Abb.ll gibt die Heizwerte von Generatorgas, unterteilt nach 3 Arbeitsachichten 9, Abb. 12 KohlenstofI und Phoaphorgehalt von Schraubeneisen 8.

Die Ordinaten der 3 Figuren sind die Haufigkeiten des Vorkommens der zugehörigen Abszissenintervalle, bei Abb.10 unmittelbar ala Anzahlen, bei Abb.ll und 12 ala Prozent der Gesamtzahl angegeben; auf der Abszissenachse sind die Werte dar betreffenden Eigenschaft aufgetragen, und zwar sind in Abb. 10 die Intervallmitten, in Abb.ll und 12 die Intervallgrenzen angeschrieben.

Bei allen diesen Kurven wiirde eine GauBsche Kurve die Verhaltnisse mit einer gewissen Annaherung wiedergeben (am schlechtesten wohl für die Heizwertkurven); die Streuung s dieser Kurve wiirde sioh dann wohl zur kurzen Kennzeichnung der Verteilung eignen (etwa im Vergleioh der entsprechenden Kurven aus anderen Fabrikationsjahren oder bei anderen Werken). Denn die Eigenschaft der Streuung s. daß sie die halbe Breite desjenigen Intervalla angibt, innerhalb dessen 68% aller Werte liegen, würde angenähert auch für die beobachtete Kurve zutrefIen. Zeichnet man die Verteilungskurven immer so, daB die Ordinaten in % der Maximumsordinate dargestellt werden, so kann man die geeignete GauBsche Kurve und deren Streuung leioht ermitteln, indem man ein durchsichtiges Deckblatt benutzt, auf dem die GauBschen Kurven verschiedener Streuung und gleicher Maximalordinate ein fiir allemal vorgezeichnet sind. Man braucht nur das Deckblatt so iiber die Kurve zu schieben, daB die Maxima sich decken, sodann die Kurve bester Dbereinstimmung auszusuchen und deren darangeschriebene Streuung abzulesen 4.

<sup>&</sup>lt;sup>1</sup> Nach "Die Eigenschaften hochsiliziumhaltigen Baustahls", Stahl und Eisen Nr. 15, S. 497, 1926.

<sup>\*</sup> Nach Da eves "Großzahlforschung", Sonderheft der Fachausschüsse<br>des Vereins Deutscher Eisenhüttenleute. Werkstoffausschuß, Bericht 43, S. 16. des Vereins Deutscher Eisenhiittenleute. WerkstoffausschuB, Bericht 43, S. 16. 3 Nach Schimz, "Die Versuchsanstalt in der verarbeitenden In-

dustrie", Sonderheft des ""Maschinenbau", Bd. 6, H. 4, S. 193. 1927.<br>4 Falls die Maximumsordinate vielleicht gerade einen etwas abnormen

Zufallswert darstelIt, gelingt es bei einiger Vbung leicht, eine in passender Weise korrigierte Mittelordinate zu wahlen, auf die dann alIe iibrigen zu beziehen sind.

Verteilungskurven.

Für die Frage, ob man bei einer Gesamtheit von Werten wirklich mit der Gaußschen Verteilung rechnen darf oder nicht, kommt es nun nicht so sehr auf den subjektiven Eindruck der Kurvenform an, als vielmehr darauf, ob die zahlenmäßigen Aussagen über das Verhalten der Menge, welche sich auf eine Gaußsche Verteilung stätzen, mit der Wirklichkeit übereinstimmen oder nicht.

Eine dahingehende Untersuchung kann z. B. in folgender Weise durchgeführt werden:

Man bestimmt zunächst aus den erhaltenen Werten L den Mittelwert M. Sodann berechnet man

> die quadratische Streuung  $s = (L - M)^2$ , die lineare Streuung . .  $s_i = \boxed{L - M}$ .

Ferner kann man die Größen  $b_{0,5}$ ,  $b_{0,9}$  und  $b_{0,99}$  (vgl. S. 28) feststellen, die folgendermaßen definiert sind:

 $b_{0.5}$  ist diejenige Zahl, die man zu M hinzuzählen und von M abziehen mnß, damit gerade 50% aller Werte in dem so hergestellten Bereich von  $M - b_{0.5}$  bis  $M + b_{0.5}$  liegen. Entsprechend bedeuten  $b_{0.9}$  und  $b_{0.99}$  die von M aus gerechneten Breiten derienigen Zonen, die gerade 90% bzw. 99% aller Werte enthalten.

Die Ermittlung dieser Größen ist natürlich von jeder Annahme über eine Verteilungskurve unabhängig. Eine solche Berechnung wurde nun an 3 verschiedenen Glühlampensorten A, B und C durchgeführt, von denen die beiden ersten je 90 Lampen, die letzte 270 Lampen enthielt. Das Ergebnis ist in den ersten drei Spalten der Tabelle 5 in der Form mitgeteilt, daß in der Zeile für s die jeweils gefundenen Werte (in Stunden) angegeben wurden. Bei  $s_i$ ,  $b_{0,5}$ ,  $\overline{b}_{0,9}$ ,  $b_{0,99}$  ist jedesmal das Verhältnis dieser Größen zu s hingeschrieben:

|                                | Posten A<br>$(90 \text{ Stck.})$          | Posten B<br>$(90$ Stek.)         | Posten C<br>$(270 \text{ Stck.})$         | bei Gaußscher<br>Verteilung<br>zu erwarten |  |
|--------------------------------|-------------------------------------------|----------------------------------|-------------------------------------------|--------------------------------------------|--|
| 8<br>$\stackrel{s_l}{b_{0,5}}$ | 199.4<br>$0.73 \cdot s$<br>$0.55 \cdot s$ | 159<br>0,795.8<br>$0.53 \cdot s$ | 210,7<br>$0.76 \cdot s$<br>$0.60 \cdot s$ | я<br>0,798.5<br>$0.675 \cdot s$            |  |
| $^{b_{0,9}}$<br>$b_{0.99}$     | $1,53 \cdot s$<br>2.14 s                  | $1.81 \cdot s$<br>$2.53 \cdot s$ | $1,50 \cdot s$<br>2.89 s                  | $1.65 \cdot s$<br>2.56 s                   |  |
|                                | Becker-Plant-Runge Massenfabrikation      |                                  |                                           |                                            |  |

Tabelle 5.

Becker-Plaut-Runge, Massenfabrikation.

Wenn man jetzt annehmen könnte, daß die Lampen sich nach einer GauBschen Kurve verteilen, so ware nach Abschnitt 3b 8 identisch mit dem Parameter 8 der GauBschen Formel. Ferner liefern die Tabellen und Angaben S. 27 f. für diesen Fall ganz bestimmte Werte fiir die in unseren Beispielen experimentell ermittelten Zahlen  $s_l, b_{0.5}$  usw.... Diese bei  $\bar{G}auB$ scher Verteilung theoretisch zu erwartenden Werte sind nun in der letzten Spalte unserer Tabelle 5 hingeschrieben. Wie man sieht, liegen die wirklich gefundenen Werte tatsachlich nahe bei den theoretisch aus der GauBschen Formel errechneten. Z. B. wurde beim Posten A fiir die lineare Streuung gefunden  $0.73 \cdot 199.4 = 146$  Stunden, während man bei Gaußscher Verteilung erwarten würde  $0.798 \cdot 199.4 = 159$  Stunden. Oder: Beim Posten B lagen die Grenzen derjenigen Zone, welche 90% aller Lampen enthält, um  $1.81 \cdot 159 = 288$  Stunden vom Mittel entfernt, während theoretisch  $1.65 \cdot 159 = 262$  Stunden gefunden wurde. Diese Vbereinstimmung ist derart, daB man zunachst zweifelhaft sein kann, ob bei einem derartigen beschrankten Versuchsmaterial iiberhaupt eine noch bessere Ubereinstimmung erwartet werden kann. Ganz sicher ist das Material von 90 Lampen zu gering zur sicheren Bestimmung der Grenzen  $b_{0,9}$  und  $b_{0,99}$ , da hier ja die b-Grenzen so gelegt werden miissen, daB 10 oder sogar nur eine Lampe auBerhalb dieser Grenzen liegt. - Bei den empirisch besser begründeten Werten  $s_i$  und  $b_{0,5}$  machen sich aber immerhin deutliche Abweichungen von der Theorie bemerkbar, in dem Sinne, daß die GauBsche Verteilung regelmaBig zu groBe Werte hierfiir liefert. Dieses Verhaltn lieB sich aber gerade erwarten auf Grund des in Abb. 8 zum Ausdruck gebrachten Verlaufes einer typischen Verteilungskurve.

Wie dazu im Text ausgefiihrt wurde, nimmt die in die Abbildung eingezeichnete gestrichelte G a uBsche Kurve keine Riicksicht auf etwa 5 % der Lampen, 'welche an beiden Seiten am Fuß der Verteilungskurve liegen. Wollte man auch diese 5% mit beriicksichtigen (wie es ja bei der zahlenmaBigen Berechnung von  $(L - M)^2$  automatisch geschieht), so hätte man das jener eingezeichneten Kurve zugrundegelegte StreuungsmaB von 170 Stun den auf etwa 196 Stunden zu erhohen. Man erbielte dann eine Kurve, die den beiden Auslauferu der wirklichen

Verteilung besser gerecht wird, dagegen im mittleren Verlauf merklich breiter sein würde als die praktisch gefundene Verteilungskurve. Das heißt aber nichts anderes, als daß die mit dem Streuungsmaß  $s^2 = \overline{(L-M)^2}$  konstruierte Gaußsche Kurve für die Halbwertsbreite  $b_{0.5}$  und auch für die lineare Streuung zu große Werte liefern muß. Das ist es aber gerade, was eindeutig aus unserer letzten Tabelle hervorgeht.

Man könnte daran denken, diesen Beobachtungen dadurch Rechnung zu tragen, da13 man nicht die quadratische Streuung 8 der Berechnung zugrunde legt, sondern die lineare Streuung 8,, welche ja ohnehin den Vorzug einfacherer Berechnung hat, und dann von  $s_i$  aus ein Streuungsmaß  $s' = \frac{s_i}{0.798}$  berechnet und nun dieses den weiteren Betrachtungen zugrunde legt. Man wurde dann zwar bessere Werte fur *bo,5* erhalten; es ist aber zu vermuten, daß die Grenzen  $b_{0,9}$  und  $b_{0,99}$  besser durch die zuerst benutzte Methode getroffen werden, da diese Grenzen ja gerade durch die Ausläufer wesentlich in ihrer Lage beeinflußt sind.

Auf jeden Fall erscheint uns aber die in der Tabelle erzieIte Dbereinstimmung eine ausreichende Grundlage fiir die Behauptung, daß man bei Glühlampen größere Mengen einer Sorte statistisch näherungsweise so behandeln darf, als ob sie nach einer Gaußschen Kurve verteilt wären<sup>1</sup>, und daß die auf dieser Grundlage in den beiden nächsten Abschnitten abzuleitenden Aussagen iiber die Sicherheit der Feststellung von Qualitatsunterschieden und das Risiko von Abnahmebedingungen zuverlässige Anhaltspunkte für die Praxis darstellen.

d) G a uB sche Verteilnng bei Serienmitteln. Die zuletzt ausgesprochene Zuversicht wird praktisch zur Gewillheit bei sol~ chen Anwendungen, welche die Gau13sche Verteilung nur fiir die Serienmittel voraussetzen. Wir haben bisher nur die Verteilungskurve der einzelnen Lampen betrachtet und gesehen, daB in einigen aus der Praxis entnommenen Fallen die Ver~ teilungskurve zwar in grober Näherung durch eine Gaußsche

<sup>1</sup> Handelt es sioh allerdings um Aussagen iiber die abnorm kurzlebigen oder die abnorm Ianglebigen Lampen, so wird man sioh nioht auf die GauBsohe Kurve stiitzen diirfen, da gerade hier die Abweiohungen groB sind.

wiedergegeben werden kann, daB aber doch deutliche Abweichungen davon bemerkbar sind. In den untersuchten Fallen machte diese sich speziell dadurch bemerkbar, daB bei Darstellung des mittleren Teiles der Brenndauerkurve durch eine GauBsche an den FuBpunkten dieser GauBschen Kurve noch eine iiber diese hinausgehende Anhaufung von Lampen zu bemerken war, die etwa 5% der Gesamtmenge betrug. (GauBsche Kurve mit geschwollenen FiiBen).

Wir wollen nun anstatt der Brenndauern der einzelnen Lampen die Verteilungskurve der Serienmittel von je *n* Lampen (kürzer die "Kurve  $M_k$ ") ins Auge fassen. Dazu haben wir also auf alle mögliche Weise aus der vorgelegten (sehr großen) Lampenmenge Serien zu je *n* Lampen zu bilden und jedesmal das Serienmittel zu bestimmen. Auf die Weise kann man zum mindesten gedanklioh zu einer vorgegebenen Verteilungskurve *W(L)*  eine Verteilungskurve  $V_n(M_k)$  der Serienmittel konstruieren, so daß  $V_n(M_k) dM_k$  die Wahrscheinlichkeit dafür angibt, daß das Mittel einer zufällig herausgegriffenen Serie von *n* Lampen zwischen  $M_k$  und  $M_k + dM_k$  liegt. Von dieser Verteilung  $V_n(M_k)$ können wir nach den früheren Betrachtungen die quadratische Streuung genau angeben. Ist nämlich s die Streuung der ursprünglichen Verteilung, so ist die Streuung  $s<sub>s</sub>$  von  $V<sub>n</sub>$  gegeben durch

$$
s_s=\frac{1}{\sqrt{n}}s.
$$

Die Funktion V<sub>n</sub> hat nun weiterhin eine ganz allgemeine und fiir die Anwendbarkeit unserer Methoden fundamentale Eigenschaft, die wir etwa folgendermaßen formulieren können:

Ganz unabhangig von der Gestalt der urspriinglichen Verteilungskurve *W(L)* (mit dem Mittelwert *M* und der Streuung s) nähert sich die Verteilung  $V_n$  mit wachsendem *n* immer mehr der GauBschen Form

$$
V_n(M_k) = \frac{1}{s_s \sqrt{2\pi}} e^{-\frac{(M_k - M)^2}{2s_s^2}}
$$
(15)  
wobei  $s_s = \frac{1}{\sqrt{n}} s$  ist<sup>1</sup>.

 $1$  Vgl. Teil C, S.  $109ff$ .

Wie groB man *n* wahlen muB, um eine praktisch ausreichende Annaherung an die G au B sche Kurve zu erhalten, hangt davon ab, wie weit sich die urspriingIiche **Verteilung**  $W(L)$  **von einer Gaußschen entfernt.** 

Do., wie oben gezeigt wurde, bei Gliihlampen bereits die Einzellampen eine der Gaußschen ähnliche Verteilungskurve zeigen, so wird bereits bei relativ kleinen Serien  $(n \text{ etwa } = 5)$ ein Ausgleich der bei  $W(L)$  noch vorhandenen Unregelmäßigkeiten erfolgen. Mit  $n = 10$  dagegen schließt sich  $\bar{V}_n$  bereits mit einer aIle praktischen Bediirfnisse weit iibersteigenden Genauigkeitan die entsprechende GauBsche Kurve an.

Wenn also von einer Lampenmenge nichts bekannt ist als mittlere Lebensdauer *M* und quadratische Streuung s, so können wir allein auf Grund dieser beiden Zahlenwerte die Verteilungskurve fiir Zehnerserien in allen Einzelheiten mit einer praktisch absoluten Genauigkeit angeben.

Ein entsprechendes Gesetz wird iiberall da gelten, wo es sich um Durchschnittswerte von mehreren Exemplaren einer Gesamtheit handelt, die selbst mit einiger Annaherung nach einer GauBschen Kurve verteilt ist; je besser diese Annaherung ist; desto geringer kann die Zahl der einzelnen Werte sein, aus denen die Durchschnitte genommen werden.

Wenn wir also in den folgenden Anwendungen mit GauBscher Verteilung rechnen so bedeutet das nur dort eine Einschrankung, wo Aussagen iiber Einzelwerte oder sehr kleine Serien gemacht werden. Für Glühlampen insbesondere können von  $n = 5$  an die abzuleitenden Formeln als praktisch gültig angesehen werden.

#### 4. Praktische Durchfiihrung.

Wir wollen nun noch einmal kurz zusammenfassen, welche Anweisungen sich aus dem Vorstehenden fiir die Priifung einer Menge ergeben.

1. Bestimmung von Mittelwert und Streuung einer Menge an einer Probe von *n* Exemplaren.

a) Probenahme: Die richtige Auswahl der zu priifenden *n* Exemplare ist eine wesentIiche und hiiufig nicht geniigend beachtete Vorbedingung fiir ein zu verlassiges Resultat. Die Vorschrift "in blinder Wahl *n* Exemplare herauszugreifen" ist keineswegs ausreiohend, sobald man die Auswahl nioht personlioh iiberwaohen kann. Es besteht dann immer die Gefahr, daB der beauftragte Arbeiter eine gerade bequem zugangliohe Gruppe herausgreift, wodurch die unbedingt zu fordernde gleichmäßige Verteilung der Proben iiber die zu priifende Gesamtmenge kei· neswegs gewahrleistet ist. Man muB vielmehr ganz genau vorschreiben, in welcher Weise die Proben zu entnehmen sind. Sollen z. B. aus hundert Kästen 10 Probelampen entnommen werden, so fordere man etwa: eine Lampe aus der 1. Reihe des Kastens 1, eine aus der zweiten Reihe des Kastens 11 usw. Handelt es sioh um Proben aus einer laufenden Fabrikation und soll dabei z. B. die Produktion des Monats März durch 10 Lampen kontrolliert werden, so verlange man etwa aus dem Betrieb: eine Lampe am 3. März um 8 Uhr, eine am 6. März um 9 Uhr usw., wobei noch sorgfaltig zu iiberlegen ist, ob die vorgesohriebenen Abstande nicht gerade mit irgendwelchen Perioden des Betriebes (Sohiohtweohsel, Meisterweohsel oder dgl.) zusammenfallen. Nur eine in diesem Sinne gut durohdachte Probenahme kann ein richtiges Bild der ganzen Menge liefern.

b) Bereohnung von Mittelwert und Streuung. Die gemessenen *n* Zahlenwerte der *n* Proben seien  $L_1, L_2, \ldots, L_n$ . Aus diesen bereohnet man den

$$
\text{Mittelwert } M = \frac{L_1 + L_2 + \dots L_n}{n} \tag{16}
$$

und die

$$
\text{Streuung } s = \sqrt{\frac{(L_1 - M)^2 + (L_2 - M)^2 + \cdots + (L_n - M)^2}{n-1}} (\text{exakt}). (17a)
$$

Will man die unbequeme Bereohnung der Quadrate vermeiden, so kann man statt dessen naherungsweise setzen

$$
s = 1,25 \cdot \frac{|L_1 - M| + |L_2 - M| + \cdots + |L_n - M|}{n}
$$
 (annähernd). (17b)

Die Naherungsformel (17 b) kann zu falsohen Werten fiihren, wenn die Verteilung der Menge sich sehr weit von der Gaußsohen entfernt. Bei der Lebensdauer normaler Gliihlampen kann sie naoh den Angaben von S. 37 als praktisoh ausreiohende Naherung angesehen werden.

c) Genauigkeit der so ermittelten Zahlen  $M$  und s. Die mittleren Fehler der unter b) bestimmten Zahlen  $M$  und  $s$ betragen:  $\frac{s}{\sqrt{n}}$  für *M* und  $\frac{s}{\sqrt{2(n-1)}}$  für *s*.

Die Angabe dieser mittleren Fehler ist notwendig, sobald man zwei verschiedene Mengen vergleichen will. Die vollständige Angabe des Resultats muß also lauten

$$
\text{Mittelwert} = M \pm \frac{s}{\sqrt{n}} \tag{18}
$$
\n
$$
\text{Streuung} = s \pm \frac{s}{\sqrt{2(n-1)}}, \tag{18}
$$

wo für M und s die nach (16) und (17) ermittelten Zahlen einzusetzen sind. Mit den Zahlen des Beispiels S. 10 erhält man insbesondere

> $M = 2156 \pm \frac{388}{\sqrt{10}}$  $= 2156 \pm 122.3$ <br> $s = 388 \pm \frac{388}{\sqrt{2 \cdot 9}}$  $=$  388 + 91,4.

Die in Gleichung (18) durch  $\pm$  gekennzeichneten Grenzen geben qualitativ eine Vorstellung von der Zuverlässigkeit der Werte  $\tilde{M}$  und s. Ihre quantitative Bedeutung läßt sich dahin angeben, daß der wirkliche Mittelwert der ganzen Menge und ebenso ihre wirkliche Streuung mit einer Wahrscheinlichkeit von etwa 68 % innerhalb dieser Grenzen liegt. (Bei Gaußscher Verteilung wären es genauer  $68.2\%$ .

d) Die Anzahl der zur Prüfung erforderlichen Exemplare. Aus Formel (18) und den Zahlen des angeführten Beispiels geht hervor, daß außer in Fällen mit sehr großer Streuung durch einen derartigen Versuch der Mittelwert  $M$  mit einem viel geringeren prozentischen Fehler behaftet ist als die Streuungs. Die Anzahl n der zu einem Versuch zu verwendenden Exemplare wird sich daher wesentlich danach richten, ob man nur eine Kenntnis des Mittelwertes  $M$  anstrebt, oder ob zugleich eine wirkliche Messung von  $s$  beabsichtigt ist. Bei  $n = 10$  ist z. B. die Unsicherheit in der Bestimmung von s noch so groß,

*da.B* map. bei Priifung einer normalen Fabrikation unter Umstanden in der Feblergrenze fiir *M* statt des berechneten 8- Wertes einen aus friiheren Messungen bekannten Durohsohnittswert einsetzen kann. Bei Vakuumgliihlampen liegt 8 z. B. naoh unseren Erfahrungen fast immer zwisohen 25 und 30% von *M;*  da nun 10 Lampen zur genaueren Festlegung von 8 dooh nioht ausreichen, wiirde man z. B. bei einem Versuoh mit nur 10 Lampen mit gutem Grund auf die Berechnung von 8 iiberhaupt verzichten können, und wenn sich etwa ein Mittelwert von 983 Stunden

ergeben hat, einfach als Resultat angeben
$$
M = 983 \left(1 \pm \frac{0.25}{110}\right) = 983 \pm 78
$$
Stunden

oder auch (etwas vorsichtiger):  

$$
M = 983 \left(1 \pm \frac{0.30}{\sqrt{10}}\right) = 983 \pm 93
$$
Stunden.

Hält man sich an den oberen Erfahrungswert  $s = 30\%$  von *M* fiir die Streuung, so. kann man (18) in der Form schreiben

$$
\text{Mittelwert} = M \left( 1 \pm \frac{0.3}{\sqrt{n}} \right)
$$
\n
$$
\text{und Stréuung} = s \left( 1 \pm \frac{1}{\sqrt{2(n-1)}} \right).
$$

Um beide Werte mit einem mittleren Febler von 10% naoh oben und unten festzulegen, muB also gelten

$$
f\text{ür } M: \frac{0.3}{\sqrt{n}} = \frac{1}{10};
$$

d. h. man braucht  $n = 100 \cdot 0.09 \approx 10$  Lampen,

$$
f \text{ür } s: \frac{1}{\sqrt{2(n-1)}} = \frac{1}{10};
$$

d. h. man braucht  $n = \frac{100}{2} + 1 \approx 50$  Lampen.

Allgemein kann man also die Regel aussprechen, daB zur Messung der Streuung etwa 5 mal soviel Lampen erforderlioh sind wie zur Messung des Mittelwertes, wenn fur beide Zahlen die gleiohe relative Genauigkeit verlangt wird.

e) Beispiel fur Bereohnung von Mittelwert und Streuung bei sehr groBen Mengen.

Es wird zuerst eine Verteilungstafel hergestellt. d. h. der Gesamtbereich, in dem die Werte liegen, wird in gleich große Intervalle geteilt, zweckmäßig etwa 10 bis 12. Es wird dann ausgezählt, wieviel Werte der gegebenen Menge in die einzelnen Intervalle fallen.

Es sei z. B. für die Festigkeit von Stählen eine Verteilungstafel gefunden, die in Kolonnen 1 und 2 der Tabelle 6 wiedergegeben ist. Zur Berechnung des angenäherten Mittelwertes bildet man die Produkte von Kolonne 1 und 2 (Kolonne 3). Man addiert diese und dividiert durch  $n$ . Es ergibt sich  $37.20 \text{ kg/mm}^2$ .

| 1                                                                                                    | $\bf{2}$                                              | 3                                                                    | $\overline{\mathbf{4}}$                                                           | 5                                       | 6                                                         |
|----------------------------------------------------------------------------------------------------|-------------------------------------------------------|----------------------------------------------------------------------|-----------------------------------------------------------------------------------|-----------------------------------------|-----------------------------------------------------------|
| Intervall-<br>mitte<br>kg/mm <sup>2</sup>                                                                             | Anzahl                                                | Produkt<br>$\text{Kol.1}{\times}\text{Kol.2}$                        | Differenz<br>$P -$ Kol. 1                                                         | (Kol. 4) <sup>2</sup>                   | Produkt<br>$\text{Kol.2}{\times}\text{Kol.5}$             |
| 33<br>34<br>35<br>36<br>37<br>38<br>39<br>40<br>41<br>42                                                              | 0<br>8<br>41<br>78<br>112<br>89<br>50<br>15<br>6<br>1 | 0<br>272<br>1435<br>2808<br>4144<br>3382<br>1950<br>600<br>248<br>42 | 4<br>$\frac{3}{2}$<br>1<br>0<br>$-1^{\circ}$<br>$-\,2$<br>$\frac{-3}{-4}$<br>$-5$ | 16<br>9<br>4<br>0<br>4<br>9<br>16<br>25 | 72<br>164<br>78<br>0<br>89<br>200<br>225<br>96<br>25      |
| 400<br>14881<br>14881<br>$M = -$<br>$= 37,20$ kg/mm <sup>2</sup><br>400<br>$P = 37$<br>$s=\sqrt{2,33}$<br>1,53<br>$=$ |                                                       |                                                                      |                                                                                   |                                         | $949:400=$<br>2,37<br>$-(M-P)^2=-0.04$<br>$s^2 =$<br>2,33 |

Tabelle 6.

Für die Berechnung der Streuung sucht man die dem Mittelwert zunächstliegende Intervallmitte  $P = 37$ ; subtrahiert davon die Zahlen der Kolonne 1 (Kolonne 4), bildet die Quadrate dieser Differenzen (Kolonne 5) und die Produkte dieser Quadrate mit den Anzahlen Kolonne 2 (Kolonne 6). Diese werden addiert und durch die Gesamtzahl *n* = 400 dividiert. Hiervon wird  $(M-P)^2=0.2^2$  subtrahiert, nach der Formel (6)

$$
s^2 = (L - P)^2 - (M - P)^2
$$

(vgl. S. 10). So erhält man  $s^2$  und durch Wurzelziehen  $s$ . Die Verteilungstafel ergibt also

$$
M=37.2 \quad \mathrm{kg/mm^2}\quad s=-1.53 \ \mathrm{kg/mm^2}\bullet
$$

2. Priifung einer Menge auf Einheitliehkeit (Zufallsoharakter eines Seriensystems.)

a) Fragestellung. Die Einheitlichkeit einer Menge kann immer nur in bezug auf ein bestimmtes Einteilungsprinzip untersucht werden; die Fragestellung *muB* also etwa lauten:

1st die Fabrikation wahrend einer Reihe von Woohen (oder Monaten, Jahren) gleich geblieben?

oder: 1st die Fabrikation in einer Reihe verschiedener Werkstatten (an versohiedenen Masohinen, oder mittels versohiedener Verfahren) die gleiche?

oder: Ist das Prüfverfahren immer gleichmäßig?

Die moglichen Fragen lassen sioh nooh **auf** zahlreiohe Arten erganzen. Je nachdem, welcher EinlluB auf die Ergebnisse untersuoht werden soll, ist die Gruppierung der betreffenden Proben vorzunehmen, und die Priifung so anzuordnen, daB die Proben hinsiohtlioh aller anderen Einlliisse vollkommen durohmisoht sind, da man sonst die Summen der betreffenden Wirkungen erhalten wiirde.

b) Beispiel. Als Beispiel führen wir zwei Versuche an, bei denen das Vorhandensein von zeitliehen Schwankungen der Fabrikation untersueht werden soll. Bei Versueh A sei die Mogliohkeit gleiohzeitiger Sohwankungen in den Versuohsbedingungen nicht beachtet worden. Es werden aus 8 aufeinanderfolgenden Woohen je 10 Lampen photometriert und sogleich in Brenndauer gegeben. Bei Versuoh B wird von jeder Woehe ein Posten von 10 Lampen zuriiekbehalten, bis aIle 80 Lampen zusammen sind; dann werden sie griindlioh durchmisoht, ebenfaIls in 8 Serien zu je 10 aufgeteilt und ebenso wie in Versueh A zu versehiedenen Zeiten photometriert und in Brenndauer gesetzt. Erst dieser letztere Versuch erlaubt, den Einfluß der Prüfungsbedingungen von dem der Fabrikationsiinderungen zu soheiden.

Nach Feststellung der Prüfungsresultate werden die gefundenen Lebensdauern für beide Versuchsreihen in das S. 13 angeführte rechteckige Schema eingeordnet, wobei die Lebensdauern für Versuch B mit  $L'$  bezeichnet seien. (Siehe Tab. 7.)

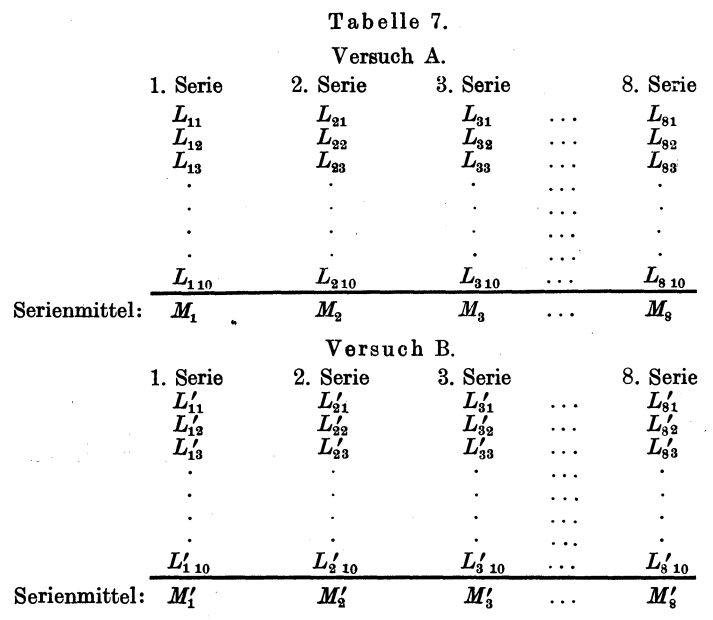

Für Versuch A fallen die Serien nach Herstellungszeit mit den Brennserien zusammen; für Versuch B ist das nicht der Fall; die Ordnung sei nach Brennserien vorgenommen.

Jetzt werden für jeden Versuch die folgenden Größen berechnet

1. Die Streuung innerhalb jeder einzelnen Serie

participal

$$
s_1^2 = \frac{(M_1 - L_{11})^2 + (M_1 - L_{12})^2 + \dots + (M_1 - L_{110})^2}{10}
$$
  
\n
$$
s_2^2 = \frac{(M_2 - L_{21})^2 + (M_2 - L_{22})^2 + \dots + (M_2 - L_{210})^2}{10}
$$
  
\n
$$
s_3^2 = \frac{(M_3 - L_{31})^2 + (M_3 - L_{32})^2 + \dots + (M_3 - L_{310})^2}{10}
$$

(zu berechnen nach dem Schema S. 10) und das Mittel aus diesen 8 Größen

$$
s_e^2 = \frac{s_1^2 + s_2^2 + \dots + s_8^2}{8}.
$$

2. Die Streuung  $s<sub>s</sub>$  der Serienmittel um ihr gemeinsames Mittel *M.* 

Es ist

$$
M=\frac{M_1+M_2+\cdots+M_s}{8}
$$

und die Streuung

$$
s_s^2 = \frac{(M-M_1)^2 + (M-M_2)^2 + \cdots + (M-M_s)^2}{8}
$$

(wieder nach Schema S.10).

3. Die Differenz

$$
D = s_s^2 - s_e^2 \cdot \frac{k-1}{k(n-1)},
$$

wobei *n* die Zahl der Lampen einer Serie (hier 10), und *k* die Zahl der Serien (bier 8) bedeutet.

Es mogen sich z. B. die Zahlen der Tabelle 8 ergeben haben :

Tabelle 8.

| für Versuch:      |                | в              |
|-------------------|----------------|----------------|
| $s^2_{\epsilon}$  | 13300<br>24300 | 24100<br>13500 |
| $k-1$<br>$k(n-1)$ | 0,097          | 0.097          |
| folglich $D$      | 23010          | 11162          |

Der kritische Wert von *D,* oberhalb dassen auf wirkliche Det knusene wert von *D*, obernalb dessen aut wirkliche<br>Unterschiede zu schließen ist, beträgt  $s_s^2/\sqrt{\frac{2}{k-1}} = s_s^2 \cdot 0.53$ , also fur Versuch A 13000, fiir Versuch B 7200. In beiden Fallen ist *D* groBer, es sind also wirkliche Unterschiede vorhanden. In Versuch B entstammen. diese den Versucbsbedingungen der Priifung aHein; in Versuch A wirken aber Unterscbiede der letzteren mit solchen der Herstellung zusammen. Erst die Differenz der beiden *D-Werte* liefert daher die Untersohiede

der Herstellung allein zu 11848. In Brennstunden ausgedriickt betragt also die mittlere Abweichung

der Versuchsbedingungen *Yl1162* = 105 Stunden,

der Herstellungszeit 
$$
\sqrt{11848} = 108
$$
 Stunden.

Diese letztere Größe hätte man auch aus Versuch B allein ermitteln können, wenn man die Lebensdauern, nachdem die Lampen vollkommen durchmischt gebrannt haben, nachtraglich wieder nach der Herstellungszeit geordnet und fiir das so geordnete Schema die Größe D berechnet hätte. Der Versuch A wäre also entbehrlich gewesen, da er zweierlei Einfliisse miteinander vermischt.

Wenn man die Lebensdauern aus Versuch B nochmals durcheinandermischt und in ein rechteckiges Schema ordnet, bei dem die Serien weder mit den Brenngruppen noch mit den Herstellungsgruppen zusammenfallen, so miissen sich Zufallsserien ergeben und ein D-Wert, der kleiner ist als  $s_s^2 \cdot \sqrt{\frac{2}{k-1}}$ . Als dies an den Zahlen des obigen Versuchs durchgefiihrt wurde, ergab sich

> $s^{\,\,2}_e = 33620$  $s_s^2 = 3980$  $\smash{\stackrel{\text{\scriptsize{D}}}{=}}710$

während der kritische Wert  $3980.0,53 = 2130$  beträgt. *D* ist also in der Tat erheblioh kleiner. In Brennstunden betragen die zufälligen Schwankungen  $\sqrt{710} = 27$  Stunden.

# II. Vergleich zweier Mengen auf Grund zweier Proben.

1. Allgemeine Behandlung.

Neben der laufenden Fabrikationskontrolle besteht eine wichtige Aufgabe der statistischen Untersuchung in der Erledigung von Fragen fo]gender Art: Es seien z. B. zwei Lampensorten A und B der gleichen Type vorgelegt. Es soIl durch Bestimmung der absoluten Brenndauer entschieden werden, welohe von beiden Sorten besser ist.

46 Vergleich zweier Mengen auf Grund zweier Proben.

Zur Erledigung dieser Aufgabe wird man von jeder Lampensorte eine bestimmte Anzahl *n* herausgreifen und in Brenndauer geben. Die mittlere Lebensdauer dieser *n* Lampen wird man als MaB der Qualitat ansehen. Die Entscheidung, ob diejenige Sorte, welche bei diesem einen Versuch die größere Lebensdauer zeigte, wirklich als besser zu bezeichnen ist, wird in hohem MaBe durch die starken Schwankungen der Versuchsergebnisse erschwert. 1m folgenden soll untersucht werden, mit welcher Sicherheit aus einem derartigen Versuch auf einen wirklichen QuaIitatsunterschied der beiden Sorten gescblossen werden kann.

Die Schwankungen, welche die Entscheidung erschweren, sind zweierlei Art:

1. Die natiirIichen Schwankungen, hervorgerufen durch die ungleichmäßige Qualität jeder Fabrikationsserie sowie durch eine gewisse Ungenauigkeit der Versuchsbedingungen. Derartige Schwankungen 8 sind durch den heutigen Stand der Fabrikation und der Versuchsmethodik wesentlich bedingt. Man muB demnach stets mit ihrem Vorhandensein rechnen.

2. Systematische Fehler, welche insbesondere entstehen durch falsche Probenahme (schlechte Durchmischung der Sorten) oder durch systematische Fehler bei der Photometrierung (falsche Einstellung der Photometerlampe oder der MeBinstrumente). Derartige Febler lassen sich durch verscharfte Kontrolle vermeiden. 1m folgenden soIl angenommen werden, daB nur die natiirIichen Schwankungen bei den Versuchen in Frage kommen.

Die in diesem Abschnitt zu behandelnde Fragestellung wollen wir nun folgendermaßen präzisieren:

Gegeben seien zwei Lampenhaufen *A* und *B.* Es seien *Ma*  und  $\overline{M}_h$  die mittleren Lebensdauern der Sorten *A* und *B*,  $\overline{s}_a^a$ und  $s<sub>b</sub>$  die quadratischen Streuungen der aus *A* bzw. *B* zu entnehmenden Proben. Wir wollen es zunachst offen lassen, ob der Vergleich durch Entnahme je einer Lampe oder von Serien zu je *n* Lampen durchgefiihrt wird, und verstehen daher weiterhin unter dem Wort "Exemplare" je nach Art des Versuchs eine einzelne Lampe oder eine Serie von *n* Lampen. Demnach bedeuten also die Größen  $s_a$  und  $s_b$ , im Falle einzelne Lampen gewählt werden, die früher mit  $s_q$  oder auch nur s bezeichnete Streuung einzelner Lampen; wenn aber das "Exemplar" eine Serie von *n* Lampen ist, so ist unter  $s_a$  und  $s_b$  die Streuung  $s_s$  der Serienmittel aller solchen Serien gemeint, die, wie in Abschnitt I, 1 erwähnt, im Verhältnis  $1:\forall n$  kleiner ist als das  $s$  für Einzellampen. Ferner sei  $D = M_b - M_a$  die Stundenzahl, um die *B* im Durchschnitt langer lebt als *A. D* ist also der wirkliche Qualitätsunterschied. Er ist positiv oder negativ, je nachdem ob *B* im Mittel länger oder kürzer lebt als *A*.

Nun nehmen wir eine Probe *von* jeder der beiden Sorten *.A* und *B.* Fur diese Probe mogen sich speziell die Lebensdauern  $L_a$  und  $L_b$  ergeben. Wir bezeichnen mit  $\delta = L_b - L_a$ den bei einer einzelnen derartigen Priifung erhaltenen Unterschied zwischen den beiden herausgegriffenen Exemplaren.

Zur Veranschaulichung seien in Abb. 13 die Verteilungskurven

*A* und *B* schematisch dargestellt. *D* ist der Abstand der Schwerpunkte  $M_a$  und  $M_b$  beider Kurven voneinander,  $\delta$ dagegen der Abstand von irgend zwei Punkten  $L_a$  und  $L_b$ , welche bei einem speziellen Versuch gerade herausgegriffen

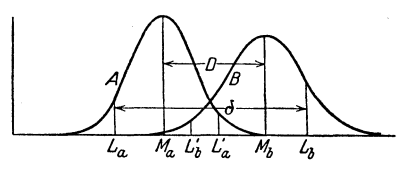

Abb. 13. Verteilungskurven zweier Sorten.

wurden.  $D$  und  $\delta$  sollen, wie ausdrücklich betont sei, nicht nur der Größe, sondern auch dem Vorzeichen nach durch  $M_b - M_a$ bzw.  $L_b - L_a$  gegeben sein.

Offenbar ist nun bei positivem *D* die Wahrscheinlichkeit fiir ein positives  $\delta$  bei der Probenahme größer als diejenige für ein negatives. (Letzteres wiirde man erhalten, wenn man etwa die in der Abbildung angegebenen Werte  $L_i$  und  $L_i$  miteinander kombiniert. )

Wir haben nun zwei grundverschiedene statistische Fragestellungen zu unterscheiden, je nachdem, ob  $D$  oder  $\delta$  als vorgegeben zu betrachten ist.

*1. D* vorgegeben. Der wirkliche Qualitatsunterschied der Lampen sei also bekannt. Gefragt ist nach der Wahrscheinlichkeit  $V(D, \delta) d\delta$  dafür, daß bei einer Probenahme sich ein zwischen  $\delta$  und  $\delta + d\delta$  liegender Unterschied ergibt. Eine wichtige Spezialisierung dieser Fragestellung erhalt man, wenn man sich nur für das Vorzeichen von  $\delta$  interessiert, wenn man also nur nach der Wahrscheinlichkeit *U(D)* dafiir fragt, daB bei positivem  $D$  auch die Probenahme ein positives  $\delta$  ergibt.

Diese Wahrscheinlichkeit ergibt sich aus  $V(D, \delta)$  durch Integration nach  $\delta$  von 0 bis  $\infty$ , also

$$
U(D) = \int_{0}^{\infty} V(D, \, \delta) \, d\, \delta \, .
$$

W enn ich also weiB, daB *B* um den Betrag *D* besser ist als *A,*  so gibt mir  $U(D)$  die Wahrscheinlichkeit dafür, daß bei einer einzelnen Priifung die aus *B* entnommene Probe sioh als besser erweist aIs die aus *A* entnommene Probe.

2.  $\delta$  vorgegeben. Das bedeutet also, daß ich bei einem Vergleichsversuch den Unterschied  $\delta$  zwischen zwei Proben festgestellt habe, wahrend iiber den wirklichen Unterschied *D* der beiden Sorten zunachst gar niobts bekannt ist. Die wahren Mittelwerte  $M_a$  und  $M_b$  der beiden Sorten sollen also völlig unbekannt sein. Dagegen miissen wir annehmen, daB die Funktionen, welche die Verteilung der Sorten um ihre unbekannten Mittelwerte angeben, auoh jetzt bekannt sind. Diese Annahme bedeutet für die spätere praktische Anwendung nur dann eine Einsckränkung, wenn man Grund hat, bei einer der Sorten eine gänzlich abnorme Streukurve zu erwarten. Wenn ich nun auf Grund des gefundenen  $\delta$ -Wertes behaupte, daß der wirkliche Unterschied der beiden Sorten zwischen den Werten *D* und  $D + dD$  liegt, so besteht offenbar eine gewisse Wahrscheinlichkeit  $V'(D, \delta) dD$  dafür, daß diese Behauptung richtig ist. Es laBt sich nun beweisen (siehe Teil C, S. 101ff.), daB alsdann die beiden Funktionen *V* und *V'* identisoh sind, d. h. es existiert eine Funktion  $V(D, \delta)$  mit den folgenden zwei Eigenschaften:

1. Sind zwei Lampensorten von der wirklichen Qualitatsdifferenz *D* vorgelegt, so mißt  $V(D, \delta) \cdot d\delta$  die Wahrscheinlichkeit, daB bei einer Probenahme aus beiden Sorten ein zwischen  $\delta$  und  $\delta + d\delta$  liegender Unterschied gefunden wird.

2. Hat sich bei einer einmaligen Prüfung von zwei völlig unbekannten Lampensorten ein Unterschied  $\delta$  herausgestellt, so besteht die Wahrscheinlichkeit *V (D,* b) *d D* dafiir, daB der wirkliohe Qualitätsunterschied beider Lampensorten zwischen  $D$  und  $D + dD$  liegt.

Als Spezialisierung dieser Satze folgt unmittelbar:

1a. Haben zwei Lampensorten den wirklichen Qualitätsunterschied *D*, wo nun *D* eine positive Größt sein soll, so besteht die Wahrsobeinliohkeit

Allgemeine Behandlung.

$$
U(D) = \int_{0}^{\infty} V(D, \delta) d\delta
$$
 (19a)

dafür, daß bei einer Probenahme die der besseren Lampensorte entnommene Probe sich auch wirklich als die bessere erweist.

1b. Hat sich bei einer Probenahme aus zwei Sorten der positive Unterschied  $\delta$  ergeben, so besteht die Wahrscheinlichkeit

$$
U'(\delta) = \int_{0}^{\infty} V(D, \delta) dD \qquad (19b)
$$

dafür, daß diejenige Sorte, aus welcher die bessere Probe entstammte. auch wirklich die bessere ist.

Zur Berechnung der Funktion  $V(D, \delta)$  ist nun eine bestimmte Annahme über die Verteilungskurve notwendig. Legt man die Gaußsche Verteilung zugrunde, so ergibt sich als mathematischer Ansdruck für diese Funktion

$$
V(D,\,\delta) = \frac{1}{\sigma\sqrt{2\pi}}\,e^{-\frac{(D-\delta)^2}{2\sigma^2}},\tag{20}
$$

wo  $s^2 = s_a^2 + s_b^2$ , also die Summe der quadratischen Streuungen<br>der beiden Sorten ist. (Ableitung siehe S. 101 ff.) Entsprechend erhält man für die Funktionen

$$
U(D) = \frac{1}{2} \left[ 1 + \Phi \left( \frac{D}{\sqrt{2} s} \right) \right]
$$
 (21a)

und

$$
U'(\delta) = \frac{1}{2} \left[ 1 + \Phi \left( \frac{\delta}{\overline{\gamma_2} s} \right) \right], \tag{21b}
$$

wenn man unter  $\Phi$  das schon S. 26 erwähnte Gaußsche Fehler-

integral  $\Phi(y) = \frac{2}{\sqrt{\pi}} \int_{0}^{y} e^{-x^2} dx$  versteht. Damit ist die zu An-

fang dieses Abschnittes aufgeworfene Frage insoweit vollkommen und zahlenmäßig beantwortet, als man annehmen darf, daß beide Sorten der Gaußschen Verteilung folgen, und daß durch s<sup>2</sup> die Summe der Streuungsquadrate der in den Haufen A und B enthaltenen Exemplare gegeben ist. Für sehr kleine Werte  $\delta$ bzw. sehr große Streuungen s wird  $\Phi$  nahezu 0 und  $U'(\delta)$  demnach nur unwesentlich größer als  $\frac{1}{2}$ . D. h. in diesem Fall ist 4

Becker-Plaut-Runge, Massenfabrikation.

49

#### 50 Vergleich zweier Mengen auf Grund zweier Proben.

die Wahrscheinlichkeit, daß meine auf Grund des Vorzeichens von  $\delta$  getroffene Beurteilung der Qualität richtig ist, nur ganz wenig größer als 50%. Das bedeutet aber, daß ich mir den Versuch hätte sparen können, denn eine Wahrscheinlichkeit von 50% für die Richtigkeit meines Urteiles hätte ich auch bereits durch einfaches Raten (oder Abzählen an den Knöpfen) erreichen können.

#### 2. Zahlenmäßige Anwendung der Formel.

Um die abgeleitete Formel im einzelnen Falle anzuwenden, kann die Tabelle S. 118 für die Funktion  $\Phi\left(\frac{x}{\sqrt{2}}\right)$  benutzt werden. Wenn die Streuung der Einzelwerte beider Mengen durch s, gegeben ist, so ist die Streuung für eine aus n Lampen bestehende Probe nach dem  $\sqrt{n} \cdot \text{Gesetz}$   $s_a = s_b = \frac{s_1}{\sqrt{n}}$ , demnach die in den Formeln für  $U$  und  $U'$  auftretende Größe

$$
s=\sqrt{s_a^2+s_b^2}=\frac{s_1\sqrt{2}}{\sqrt{n}}.
$$

Ist bei je einer solchen Probe aus beiden Haufen ein Unterschied der mittleren Lebensdauern  $\delta$  gefunden, so sucht man  $\frac{\delta}{s}$  in der genannten Tabelle auf, findet  $\Phi\left(\frac{\delta}{\sqrt{2s}}\right)$  und berechnet hieraus  $U' = \frac{1}{2}[1 + \Phi].$ 

Für den Fall, daß die Streuung 8, zu 0,3 M angenommen wird, kann noch bequemer die in Abb. 14 gegebene graphische Tafel benutzt werden, aus der die Ablesung von  $\Phi$  ohne jede Rechnung möglich ist. Man sucht auf der Abszissenachse den Wert von  $\delta$  in % von  $M$  ausgedrückt, auf der Ordinatenachse die Zahl n der geprüften Lampen auf. Man bestimmt den durch diese beiden Koordinaten festgelegten Punkt der Ebene und liest auf der hindurchlaufenden schrägen Geraden den Wert von  $\Phi$  ab. Falls keine Gerade den Punkt trifft, so interpoliert man zwischen den beiden nächst benachbarten.

1. Beispiel: Zum Vergleich von zwei Lampensorten, deren mittlere Streuung 30% beträgt, wurden aus jeder der beiden Sorten 10 Lampen entnommen und die mittlere Brenndauer dieser beiden Serien bestimmt. Dabei hat sich für die eine

Serie eine Lebensdauer von 1200 Stunden und für die andere eine Lebensdauer von 1000 Stunden ergeben, also ein Unterschied von 20%. Aus dem Kurvenblatt liest man für  $n = 10$ und  $\delta/M = 20\%$  für  $\Phi$  einen Wert von 86 % ab. Daraus er-

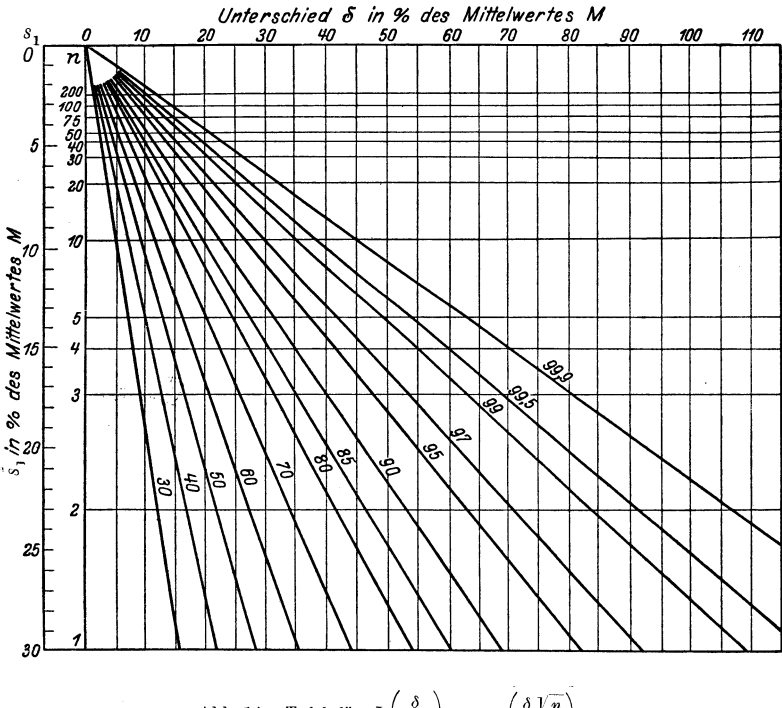

Abb. 14. Tafel für  $\Phi\left(\frac{\delta}{2 s_1}\right)$  und  $\Phi\left(\frac{\delta V \overline{n}}{2.0.3}\right)$ .

gibt sich nach unserer Formel eine Wahrscheinlichkeit von  $100 U = \frac{1}{2}(100 + 86) = 93\%$ 

dafür, daß diejenige Lampensorte, aus welcher die Probe mit 1200 Brennstunden stamnite, wirklich die bessere ist. Das bedeutet anschaulich: Wenn ich etwa eine Prüfstation zu leiten habe und täglich eine große Anzahl von Lampensorten miteinander vergleichen muB, in der Weise, daB ich immer von jeder

Sorte eine Zehnerserie zur Priifung entnehme, so kann ioh mir aus meinem Protokollbuoh aile diejenigen FaIle heraussohreihen, in welchen ioh auf Grund eines gefundenen Untersohiedes von 20% die eine Sorte für besser erklärt habe als die mit ihr zu vergleiohende. Unser Ergebnis besagt nun, daB bei einer mittleren Streuung der Lampen von 30 % von den so gefallten Urteilen 93 % riohtig und 7 % falsch waren, daB also unter diesen Urteilen im ganzen 7% Fehldiagnosen zu erwarten sind.

2. Beispiel: Bei einem anderen Vergleioh seien nur fiinf Lampen von jeder Sorte ausgewahlt. Die Mittelwerte der beiden Serien liegen bei 500 und 540 Stunden. Der gefundene Untersobied betragt also 8 %. Fiir diesen Wert erhalt man aus der Abbildung für  $\Phi$  etwa 35%, also für die Wahrscheinlichkeit  $U = \frac{1}{2}(100 + 35) = 67.5\%$ . In diesem Fall ist also die Wahrsoheinliohkeit einer Fehldiagnose 32,5 %, so daB von einer sioheren Qualitätsunterscheidung der beiden Sorten nicht mehr die Rede sein kann.

3. Beispiel: 2 Maschinen *A* und *B* sollen bezüglich des Prozentsatzes an Ausschuß, den sie liefern, verglichen werden. A hat an 20 Tagen im Durchschnitt 3,6% Ausschuß geliefert, : *B* 4,2 %. Die Streuung der AusschuBprozente einzelner Tage ,betrug' 1,6 %. Mit welcher WahrsoheinIiohkeit kann man schließen, daß die Maschine *A* besser ist? Wir haben  $\delta = 0.6\%$ ,  $s = 1.5 \cdot \frac{\sqrt{2}}{\sqrt{20}} = 0.48 \%$ , also  $\frac{\delta}{s} = 1.26$ . Nach der Tabelle S. 118 entspricht dem ein Wert von  $\Phi = 0.79$ . Es besteht also eine Wahrscheinlichkeit von  $\frac{1}{2}(1 + 0.79) = 0.895$  oder 89.5 % dafür, daB die Masohine *A* besser ist.

#### 3. Begriff der Sioherheit.

Für die Praxis besteht das Bedürfnis, den Begriff der Sicherheit bei Feststellung von Qualitätsunterschieden möglichst exakt zu definieren. In dem vorhergehenden Absohnitt wurde absiohtlich nur von Wahrsoheinliohkeit gesprochen. Wenn ioh z. B. nur mit einer Wahrscheinliohkeit von 50 % behaupten kann, daB eine Sorte *B* besset ist als *A,* so wird man die Sicherheit eines solchen Urteiles gleioh Null setzen; denn eine Richtigkeit von 50 % Wahrscheinliohkeit ist ja gleiohbedeutend mit abso-

luter Unsicherheit. Von einer gewissen, wenn vielleicht auch nur sehr geringen Sicherheit des Urteils kann man also iiberhaupt erst dann reden, wenn die Wahrscheinlichkeit 50 % iibersteigt, d. h. aber daB erst der DberschuB, welchen die Wahrscheinlichkeit iiber 50 % zeigt, ein dem natiirlichen Gefiihl entspreohendes MaB fiir die Sicherheit des Urteiles bilden kann. Wenn man sich dieser Auffassung anschlieBt, so kann die Definition des Begriffes "Sicherheit" eigentlich nur so lauten:

Sicherheit =  $2 \cdot (Wahrscheinlichkeit - 50)$ 

oder mit Abkiirzung

$$
S = 2 \cdot (U - 50), \tag{22}
$$

wobei natiirlich die Werte von *S* und *U* in Prozenten ausgedriickt zu denken sind. Bei dieser Festsetzung entspricht also der Wahrschcinlichkeit *U* = 50 % die Sicherheit *S* = 0 und der Wahrscheinlichkeit  $U = 100\%$  die absolute Sicherheit  $S = 100\%$ . Für ein Urteil, dessen Wahrscheinlichkeit kleiner als 50% ist, würde  $S$  eine negative Größe werden. Eine negative "Sicherheit" bedeutet also eine Wahrscheinlichkeit dafür, daß das Urteil falsch, also sein Gegenteil richtig ist. Aus der Sicherheit *S* berechnet sich die Wahrscheinlichkeit nach der Formel  $U = \frac{1}{5} (100 + S)$ . Es zeigt sich also, daß *S* identisch ist mit der in den Formeln auftretenden Größe  $\Phi$ . Die Definition von *S* läßt sich auch folgendermaßen ausdrücken:

Betragt die Sicherheit eines Urteils *S* %, so besteht die Wahrscheinlichkeit 50 +  $\frac{S}{2}$  dafür, daß das Urteil richtig ist, und 50  $-\frac{S}{2}$  dafür, daß das Urteil falsch ist.

Die fiir die Praxis fundamentale Frage, mit welcher Sicherheit man sich bei einer Priifung zufrieden geben solI, welche in unserem Falle darauf hinausläuft, wieviel Lampen man zur Feststellung eines Qualitätsunterschiedes zu verwenden hat, läßt sich natiirlich in keiner Weise allgemein beantworten. Es kommt da jedesmal auf die Absioht an, in welcher der Vergleich ausgefiihrt wird, und auf die praktischen Konsequenzen, welche ein Fehlurteil mit sich bringt. Erst nach sorgfältiger Abwägung dieser speziellen Gesichtspunkte kann man sich im Einzelfalle darüber schlüssig werden, ob man für den Versuch eine Sicherheit von 80%, 90% oder 99% verlangen will.

Fiir eine erste Orientierung kann man sioh vielleicht an die von der Fehlertheorie nahegelegte Auffassung halten, daB man zwei Resultate dann als wirklioh verschieden ansieht, wenn sie sich mit ihren mittleren Fehlern nicht überschneiden. Auffassung würde eine Sicherheit von etwa 85% verlangen. Wir schlagen daher vor, diese Grenze von 85% als Mindestsicherheit fiir begriindete Aussagen zu betrachten. Sobald hingegen von der Beurteilung wichtigere Entscheidungen abhängen, muß man sich darüber klar sein, daß bei dieser Grenze die Wahrscheinlichkeit eines Fehlurteils immer noch 7<sup>1</sup>/<sub>2</sub> % ist, d. h. also etwa ebenso groß wie die, aus einer Urne mit 13 weißen und einer schwarzen Kugel die schwarze zu greifen.

Eine bedeutende Verschärfung der Anforderungen erhält man, wenn man verlangt, daß sich bei zwei aufeinanderfolgenden Verauohen jedeamal dieselbe Sorte ala die beasere erweisen soll, und zwar mit einem solchen Unterschiede, daß sich die mittleren Fehler nicht iiberachneiden. Die beiden Verauche entaprechen zuaammen einem Versuch mit der doppelten Probenzahl. Da nun die Sicherheit der in den Formeln (21) auftretenden Größe  $\Phi$  gleich ist, so ist das Argument dieser Funktion  $\sqrt{2}$ -mal größer zu machen als für den einzelnen Versuch. Fordern wir nun, daB aich beide Male die mittleren Fehler nicht iiberschneiden, so ergibt aich fiir jeden Verauch einzeln  $\frac{\delta}{s_1} > 2$ , also nach der Tabelle S. 118  $S > \Phi(1) = 0.85$ . Dann folgt aus beiden Versuchen zusammen, daB mit einer Sicherheit von mehr als  $S = \Phi(\sqrt{2}) = 0.954$  auf das wirkliche Bestehen eines Unterschiedea im. beobachteten Sinne geachlossen werden darf, eine Sicherheit, die der Gewißheit praktisch schon sehr nahe kommt.

## 4. Praktisohe Durchfiihrung.

Man beatimmt nach den Vorschriften von 1.4. S.3Sff. zunächst Mittelwert und Streuung von jeder Menge einzeln an je einer Probe von *n* Exemplaren. Diese Prüfung ist nach Möglichkeit gleichzeitig an der gleichen Stelle und nach Durch-

mischung der vorher gekennzeiohneten Proben vorzunehmen, damit das Resultat durch etwa vorhandene systematische Fehler in der Prüfmethodik nicht beeinflußt wird. Dabei habe sich ergeben:

> Mittelwert Streuung Erste Menge  $M_1 \pm m_1$   $s_1 \pm \sigma_1$ , Zweite Menge  $M_2 \pm m_2$   $s_2 \pm \sigma_2$ .

Von einer wirklichen Verschiedenheit der beiden Mengen hinsichtlich *M* und *s* wird man dann sprechen können, wenn die so ermittelten Fehlergrenzen sich nicht iiberschneiden. Liegt z. B.  $M_3$  über  $M_1$ , so kann man daraus nur dann auf einen wirklichen Qualitatsunterschied schlieBen, wenn

$$
M_{\rm s}-M_{\rm 1}\geqq m_{\rm 1}+m_{\rm a},
$$

d. h. wenn der gefundene Unterschied  $M_2 - M_1$  größer ist als die Summen der mittleren Fehler. Genau das gleicha gilt fiir die Streuung: nur wenn

$$
s_1-s_2\geqq\sigma_1+\sigma_2
$$

ist, kann man mit einiger Sicherheit behaupten, daB die Menge 2 wirklich starker streut als die Menge 1.

Fiir die Richtigkeit dieses Urteils besteht nach den Uberlegungen der vorangehenden Abschnitte eine Wahrscheinlichkeit von 92 %, oder eine Sicherheit von 85 %. D. h. das Risiko einer Fehldiagnose betragt bei den hier angegebenen Grenzen etwa 8%.

Hinsichtlich der erforderlichen Anzahl von Exemplaren gilt bei Gliihlampen nach den Uberlegungen von S. 39£.: Um einen Unterschied von 10 % der mittleren Brenndauer noch mit der so definierten Sicherheit zu erkennen, braucht man 40 Lampen von jeder Sorte; um dagegen einen Unterschied von 10% in der Streuung zu konstatieren, sind 200 Lampen erforderlich.

Wird eine groBere Sicherheit verlangt, so ist der beschriebene Versuch zu wiederholen. Fallt auch das zweitemal

$$
M_{2}-M_{1}\geqq m_{1}+m_{2}
$$

aus, so ist die Sicherheit des Urteils, *daB* die Menge 1 die bessere ist, nunmehr groBer als 95,4%, die Wahrscheinlichkeit also größer als 97,7%. Ist dagegen das zweitemal  $M_2 - M_1 < m_1 + m_2$ , so liegt die Sicherheit zwischen 85 % und 98,7 %. Bei strengen Anforderungen an die Sicherheit, d. h. wenn viel von der Entscheidung abhiingt, wird man in diesem Fall kein Urteil fällen dürfen, der fragliche Unterschied ist nicht "mit Sicherheit" nachgewiesen. Erst recht ist dies der Fall, wenn sich etwa beim zweiten Versuch die andere Sorte als die bessere erwiesen hat. Es ist Sache der Betriebs- oder Versuchsvorschriften, je nach der Bedeutung des Gegenstandes die Anforderungen an die Sicherheit festzusetzen. Geniigt eine Sicherheit von 85 %, so war der zweite Versuch nicht erforderlich; geniigt sie nicht, so miissen Mengen, deren Unterschied sich nicht mit groBerer Sicherheit erweisen laBt, als gleich angesehen werden.

# **III. Zusammenhang zweier Eigenschaften oder Korrelation.**

Es kann ferner vorkommen, daB der EinfluB irgendeiner beobachteten Eigenschaft eines Fabrikats auf eine andere Eigenschaft untersucht werden soll, z. B. der Einfluß der Dichte auf die Brinellhärte, der Zusammenhang von Festigkeit und Magnetisierbarkeit oder anderes mehr. Wenn eine der betreffenden Eigenschaften willkürlich hervorgarufen werden kann, so würde man zu diesem Zweck am besten. einen Vergleich von zwei Sorten von Exemplaren anstellen, bei denen diese Eigenschaft moglichst verschieden stark auftritt. Es ist aber fiir die Feststellung des Zusammenhanges nicht notwendig, daB sich die Eigenschaft willkiirlich hervorrufen laSt; man kann vielmehr auch an bereits fertig vorliegendem Material, bei dem die betreffenden Eigenschaften in -lauter verschiedenen Graden vorkommen, das Vorhandensein eines Zusammenhanges oder einer "Korrelation" zwischen diesen Eigenschaften feststellen.

Einen Uberblick liefert schon das folgende einfache graphische Verfahren. Es sei z. B. der Zusammenhang von Dichte und Härte an Zementen zu untersuchen. Man trägt auf einer der Achsen eines Koordinatensystems, z. B. der Abzissenachse, die Dichte, auf der anderen Achse die Härte auf. Jeder untersuchte Zement entspricht dann nach seiner Dichte und Harte

einem ganz bestimmten Punkte des Feldes. Wenn das Material nicht zu umfangreich ist, so kann man die sämtlichen Zemente durch entsprechende Punkte eintragen. 1st die Zahl der Proben zu groß, oder kommen insbesondere vielfach dieselben Zahlwerte fiir Dichte und Harte vor, so daB mehrere Punkte aufeinander fallen wiirden, so teilt man zweckmaBiger die Koordinatenebene in kleine rechteokige Felder ein und schreibt in jedes Feld die Zahl der in sein Inneres entfallenden Punkte, wobei die Grenzen der Felder immer in derselben Weise, z. B. dem rechts oder dariiber liegenden Felde zugerechnet werden. Wenn nun eine Korrelation zwischen den beiden auf den Achsen dargestellten Eigensohaften besteht, so miissen sich die Punkte in einer Diagonalrichtung des Feldes haufen, und zwar bedeutet die eine Diagonalenrichtung, daB ein Zunehmen der Diohte auch groBere Harte bedingt (positive Korrelation), die andere wiirde bedeuten, daB die Harte mit zunehmender Dichte abnimmt (negative Korrelation). Wenn sich die Schar der Punkte unregelmaBig iiber das ganze Feld verteiIt, so ist zu schlieBen, daB kein Zusammenhang vorliegt; ebenso auch wenn die Punkte einen Fleck von etwa kreisformiger Symmetrie ausfiillen. Bilden die Punkte ein langgestrecktes Oval, dessen Langsachse einer der beiden Achsen parallel ist, so ist ebenfalls keine merkliche Korrelation vorhanden; eine solche Verteilung der Punkte wiirde ja in eine kreisformige iibergehen, wenn man nur den Maßstab der einen Achsenteilung in geeigneter Weise veränderte. Sobald jedoch ein längliches Gebilde mit schräger Längsachse vorliegt, so besteht eine Korrelation im oben angegebenen Sinne, und zwar ist sie um so ausgesprochener, je schmaler die Punktschar sich längs der schrägen Achse zusammendrängt oder  $-$  bei der Darstellung durch Zahlenfelder  $-$  je schneller die Zahlen quer zur Längsachse abnehmen.

Dieser anschauliche Überblick, bei dem die Stärke des Zusammenhanges der beiden Eigenschaften sich naturgemaB nur gefühlsmäßig abschätzen läßt, kann nun durch eine etwas exaktere zahlenmaBige Behandlung erganzt werden.

Wir wollen die beiden Eigenschaften jetzt als Eigenschaften *A* und *B* bezeichnen, um die rechnerische Behandlung iibersichtlicher zu gestalten. Die breitere oder schmälere Zusammendrangung der Punkte ist duroh die Streuung der *A* und *B* wesent-

lich mit beeinflußt; um davon unabhängig zu sein, empfiehlt es sich daher, fur jede der beiden Eigenschaften *A* und *B* ihre eigene Streuung  $s_a$  bzw.  $s_b$  als Maß einzuführen. Macht man in der Zeichnung die Einheit der A-Achse gleioh *8a ,* die der B-Achse gleich  $s_h$ , so erreicht man, daß die Punktschar in beiden Koordinatenrichtungen durchschnittlich die gleiche Ausdehnung annimmt, die Diagonale, die im FaIle einer Korrelation die Längsachse bilden müßte, also unter 45<sup>°</sup> verläuft. Wir bilden nun das Mittel *Ma* aller A-Werte und ebenso das Mittel  $M_h$  der  $B$ -Werte, und suchen den diesen beiden Koordinaten entsprechenden Punkt *M* auf, der in der Mitte der ganzen Punktschar liegt. Durch diesen Punkt sei ein neues Koordinatensystem gelegt, in bezug auf das jeder Punkt durch die Abweichungen seines A- und B-Wertes von dem entsprechenden Mittelwert gekennzeichnet ist, also durch

$$
\frac{A-M_a}{s_a}=\frac{a}{s_a} \quad \text{und} \quad \frac{B-M_b}{s_b}=\frac{b}{s_b},
$$

Als MaB der Korrelation kann man dann zweckmaBig den Mittelwert des Produktes  $\frac{a}{s_a} \cdot \frac{b}{s_b}$  benutzen; man bezeichnet diese GroBe als Korrelationskoeffizient

$$
r = \frac{1}{N} \frac{a_1 b_1 + a_2 b_2 + \dots + a_N b_N}{s_a s_b} = \frac{\overline{a} \overline{b}}{s_a s_b},
$$
 (24)

wo *N* die Zahl der Punkte ist.

Die Größe  $\frac{ab}{s_a s_b}$  ist nämlich für Punkte in den Quadranten rechts oben und links unten von *M* positiv, in den beiden anderen negativ, und zwar nimmt sie die groBten positiven bzw. negativen Werte bei gleicher Entferuung von *M* jeweils auf den beiden Diagonalen an. Wenn daher die Punkte ganz unregelmaBig verteiIt liegen, so heben sich die *a· b* im Mittel gegenseitig auf und wir haben

$$
r=0.
$$

Wenn aber eine vollkommene Korrelation vorhanden ist, d. h. wenn aIle Punkte z. B. auf der positiven Diagonale liegen, so wäre für jeden Punkt  $\frac{a}{s_a} = \frac{b}{s_b}$ , und daher

 $r = \frac{1}{N} \frac{a_1^2 + a_2^2 + \cdots + a_N^2}{s_n^2} = 1,$ 

da  $s_a^2 = \overline{a^2}$ . Entsprechend ergibt sich für die negative Diagonale  $r = -1$ . In allen Fällen unvollständiger Korrelation liegt r zwischen 0 und 1 und kann als Maß für die Enge der Beziehung zwischen den Eigenschaften  $A$  und  $B$  benutzt werden. Als Beispiel untersuchen wir die Korrelation zwischen der

Lebensdauer hoch belasteter und niedrig belasteter Lampen derselben Fabrikationsserien. Als Individuen gelten hier also nicht einzelne Lampen, da man dieselbe Lampe nicht bei zwei Belastungen ausbrennen lassen kann, sondern aus gleichem Drahtmaterial hergestellte Serien, die zur Hälfte hoch, zur Hälfte niedrig belastet gebrannt wurden; als Zahlwerte der Eigenschaften  $A$  und  $B$  gelten also die Mittelwerte der Lebensdauern der hoch und der niedrig belasteten Serienhälften.

Zugrunde gelegt wurden 21 Serien. Tabelle 9 gibt in Spalte 1 die Mittelwerte der niedrig belasteten Serienhälften, in Spalte 2

| $L_a$                                                                                                    | $L_b$                                                                                                    | $\boldsymbol{a}$                                                                                                    | $\boldsymbol{b}$                                                                                                    | a b                                                                                                    |
|----------------------------------------------------------------------------------------------------|----------------------------------------------------------------------------------------------------|----------------------------------------------------------------------------------------------------|----------------------------------------------------------------------------------------------------|----------------------------------------------------------------------------------------------------|
| 3181<br>4784<br>2924<br>2004<br>2293<br>3799<br>2808<br>1781<br>2590<br>2755<br>2300<br>1963<br>1401<br>2864<br>1712<br>2415<br>2046<br>2831<br>1996<br>2327<br>2237 | 1907<br>1465<br>1638<br>878<br>1604<br>866<br>1501<br>833<br>1307<br>`1 274<br>912<br>722<br>483<br>892<br>824<br>1143<br>929<br>1431<br>1153<br>1150<br>935 | 657<br>$\div$<br>2260<br>$+$<br>400<br>$^{+}$<br>520<br>230<br>$+1275$<br>$+ 284$<br>743<br>66<br>$^{+}$<br>231<br>$^{+}$<br>224<br>561<br>1123<br>$\overline{\phantom{0}}$<br>340<br>$^{+}$<br>812<br>109<br>478<br>307<br>$\div$<br>528<br>197<br>287 | $+\,771$<br>$+329$<br>$+502$<br>$-258$<br>$+468$<br>$-270$<br>$+365$<br>$-303$<br>$+171$<br>$+138$<br>$-224$<br>$-414$<br>$-653$<br>$-244$<br>$-312$<br>$+$ 7<br>$-207$<br>$+295$<br>-17<br>$^{+}$<br>$+ 22$<br>$-201$ | $+507.10$ <sup>3</sup><br>$+743$<br>$+\,201$<br>$+134$<br>$-108$<br>$-344$<br>$+104$<br>$+225$<br>$+11$<br>32<br>$\pm$<br>50<br>$^{+}$<br>$+232$<br>$+733$<br>83<br>$+254$<br>1<br>99<br>$\hspace{0.1mm} +$<br>91<br>$^+$<br>9<br>4<br>58<br>$^{+}$ |
| Summe:<br>53011<br>2524<br>$\colon N$                                                                                                    | 23855<br>1136                                                                                                    |                                                                                                    |                                                                                                    | $2925 \cdot 10^3$<br>139300                                                                                                    |

Tabelle 9.

die der hoch belasteten, in Spalte 3 und 4 die entsprechenden Abweichungen vom Gesamtmittelwert und in Spalte 5 die Produkte. Die Streuung der beiden Reihen beträgt 757 bzw. 349, folglich ergibt sich ein Korrelationskoeffizient von  $\frac{139300}{757.349} = +0.53.$ 

Abb. 15 zeigt das graphische Bild derselben Zahlen in der oben geschilderten DarstelIungsart. Die Korrelation ist auch hier deutlich erkennbar.

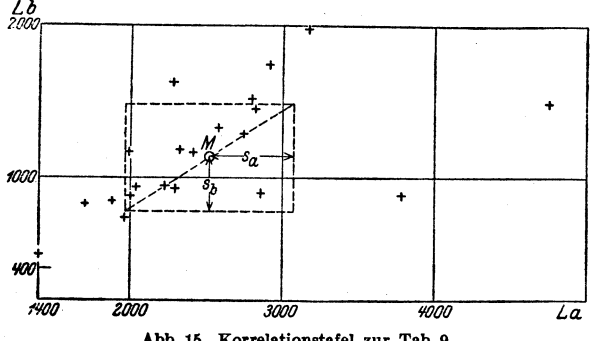

Abb. 16. KorrelationstafeI zur Tab. 9.

Der Korrelationskoeffizient erlaubt ferner bei zwei Eigenschaften zu entscheiden, welche von ihnen am engsten mit einer dritten verknüpft ist. Dies kann z. B. benutzt werden, urn festzustelIen, welche von zwei Priifmethoden mit bester Annäherung dieselben Ergebnisse liefert wie die Praxis. Voraussetzung dafür ist allerdings, daß man von einer großen Anzahl verschiedener Sorten jede auf aIle drei Arten priifen kann. Nähere Angaben über mathematische Behandlung und Anwendungsmoglichkeiten des Korrelationskoeffizienten siehe bei Czuber, "Die statistischen Forschungsmethoden"<sup>1</sup>.

## **IV. Abnahmebedingungen und Risiko.**

Wenn es sich um die Lieferung von Gegenständen handelt, deren entscheidende Eigenschaft eine gewisse Streuung zeigt, so werden die Abnahmebedingungen dem Rechnung tragen, in-

<sup>1</sup> Wien 1921 bei Seidel und Sohn.

dem sie ebenfalls einen gewissen zulässigen Bereich festsetzen. da ja ohnehin die Einhaltung eines Wertes mit absoluter Genauigkeit schon aus meßtechnischen Gründen unmöglich ist. Wie solche Abna.hmebedingungen zu beurteilen sind, ist fiir den Fabrikanten eine Frage der Zweckmäßigkeit. Sind die Anforderungen sehr hoch, so lauft er Gefahr, daI3 die untersuchte Probe ihnen nicht genügt und die Lieferung zurückgewiesen wird. Werden dagegen die Bedingungen niedrig angesetzt, so hat er zwar die groI3ere Sicherheit, stellt aber sozusagen seinem eigenen Fabrikat ein schlechtes Zeugnis aus, das vielleicht nur für einen verschwindenden Teil der Lieferung zutrifft. Wo hier der Weg zwischen Scylla und Charybdis hindurchführt, kann nur durch wirtschaftliche und psychologische Erwagungen entschieden werden. Die Statistik liefert dazu die Vorarbeit, indem sie feststellt, wie

groI3 bei einer bestimmten durchschnittlichen Beschaffenheit des Fabrikats und bestimmten Abnahmebedingungen das Risiko einer Zurückweisung ist.

VerhaltnismaI3ig einfach ist diese Aufgabe, wenn es sich um Eigenschaften handelt, die an J'edem Exemplar gepriift werdon Abb.16. Verteilungskurve mit Toleranzgrenzen. konnen, wie z. B. Abmessungen von Rund-

und Stabeisen, Gewicht, Härte usw. Die herstellende Fabrik kann dann nach ihren Kontrollmessungen die Verteilungskurve ihres Fabrikats entwerfen, von der wir annehmen wollen, daß sie angenahert einer GauI3schen Kurve mit dem Mittelwert *M* und der Streuung 8 entspricht. 1st nun in der Abnahmebedingung eine Toleranz von *G* bis *F* festgesetzt (vgl. Abb.16), so wird von der ganzen Fabrikation ein Bruchteil beanstandet werden, der dem Verhaltnis des schraffierten Flacheninhalts zum Ganzen entspricht. 1m Fall einer Gaußschen Kurve läßt sich dieser Bruchteil leicht formelmäßig angeben. Es ergibt sich für den beanstandeten Bruchteil oder das Risiko

$$
R = 1 - \frac{1}{2} \left[ \Phi \frac{(M - G)}{\sqrt{2} s} + \Phi \frac{(F - M)}{\sqrt{2} s} \right], \tag{25}
$$

wo unter  $\Phi$  das schon mehrfach benutzte Fehlerintegral zu verstehen ist, dessen Zahlwerte in der Tabelle (S. 118) angegeben sind.

1st die Verteilung keme GauI3sche, so kann das Risiko auch durch Planimetrieren der Verteilungskurve und der beiden Flächen-

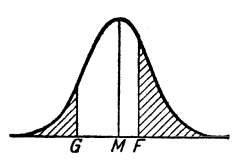

teile auBerhalb von *G* und *F* bestimmt werden. Ausgefiihrtes Beispiel zum SchluB des Kapitels S. 72 f.

Schwieriger liegt der Fall, wenn die Eigenscbaft, auf die es ankommt, nur durch Stichproben festgesteUt werden kann, wie z. B. die Lebensdauer von Gliiblampen. Hier ist es nicht moglich, einen bestimmten Wert dieser Eigenschaft in dem Sinn zu garantieren, daB etwa jedes einzelne Exemplar der Lieferung den garantierten Betrag erreichen muB. Es kommt vielmehr nur darauf an, daB die groBe Mehrzahl dieser Bedingung geniigt. Aufgabe der Abnabmebedingungen ist es, diesen zunachst rein gefühlsmäßigen Begriff "große Mehrzahl" so festzulegen, daß man durch einen moglichst einfachen Versuch an nicht zu vielen Exemplaren iiber die Brauchbarkeit der Lieferung entscheiden kann.

Wiirde z. B. bei einem Posten Gliihlampen die zu garantierende Lebensdauer *G* gleich der mittleren Lebensdauer der Lampen überhaupt angesetzt, so wäre jedenfalls, ganz gleich, wie die Bedingungen im einzelnen formuliert sind, die Gefahr der Zurückweisung sehr groß. Denn bei einer beliebig gewählten Probe ist ja die Wahrscheinlichkeit, daB die Lebensdauer unterhalb der mittleren Lebensdauer falIt, ebenso groB, wie daB sie oberhalb fällt. Hier würde also gewiß nicht die große Mehrzahl der Bedingung geniigen. SoIl das Risiko der Zuriickweisung herabgesetzt werden, so muB die garantierte Lebensdauer *G* erheblich unterhalb der wahren mittleren Lebensdauer *M* liegen, und zwar um so mehr, je größer die Streuung der Lampen ist. Wie groB bei gegebener Streuung dieser Sicherheitsabstand zwischen *G* und *M* gewählt werden muß, um das Risiko auf ein bestimmtes Maß, etwa  $10\%$  oder  $1\%$  oder  $0.1\%$ , zu bringen, kann natiirlich nur auf Grund spezieller Formulierungen der Abnahmebedingung berechnet werden.

## 1. Bedingungen fiir Serienmittel.

Eine sehr einfache derartige Formulierung ware z. B. die folgende:

Aus der vorgelegten Lieferung werden *n* Lampen herausgegriffen und auf Brenndauer gepriift. Die Lieferung wird verworfen, wenn die mittlere Brenndauer dieser *n* Lampen unter *G*  (etwa 1000 Stunden) liegt.

Das Risiko  $R$  einer Zurückweisung ist die Wahrscheinlichkeit dafiir, daB eine beliebig herausgegriffene Serie von *n* Lampen eine mittlere Lebensdauer von weniger als *G* aufweist. Es sei die mittlere Lebensdauer der gesamten Fabrikation *M,* die Streuung 8. Dann betragt die Streuung der Serienmittel  $s_{s}^{*} = \frac{s}{\sqrt{n}}$ . Nach den Betrachtungen S. 35 ff. kann, wenn *n* nicht zu klein, d. h. von etwa  $n = 5$  an, mit Sicherheit angenommen werden, daB die Serienmittel naoh einer GauBsohen Kurve mit dem Streuungsmaß  $\frac{s}{\sqrt{n}}$  um *M* verteilt liegen. Demnach ist die gesuohte Wahrsoheinliohkeit gleioh dem Flaohenteil unterhalb der GauBsohen Kurve, der links von der Ordinate in *G* liegt. Abb. 17 stellt diese Verteilungskurve schematisch dar, der dem Risiko entspreohende Flaohenteil ist sohraffiert.

Um seine Größe zahlenmäßig zu ermitteln, bedienen wir uns der auf S. 27 gegebenen Tabelle für die Funktion, die für die Gauß-Bohe Kurve den Flaoheninhalt der

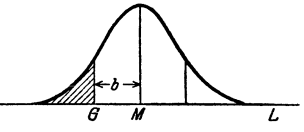

Abb.17. Ermittlung des Risikos.

von der Mitte aus nach beiden Seiten abgetragenen Streifen von der Breite *b* angibt<sup>1</sup>. Es war dort die Fläche des Mittelstreifens mit  $\Phi$ , seine Breite mit 2*b* bezeichnet. Demnach ist  $b = M - G$  zu setzen. In der letzten Spalte der Tabelle 4 ist bereits die Größe  $(1 - \Phi)$  100 angegeben, das ist also der Prozentsatz des Flächeninhalts, der zu beiden Seiten auBerhalb des Streifens von der Breite *b* liegt. Der sohraffierte Flaohenteil der Abbildung ist genau die Halfte der ganzen auBerhalb des Streifens liegenden Fläche. Demnach erhalten wir die Größe R in <sup>0</sup>/0, wenn wir die Zahlen der letzten Spalte Tab. 4 halbieren. Die zugehörigen Werte von  $M - G$  erhält man aus der 2. Spalte, indem man *b* durch  $M - G$  ersetzt. Es ergeben sich so die in Tabelle 10 gegebenen Werte.

Hier enthalten die ersten drei Spalten allgemeingiiltige Angaben. Zur Veransohauliohung ist in der vierten Spalte die fur das betreffende Risiko erforderliche mittlere Lebensdauer *M* der

<sup>1</sup> Eine vollstandigere Tabelle dieser Funktion siehe auoh S. 118.

| R<br>$^{\circ}/\circ$  | Φ<br>$\overline{2} s$                      | $\bm{M}-\bm{G}$<br>$s_{\rm r}$       | M                                    | für $G = 1000$ Stunden                                      |
|------------------------|--------------------------------------------|--------------------------------------|--------------------------------------|-------------------------------------------------------------|
| 0,01<br>0,1<br>5<br>10 | 0,9998<br>0,998<br>0.980<br>0.900<br>0,800 | 3,68<br>3,09<br>2,33<br>1,65<br>1,28 | 1350<br>1294<br>1221<br>1157<br>1121 | $n=10$<br>300<br>$= 95$ Std.<br>$s_s = \frac{1}{\sqrt{10}}$ |

Tabelle 10.

Lieferung ausgerechnet für den Fall, daß die Garantiezahl 1000 Stunden beträgt, daß die zur Prüfung entnommene Serie  $n = 10$  Lampen enthält und daß die mittlere quadratische Streuung  $s = 300$  Stunden beträgt. Soll also das Risiko der Abnahme höchstens 5% betragen, so muß die mittlere Lebensdauer der Lampen um 157 über der garantierten Stundenzahl 1000 liegen. Wird dagegen  $M$  größer als 1350 Stunden, so ist das Risiko bereits kleiner als  $1/10^{0}/00$ , d. h. in diesem Falle würde man erst bei je 10000 Abnahmen eine Zurückweisung zu befürchten haben.

Der formelmäßige Zusammenhang, welcher dieses erste Beispiel von Abnahmebedingungen vollkommen erledigt, lautet also:

$$
R = \frac{1}{2} \left[ 1 - \Phi\left( \frac{(M - G)\,\tilde{V^n}}{\sqrt{2}\,s} \right) \right]. \tag{26}
$$

Hier ist  $\Phi$  das mehrfach benutzte Fehlerintegral,

- R das Risiko, d. h. die Wahrscheinlichkeit dafür, daß die Lieferung verworfen wird,
- $G$  die garantierte Lebensdauer,
- $M$  die mittlere Lebensdauer<br>  $s$  die quadratische Streuung der Lieferung,
- 
- $n$  die Lampenzahl der zur Abnahmeprüfung benutzten Serien.

Wir können denselben Zusammenhang auch noch auf andere Weise aussprechen. Wenn wir von vornherein festsetzen, welches Risiko wir zulassen wollen, so kommt es bei Voraussetzung einer bestimmten mittleren Streuung s auf die Zahl der geprüften Lampen an, wie eng wir die Grenze G an den wahren Mittelwert heranverlegen dürfen; denn werden nur wenige Lampen geprüft, so ist die Gefahr, daß ihr Mittel außerhalb gewisser Grenzen liegt, größer, als wenn viele Lampen geprüft werden, da deren Mittel immer naher an dem Gesamtmittelwert liegen wird. Fiir ein Risiko von 10 % z. B. ergibt sich, wenn *n* Lampen geprüft werden, für jedes  $n$  ein bestimmter in  $\partial/\partial$  von  $M$  ausgedrückter Wert von  $M - G$ ; die Tabelle 11 gibt diese Zahlen an, wenn die mittlere Streuung  $s = 0.4$  *M* genommen wird. Wird

die Garantiezahl *G* dieser Tabelle entsprechend gewählt, so beträgt also das Risiko bei Lampen von der Streuung 0,4 immer 10%.

Fur ein anderes Risiko sowie fiir andere mittlere Streuungen lassen sich entspreohende Tabellen aus der obigen allgemeinen Formel (26) berechnen.

### 2. Bedingungen fiir Einzelexemplare.

Bei dem eben behandelten Beispiel einer Abnahmebedingung wurde kein Wert auf die Gleichmäßigkeit der Lieferung gelegt, sondern die Abnahme nur von dem Mittelwert der Lebensdauer abbangig gemacht. Da es aber dem Kunden zweifellos nicht erwiinscht ist, wenn die ibm garantierte mittlere Lebensdauer durch einige sehr kurz- und dafiir andere sehr langlebige Lampen zustande

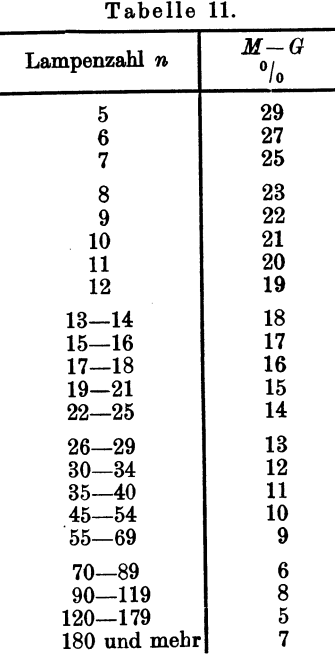

kommt, so hat sich in der Praxis ein anderer Typ von Bedingungen herausgebildet, wovon die folgende ein Beispiel darstellt.

Es werden der Lieferung *n* Lampen entnommen und auf Lebensdauer gepriift. Die Lieferung wird verworfen, wenn davon mehr als *m* Stück vor *G* durchbrennen  $\left(m \text{ kleiner als } \frac{n}{2}\right)$ .

Hier spielt also *G* nicht die Rolle der normalen mittleren Lebensdauer, sondern eiper unteren Grenze, die nur von wenigen Lampen unterschritten werden darf. In diesem Fall ist das Risiko weniger einfach zu berechnen; es moge hierfur ein spezielles

Becker-Plaut-Runge, Massenfabrikation, 5

Zahlenbeispiel durchgeführt werden. Wir wählen  $n = 10$ ,  $m = 2$ , so daB also 2 Lampen vor der *G-ten* Stunde durchbrennen diirfen. Wenn man nun voraussetzen kann, daB die Verteilungskurve der samtlichen Lampen eine GauBsche ist, so ist die Wahrscheinlichkeit *w* dafiir, daB eine Lampe vor der *G-*ten Stunde durchbrennt, genau wie im vorigen Beispiel gegeben durch  $w = \frac{1}{2}(1-\Phi)$ , wobei unter  $\Phi$  der Flächeninhalt eines Streifens von der Breite  $2(M - G)$  verstanden ist, aber für eine Kurve, deren s gleich der Streuung der einzelnen Lampen genommen wird. Das Risiko *R*  ist nun gleich der Wahrscheinlichkeit, daB mehr als 2 Lampen kürzer als *G* leben. Infolgedessen ist  $1 - R$  die Wahrscheinlichkeit dafiir, daB entweder keine, oder nur eine, oder 2 Lampen vor der G-ten Stunde ausbrennen. Diese Wahrscheinlichkeit läßt sich aus ihren einzelnen Summanden berechnen. Die Wahrscheinlichkeit, daB keine Lampe vor *G* Stunden, also aIle 10 nach *G* Stunden durchbrennen, ist  $(1-w)^{10}$ . Die, daß 1 vor und 9 nach *G* Stunden durchbrennen, ist  $10w (1-w)^9$ ; der Faktor 10 riihrt davon her, daB es gleichgiiltig ist, welche von den 10 individuellen Lampen gerade die früher ausbrennende sein soll. Die Wahrscheinlichkeit, daß genau 2 Lampen vor *G* durchbrennen, ist  $w^2(1 - w)^8$  wieder multipliziert mit einem Faktor, der die Zahl der möglichen Kombinationen von 2 aus 10 angibt. Im ganzen erhiilt man

$$
1 - R = (1 - w)^{10} + 10 w (1 - w)^9 + {10 \choose 2} w^2 (1 - w)^8, (27)
$$
  
wo  ${10 \choose 2} = \frac{10!}{2! \ 8!} = 45$  ist.

Die Formel enthiilt, wie man sieht, die ersten 3 Glieder der Binomialreihe für  $((1 - w) + w)^{10}$ ; für  $m > 2$  kommen dementsprechend weitere Glieder hinzu. Auf diese Weise kann man also  $R$  berechnen, und zwar ergibt sich für den Fall  $m = 2$  die in Tabelle 12 gegebene Ubersicht.

Man sieht hieraus sofort, wie viel höhere Ansprüche diese Abnahmebedingung an die Lampen stellt, als die erste, da z. B. bei einer mittleren Lebensdauer von 1385 Stunden noch immer ein Risiko von 7% vorhanden ist, wogegen die erste Bedingung bei der gleichen Lebensdauer und Strewung nur zu einem Risiko von weniger als 0,1% führt. Das Risiko würde verringert werden, wenn die Grenze *G* herabgesetzt wird, ferner wenn der
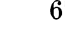

| тарене 12.                                           |                                                                       |                                           |                                                                  |                                                                          |
|------------------------------------------------------|-----------------------------------------------------------------------|-------------------------------------------|------------------------------------------------------------------|--------------------------------------------------------------------------|
| Ф                                                    | w                                                                     | R<br>$\frac{0}{0}$                        | $M-G$<br>$\overline{s}$                                          | für $G = 1000$ Std.<br>$\boldsymbol{M}$<br>$s = 300$<br>$\boldsymbol{v}$ |
| 0,96<br>0,92<br>0,88<br>0,84<br>0,80<br>0,60<br>0,40 | 0<br>0,02<br>0,04<br>0,06<br>0,08<br>$\substack{0,1\0,2}$<br>$_{0,3}$ | 0,09<br>0,61<br>1,78<br>3,9<br>33<br>61,5 | $\infty$<br>2,06<br>1,75<br>1,55<br>1,41<br>1,28<br>0,84<br>0,52 | $\infty$<br>1620<br>1525<br>1455<br>1420<br>1385<br>1252<br>1156         |

Tabelle 12.

Bruchteil der Lampen, die vor *G* durchbrennen dürfen, vergrößert wird, endlich auch, wenn unter Beibehaltung desselben Bruchteils die Zahl der zu priifenden Lampen iiberhaupt vermehrt wird. Der letztere Einfluß ist jedoch gering.

Abgesehen von dem größeren Risiko und der umständlicheren Berechnung haftet dieser Art der Abnahmebedingung gegeniiber der ersten noch ein erheblicher prinzipieller Nachteil an. Es muBte namlich im 2.Beispiel dieGauBsche Verteilung der einzelnen Lampen angenommen werden, wahrend beim 1. Beispiel die GauBsche Verteilung nur fiir Serienmittel vorausgesetzt wurde. Naoh den S. 35 fI. gemaohten Bemerkungen ist diese letztere Annahme unbedenklich. Selbst wenn die Verteilung der einzelnen Lampen weit von einer derartigen Verteilung abweiohen sollte, kann man dooh mit erheblioher Sioherheit darauf reohnen, daB die Serienmittel von IOer-Serien sich mit groBer Genauigkeit der GauBsohen Verteilung fiigen. Die Risikobereohnung im ersten Falle ist daher unbedingt zuverlässig, während das Risiko im zweiten FaIle noch um einen unbekannten und sohwer zu schätzenden Faktor zu vergrößern wäre.

### 3. Bedingungen iiber zwei Eigenschaften.

Die Abnahmebedingungen der Praxis werden nun durch einen weiteren Umstand kompliziert, dadurch namlioh, daB die Beurteilung der Lampen sich nicht auf die Lebensdauer allein, sondern noch auf eine zweite Eigenschaft, die Lichtabnahme, stiitzt, die von der ersten im wesentlichen unabhangig ist. Gewohnlich gesohieht dies in der Weise, daB statt der Lebensdauer die sog. Nutzbrenndauer angegeben wird, d. h. die Zeit,

während der die Lichtabnahme noch unter 20% oder einem anderen vereinbarten Prozentsatz liegt. Man kann auch sagen, daß eine Lampe, sobald sie eine  $20^o$ oige Lichtabnahme zeigt, als durchgebrannt gelten solI. Um dies zu berucksichtigen, könnte man in der Weise vorgehen, daß man schon bei den Aufstellungen der Fabrikationsbrenndauerprüfungen immer die Nutzbrenndauer zugrunde legt. Es wurde sich dann bei einem Fabrikationsprodukt von bestimmter Beschaffenheit eine mittlere Nutzbrenndauer  $M' < M$  und ein Streuungsmaß s' der Nutzbrenndauern ergeben, das vermutlich groBer als 8 sein wiirde. Die einzelnen Nutzbrenndauern wiirden sich ebenfalls in einer von der GauBschen Kurve mehr oder weniger abweichenden Verteilung um ihren Mittelwert gruppieren, und es wiirde auch hier gelten, daB die mittleren Nutzbrenndauern nicht zu kleiner Serien mit sehr viel besserer Annaherung nach einer GauBschen Kurve verteiIt sein wiirden.

Wir wollen hier einen anderen Weg einschlagen, da in allen bisherigen Beispielen immer von den absoluten Lebensdauern die Rede gewesen ist, und es daher unzweckmäßig wäre, alle dort behandelten Unterlagen ungeniitzt zu lassen. Zugleich soIl dabei gezeigt werden, wie sich das Risiko berechnen läßt, wenn zwei unabhangige Bedingungen entscheidend fur die Abnahme sind, was ja auch bei Anwendung der Betrachtungen auf andere Gegenstande als Gliihlampen vorkommen kann.

Die Lichtabnahme werde bei der Fabrikationsbrenndauer wie üblich zu bestimmten Zeiten gemessen. Wir denken sie uns für jede Lampe für mehrere Zeitpunkte bestimmt, darunter einem, der zweckmaBig etwa mit dem zu garantierenden Lebensdauerwert (z. B. 1000 Stunden) iibereinstimmt, oder ibm doch nahe liegt. Dies ist fiir die langer lebenden Exemplare ohne weiteres möglich; für die früher ausgebrannten wird der Wert aus der vorher beobachteten Lichtabnahme extrapoliert. Die für diesen Zeitpunkt erhaltenen Zahlen für die Lichtabnahme haben einen Mittelwert, der mit *p* bezeichnet sei, und gruppieren sich um diesen nach einer Verteilungskurve, die sich der GauBschen mehr oder weniger gut anschlieBt und deren StreuungsmaB mit  $\rho$  bezeichnet sei. Wir nehmen zunächst zur Vereinfachung an, daB die Kurve eine G a u *B* sche ist. Wenn nun garantiert werden solI, daß die Lichtabnahme für den betrachteten Zeitpunkt höchstens

*g%* betragen soIl *(g* muG hier natiirlich groBer sein als *p),* so ist die Wahrsoheinliohkeit, daB ein Exemplar dieser Bedingung nicht entspricht, gleich dem Teil des Flacheninhaltes unter der Kurve, der rechts von *q* liegt. Die Größe dieses Teils kann aus derselben Tabelle, S. 27, entnommen werden (Halbierung der letzten Spalte), wie die entsprechende Wahrsoheinlichkeit fiir die Unterschreitung einer gegebenen Lebensdauer *G* (siehe S. 63); sie ist

$$
\frac{1}{2}\bigg[1-\varPhi\bigg(\!\frac{b}{\sqrt{2}\,s}\!\bigg)\bigg],
$$

wenn man für *b* die Differenz  $g - p$  und für *s* das StreuungsmaG *e* einsetzt.

Welches ist nun das Risiko, das aus der gemeinschaftlichen Giiltigkeit der Lebensdauer- und der Lichtabnahmebedingung entsteht, also die Wahrscheinlichkeit, daB eine Lampe einer von beiden Bedingungen nicht genügt? Es seien  $w_1$  und  $w_2$  die Wahrscheinlichkeiten für die Nichterfüllung der beiden Bedingungen, wenn sie einzeln gelten. Zu der Wahrscheinlichkeit  $w_1$ , daB eine Lampe vor *G* Stunden durchbrennt, kommt also noch die Wahrscheinlichkeit  $(1 - w_1) w_2$  dafür, daß eine von den noch nicht durohgebrannten Lampen eine Lichtabnahme iiber *g* zeigt. Somit wird

$$
w=w_1+(1-w_1)\,w_2=w_1+w_2-w_1\,w_2
$$

oder wenn man die  $w$  durch die Funktion  $\Phi$  ausdrückt,

$$
w = \frac{1}{4} \left[ 3 - \Phi\left(\frac{M - G}{\sqrt{2} s}\right) - \Phi\left(\frac{g - p}{\sqrt{2} \varrho}\right) - \Phi\left(\frac{M - G}{\sqrt{2} s}\right) \cdot \Phi\left(\frac{g - p}{\sqrt{2} \varrho}\right) \right] \cdot (28)
$$

Wenn  $w_1$  und  $w_2$  klein sind, so wird  $w_1 w_2$  klein von 2. Ordnung, in diesem Fall entsteht also das Doppelrisiko einfach aus der Summe der beiden einzelnen.

Statt auf eine Lampe können die obigen Überlegungen auch auf eine Serie von *n* Lampen bezogen werden, es tritt dann nur an Stelle der Streuungen 8 und *e* die Serienstreuung

$$
s_s = \frac{s}{\sqrt{n}} \quad \text{und} \quad \varrho_s = \frac{\varrho}{\sqrt{n}},
$$

80 daB also z. B.

$$
w_{2}=\frac{1}{2}\left[1-\varPhi\left(\!\frac{(g-p)\varUpsilon n}{\sqrt{2}\varrho}\right)\right].
$$

In diesem FaIle wird die oben gemachte Voraussetzung der GauBschen VerteiIung unbedenklich.

SoIl aber die Abnahmebedingung so wie in unserem 2. Beispiel formuliert werden, ist also z. B. festgesetzt, daß es zwei Lampen sein diirfen, die einer von den beiden Bedingungen nicht genügen, so ist der obige Ausdruck für  $w$  in die Formel  $(27)$ auf S.66 einzusetzen und damit *R* zu berechnen. Dem Resultat haftet dieselbe Unsicherheit an, wie auf S. 67 fiir das 2. Beispiel geschildert.

### 4. Zusammengesetzte Abnahmebedingungen.

Da eine zuverlässige Berechnung des Risikos nur auf Grund von Bestimmungen iiber den Mittelwert der gepriiften Serie moglich ist, sind die Abnahmebedingungen dieses Typs vor denen, die das Einzelverhalten der Lampen beriicksichtigen, vorzuziehen. Falls es aber doch wiinschenswert ist, auch eine gewisse GleichmaBigkeit des Ganzen zu garantieren, so empfiehlt es sich eine Zusatzbedingung hinzuzufiigen, die extreme Unterschreitungen der Norm ausschlieBt oder auf einen kleinen Bruchteil einschränkt. Hier können die Zahlwerte so bemessen sein, daB das Risiko an sich klein ist, dann wird die Unsicherheit, die bei dieser Berechnungsart nicht zu vermeiden ist, jedenfalls nicht schwer ins Gewicht fallen. Fordert man z. B., daß höchstens bei einer von 10 Lampen eine Unterschreitung der halben Brenndauer *G* vorkommt, so findet man bei den oben geltenden Werten von *M,* 8 und *G* das Risiko schon kleiner als das Risiko für die Unterschreitung der Brenndauer *G* durch das Mittel der 10 Lampen.

Genau genommen ist nun das Auftreten einzeIner Extremwerte nicht unabhangig von der Lage des Serienmittels, da bei niedrigem Serienmittel das Vorhandensein niedriger Einzelwerte offenbar etwas wahrscheinlicher ist als bei hohem. Das Risiko, das aus der Giiltigkeit beider Bedingungen folgt, ist daher kleiner als die Summe der eittzeln berechneten Risikowerte, jedoch kann der Unterschied nicht groB sein, und kommt jedenfalls gegeniiber der Unsicherheit des zweiten Summanden nicht in Betracht.

Abnahmebedingung mit Wiederholung. Zusammenstellung der Formeln. 71

5. Abnahmebedingung mit Wiederholung.

Haufig wird bei Abnahmebedingungen die Festsetzung gemacht, daß die Prüfung, falls sie ein ungünstiges Ergebnis gehabt hat, wiederholt wird, und die Abnahme nur dann verweigert wird, wenn auch diese zweite Priifung ungiinstig ausfaIlt. Hierdurch wird das Risiko in leicht zu berechnender Weise gemildert. Deuten wir durch ein  $+$ -Zeichen einen günstigen, durch ein --Zeichen einen ungünstigen Ausfall der Prüfung an, so sind bei zwei aufeinanderfolgenden Prüfungen die folgenden 4 FaIle moglich

1. 
$$
+
$$
 +  
2.  $+$  -  
3.  $-+$   
4.  $-$  -

Wenn in dem oben ausgefiihrten Sinne eine Wiederholung gestattet ist, so wiirde nur der 4. Fall zum Verwerfen der Lieferung führen. Bezeichnet  $R$ , das absolute Risiko der einzelnen Prüfung, also die Wahrscheinlichkeit des ungünstigen Ausfalles, so ist die Wahrscheinlichkeit des Falles —  $-$  gleich  $R_1^3$ ; es erniedrigt sich also durch die Erlaubnis der einmaligen Wiederholung ein Risiko von 50% auf 25%, von 5% auf  $0.25$ %, von 1% auf 0,01%. Durch Wiederholung wird also das Risiko um so starker erniedrigt, je kleiner es an sich schon ist.

$$
R = R_1^2. \tag{29}
$$

## 6. Zusammenstellung der Formeln und Durchfiihrung von Beispielen.

1. Bedingung, bei welcher verworfen wird: Einzelexemplar unter *G* oder iiber *F* 

$$
R = 1 - \frac{1}{2} \left[ \Phi \left( \frac{M - G}{\sqrt{2} s} \right) + \Phi \left( \frac{F - M}{\sqrt{2} s} \right) \right].
$$

2. Bedingung: Mittelwert von *n* Exemplaren kleiner als *G* 

$$
R = \frac{1}{2} \left[ 1 - \Phi \left( \frac{(M - G) \sqrt{n}}{\sqrt{2} s} \right) \right]
$$
  
\n
$$
R = \text{Risiko}
$$
  
\n
$$
M = \text{Mittelwert}
$$
  
\n
$$
s = \text{Streamifabrikation.}
$$

3. Bedingung: *m* von *n* Exemplaren unterhalb *G*   $R=1- \left[(1-w)^n+ {n \choose 1}(1-w)^{n+1}w+\cdots+ {n \choose m}(1-w)^{n-m}w^m\right],$ wobei

$$
w=\frac{1}{2}\Big[1-\varPhi\Big(\frac{\text{\textit{M}}-\text{\textit{G}}}{\sqrt{2}\,\textit{s}}\Big)\Big]\,.
$$

4. Bedingung: Bei *n* Exemplaren Mittelwert der Lebensdauer unter *G* oder Mittelwert der Lichtabnahme iiber *g* 

$$
R=w_1+w_2-w_1\,w_2\;\! ,
$$

wo

$$
w_1 = \frac{1}{2} \left[ 1 - \Phi\left( \frac{(M-G)\sqrt{n}}{\sqrt{2} s} \right) \right],
$$
  
\n
$$
w_2 = \frac{1}{2} \left[ 1 - \Phi\left( \frac{(g-p)\sqrt{n}}{\sqrt{2} \varrho} \right) \right].
$$
  
\n
$$
p = \text{Mittelwert} \atop \varrho = \text{Streuung} \quad \text{der Lichtabnahme}.
$$

5. Bei *m* von *n* Exemplaren: Lebensdauer unter *G* oder Lichtabnahme iiber *g* 

$$
R=1-\left[(1-w)^n+\binom{n}{1}(1-w)^{n-1}w+\cdots+\binom{n}{m}(1-w)^{n-m}w^m\right],
$$
 wobei

$$
w = \frac{1}{4} \left[ 3 - \Phi\left( \frac{M - G}{\sqrt{2} s} \right) - \Phi\left( \frac{g - p}{\sqrt{2} e} \right) - \Phi\left( \frac{M - G}{\sqrt{2} s} \right) \cdot \Phi\left( \frac{g - p}{\sqrt{2} e} \right) \right].
$$

6. Bedingung mit dem Risiko *R<sup>1</sup> ,* wenn Wiederholung der Priifung gestattet.

 $R = R_1^2$ .

#### 1. Beispiel.

Wie groB ist der beanstandete Bruchteil fiir Rundeisen, deren Durchmesser um einen Mittelwert von 12,45 mm angenähert nach einer Gaußschen Verteilungskurve mit dem Parameter  $s = 0.12$  mm streuen, wenn die Toleranz von 12,20 bis 12,60 mm reieht?

Es ergibt sich

$$
M-G=0.25
$$
mm  

$$
F-M=0.15
$$
mm.

Zusammenstellung der Formeln und Durchführung von Beispielen. 73

Demnach gemäß Formel (25)

$$
R = 1 - \frac{1}{2} \left[ \Phi \left( \frac{0.25}{\sqrt{2} \cdot 0.12} \right) + \Phi \left( \frac{0.15}{\sqrt{2} \cdot 0.12} \right) \right].
$$

Aus der Tabelle S. 118 ergibt sich für

$$
\frac{b}{s} = \frac{0.25}{0.12} = 2.08; \qquad \Phi = 0.9627
$$

und für

$$
\frac{b}{s} = \frac{0.15}{0.12} = 1.25 \; ; \qquad \quad \Phi = 0.7888
$$
  
Summe = 1.751 : 2 = 0.875 ,

folglich

 $R = 1 - 0.875 = 0.125$  oder 12.5%.

#### 2. Beispiel.

Risikoberechnung für Glühlampen.

Bedingungen:

1. Die mittlere Lebensdauer von 10 Lampen soll größer als 1000 Stunden sein.

2. Die mittlere Lichtabnahme von 10 Lampen soll kleiner als 20% nach 1000 Stunden sein.

3. Höchstens 2 von 10 Lampen dürfen vor 500 Stunden durchbrennen.

4. Einmalige Wiederholung der Prüfung ist gestattet.

Aus den Prüfungen der Fabrikation sei hervorgegangen, daß die Lampen im ganzen eine mittlere Lebensdauer M von 1200 Stunden mit einer Streuung von 300 Stunden, eine mittlere Lichtabnahme von 13,1% (nach 1000 Stunden) mit einer Streuung von 6,7% zeigen.

1. Das Risiko für die erste Bedingung ist nach Formel (26)

$$
R_{1} = \frac{1}{2} \left[ 1 - \Phi\left( \frac{200 \, \text{$\gamma$} \overline{10}}{\sqrt{2} \, 300} \right) \right] = \frac{1}{2} \left[ 1 - \Phi\left( \frac{2,11}{\sqrt{2}} \right) \right].
$$

Mit Benutzung der Tabelle für  $\Phi\left(\frac{x}{\sqrt{2}}\right)$  S. 118 ergibt das  $R_1 = 0.0174$ .

2. Das Risiko für die zweite Bedingung ist nach derselben Formel

$$
R_{\mathbf{9}} = \frac{1}{2} \left[ 1 - \Phi \left( \frac{6,9 \,\sqrt[4]{10}}{\sqrt[4]{2} \, 6,7} \right) \right] = \frac{1}{2} \left[ 1 - \Phi \left( \frac{3,25}{\sqrt{2}} \right) \right] = 0,0006 \; .
$$

3. Fiir die dritte Bedingung wird zuerst die Wahrscheinlichkeit *w* dafiir, daB eine einzelne Lampe der Bedingung nioht geniigt, aufgesucht. Sie ist

$$
w = \frac{1}{2} \Big[ 1 - \Phi\Big(\frac{700}{\sqrt{2800}}\Big) \Big] = \frac{1}{2} \Big[ 1 - \Phi\Big(\frac{2,33}{\sqrt{2}}\Big) \Big] = 0{,}0099 \,.
$$

Dieser Wert wird in Formel (27) eingesetzt, indem  $m = 2$  genommen wird.

$$
\begin{array}{l} \text{momentum} \\ R_s = 1 - [0{,}9901^{10} + 10 \cdot 0{,}9901^9 \cdot 0{,}0099 + 45 \cdot 0{,}9901^8 \cdot 0{,}0099^2] \\ = 1 - 0{,}9901^8 \left[0{,}9901^2 + 0{,}099 \cdot 0{,}9901 + 45 \cdot 0{,}0099^2\right] \\ = 1 - 0{,}9959 = 0{,}0041, \end{array}
$$

wobei sich noch im Verlauf der Reohnung zeigt, daB das 3. Glied der Reihe gegeniiber den beiden ersten schon verschwindend klein ist. Dies bedeutet, daB man, ohne das Risiko zu erhohen, die Bedingung dahin verscharfen kann, daB nur 1 von 10 Lampen vor 500 Stunden durohbrennen darf, oder daB bei 2 Lampen die Grenze von 500 Stunden zu erhöhen ist (wie eine weitere Reohnung ergibt auf etwa 700 Stunden).

1m ganzen ergeben die 3 ersten Bedingungen

$$
\begin{matrix}0.0174\\+\ 0.0006\\+\ 0.0041\\0.0021\end{matrix}
$$

 $R_0 = 0.0221$  d. h. ein Risiko von 2,2%.

Durch die Bedingung 4 (Zulassung der Wiederholung) erhalten wir somit nach Formel  $(29)$ 

$$
R=0.022^{\,2}=0.0005\,,
$$

also 0,05 % oder 1 auf 2000.

# **C. Mathematischer Tell.**

## **I. Allgemeine Eigenschaften von Kollektiv**gegenständen. Das quadratische . **Streuungsma6.**

#### 1. Mittelwert und Streuung.

Wenn die einzelnen Glieder eines Kollektivgegenstandes durch irgendeine meBbare GroBe *L* gekennzeichnet sind, so bestimmt sich das Mittel *M* dieser Größe, indem man die Summe aller *L* -Werte bildet, und durch die Anzahl *N* der Glieder oder den Umfang des Kollektivs dividiert

$$
M=\frac{1}{N}\sum_{i=1}^N L_i,
$$

in abgekürzter Schreibweise  $M = L_i$ .

Die Art, wie die einzelnen GHeder um den Mittelwert verstreut liegen, oder wie sie um ihn schwanken, läßt sich auf verschiedene Weisen kennzeichnen. Das lineare Streuungsmaß erhalt man, indem man das Mittel der absoluten einzelnen Abweiohungen vom Mittelwert *M* bildet also

$$
s_{i} = \frac{|L_{1} - M| + |L_{2} - M| + \cdots + |L_{N} - M|}{N} = \frac{1}{N} \sum_{i=1}^{N} |L_{i} - M| \cdot (30)
$$

Es ist für die zahlenmäßige Berechnung bequem, für mathematisohe Folgerungen aber wegen des Auftretens der absoluten Betrage sehr schlecht zu handhaben. Das quadratisohe StreuungsmaB entsteht, wenn man das Mittel der Quadrate der Abweiohungen vom Mittelwert bildet, und aus dem Ergebnis die Wurzel zieht.

$$
s^2 = \frac{(L_1 - M)^2 + (L_2 - M)^2 + \dots + (L_N - M)^2}{N} = \frac{1}{N} \sum_{i=1}^N (L_i - M)^2. \tag{31}
$$

76 Eigenschaften von Kollektivgegenständen. Quadratisches Streuungsmaß.

An diese Größe knüpfen alle weiteren Gesetze über die Eigenschaften von Kollektivgegenständen an. Wir bezeichnen sie mit dem Buchstaben s ohne Index und werden im folgenden unter dem Ausdruck Streuung schlechthin immer dies quadratische Streuungsmaß verstehen. Zur Veranschaulichung sei noch eine mechanische Analogie erwähnt. Denkt man sich jedes Glied des Kollektivs auf einer L-Achse an der Stelle, die seinem L-Wert entspricht, durch einen Massenpunkt von der Masse  $\frac{1}{N}$ dargestellt, so ergibt  $M$  die Lage des Schwerpunktes dieses Massensystems, und s<sup>2</sup> das Trägheitsmoment um eine zu L senkrechte Achse durch den Schwerpunkt. Die schon auf S. 9 angegebene einfache Umformung

$$
s^2 = \frac{1}{N} \sum_{i=1}^{N} (L_i - M)^2 = \frac{1}{N} \sum_{i=1}^{N} L_i^2 - M^2 \tag{32}
$$

erhält so die Bedeutung des aus der Mechanik bekannten Satzes, daß das Trägheitsmoment um eine beliebige nicht durch den Schwerpunkt gehende Achse a gleich ist dem Trägheitsmoment um die Schwerpunktsachse, vermehrt um das Trägheitsmoment der im Schwerpunkt vereinigten Masse um die Achse a. Als Achse a ist eine zur L-Achse senkrechte Achse durch den Anfangspunkt der L-Werte zu nehmen. Legt man die Achse durch einen anderen Punkt  $P$ , so erhält man die ebenfalls S. 10 erwähnte Beziehung

l,

$$
\frac{1}{N} \sum_{i=1}^{N} (L_i - P)^2 = s^2 + (P - M)^2.
$$
 (33)

2. Streuung von Serienmitteln ( $\sqrt{n}$ -Gesetz).

Werden aus einem Kollektiv mit der Streuung s sehr oft  $\emph{\textbf{n}}$  Elemente herausgegriffen, und jedesmal das Mittel der  $\emph{\textbf{n}}$ Größen  $L$  bestimmt, so werden die so erhaltenen Größen  $M_1$ ,  $M_2, \ldots, M_k$  auch in gewisser Weise um den Mittelwert M<br>schwanken. Es sei die Aufgabe, die Streuung s, dieser  $M_k$  zu berechnen.

Zu diesem Zweck drücken wir die Werte L, durch das Mittel  $M$  aus, indem wir setzen

$$
L_i = M + \varepsilon_i.
$$

Es wird dann

$$
M_1=\frac{1}{n}(L_1+\cdots+L_n)=M+\frac{1}{n}(\epsilon_1+\cdots+\epsilon_n)
$$

und daher

$$
M_1^2 = M^2 + \frac{2 M}{n} (\epsilon_1 + \cdots + \epsilon_n) + \frac{1}{n^2} (\epsilon_1 + \cdots + \epsilon_n)^2.
$$

Der gesuchte Wert ist nach (32)

$$
s_s^2 = \frac{1}{k} \sum_{1}^{k} (M_k - M)^2 = \frac{1}{k} \sum_{1}^{k} M_k^2 - M^2. \tag{34}
$$

Bildet man nun den Mittelwert der  $M_k^2$  für alle möglichen Serien von *n* Gliedern, so hebt sich das lineare Glied  $\frac{2 M}{n} (\epsilon_1 + \epsilon_2 + \cdots + \epsilon_n)$  im Mittel fort, da die Summe aller  $\epsilon$ gleich 0 ist. Foiglich wird

$$
s_s^2 = \overline{M_k^2 - M^2} = \frac{1}{n^2} (\overline{\epsilon_1 + \epsilon_2 + \cdots + \epsilon_n})^2.
$$
 (35)

Es ist nun

 $(\epsilon_1 + \epsilon_2 + \cdots + \epsilon_n)^2$  $=\epsilon_1^{\frac{1}{2}}+\epsilon_2^{\frac{1}{2}}+\cdots+\epsilon_n^{\frac{1}{2}}+2\epsilon_1\epsilon_2+2\epsilon_1\epsilon_3+\cdots+2\epsilon_{n-1}\epsilon_n.$ Bildet man die Summe fiber aIle moglichen Kombinationen von *n* Gliedern, so sind die quadratischen Glieder aIle positiv und ergeben im Mittel  $n\overline{\epsilon_i^2}$ , während die doppelten Produkte bald positiv und bald negativ sind, und sich daher im Mittel wegheben. Foiglich erhiilt man

$$
s_s^2 = \frac{1}{n^2} n \overline{\epsilon_i^2} = \frac{1}{n} \overline{\epsilon_i^2} = \frac{s^2}{n}.
$$
 (36)

Denn das Mittel der quadratischen Abweichungen ist ja gleich  $s^2$ . Daher ist also

$$
s_s = \frac{1}{\sqrt{n}} s \,, \tag{36a}
$$

in Worten: Die Streuung der Mittelwerte von Serien zu *n* Elementen verhalt sich zu der Streuung der einzelnen Elemente wie 1:  $\sqrt{n}$ . Diese einfache Form des  $\sqrt{n}$ -Gesetzes gilt aber nur, wenn  $n \ll N$  ist. Man erkennt das unmittelbar,

wenn man das zu berechnende Quadrat in der Form entwickelt  $(\epsilon_1+\epsilon_2+\cdots+\epsilon_n)^2=\epsilon_1^2+\cdots+\epsilon_n^2+\epsilon_1(\epsilon_2+\cdots+\epsilon_n)\\+\epsilon_2(\epsilon_1+\epsilon_3+\cdots+\epsilon_n)+\cdots$ 

Der wahrscheinlichste Wert des Ausdruckes  $\overline{\epsilon_1(\epsilon_2 + \cdots + \epsilon_n)}$ liegt nun offenbar nicht genau bei Null. Er ist vielmehr negativ. Die Summe aller  $\varepsilon$  ist nämlich gleich 0, eine Summe ohne  $\varepsilon_1$ von der Form  $\varepsilon_2 + \varepsilon_3 + \cdots + \varepsilon_n$  hat daher eine Tendenz zu<br>einem Vorzeichen, welches demjenigen von  $\varepsilon_1$  entgegengesetzt ist. Demnach ist das oben abgeleitete Gesetz nur angenähert gültig.

Die exakt richtige Formel erhält man, wenn man den Mittelwert von  $(\epsilon_1 + \epsilon_2 + \cdots + \epsilon_n)^2$  genau berechnet, wobei die Mittelbildung so zu verstehen ist, daß die  $n$  Indices 1 bis  $n$  auf alle mögliche Weisen durch irgendwelche  $n$  andere Indizes aus der Reihe von 1 bis  $N$  ersetzt werden.

Nach einem bekannten Satz der Kombinatorik kann man auf  $\binom{N}{n} = \frac{N!}{n! (N-n)!}$  verschiedene Weisen aus N gegebenen<br>Dingen n Dinge herausgreifen. Ich denke mir nun alle diese  $\binom{N}{n}$  verschiedenen Werte für  $(\epsilon_1 + \epsilon_2 + \cdots + \epsilon_n)^2$  wirklich hingeschrieben und alle addiert. Ihre Summe ist dann offenbar das  $\binom{N}{n}$ -fache des gesuchten Mittelwertes, also gleich  $\binom{N}{n}x$ . Ich entwickle nun

 $(\epsilon_1+\epsilon_2+\cdots+\epsilon_n)^2=\epsilon_1^2+\epsilon_2^2+\cdots+\epsilon_n^2+2\epsilon_1\epsilon_2+2\epsilon_1\epsilon_3+\cdots$ und frage: In wie vielen der  $\binom{N}{n}$  Summanden tritt der Wert  $\epsilon_1^2$ , und in wie vielen der Wert 2 $\epsilon_1 \epsilon_2$  auf? Die Kombinationen, welche  $\varepsilon_1^2$  enthalten, kann ich nun alle so gewinnen, daß ich<br>von den N gegebenen Werten den Wert  $\varepsilon_1$  beiseite nehme und<br>aus den verbleibenden  $N-1$  Zahlen  $\varepsilon_2 \ldots \varepsilon_N$  noch irgendwelche<br> $n-1$  Zahlen hinzunehm dene Weisen möglich. Somit wird  $\varepsilon_1^2$  in der Summe im ganzen  $\binom{N-1}{n-1}$ mal auftreten und ebensooft natürlich auch die anderen Quadrate  $\varepsilon_2^2 \ldots \varepsilon_N^2$ . Alle Kombinationen mit dem Glied  $2 \varepsilon_1 \varepsilon_2$ kann ich ferner immer dadurch erzeugen, daß ich  $\epsilon_1$  und  $\epsilon_2$  beiseite nehme und aus den verbleibenden  $N-2$  Zahlen irgendwelche  $n-2$  hinzunehme, was auf  $\binom{N-2}{n-2}$  verschiedene Weisen moglioh ist. Es ersoheint also in der Endsumme jedes Produkt  $2\epsilon_i \epsilon_k$  genau  $\binom{N-2}{n-2}$  mal, so daß im ganzen wird  $\binom{N}{n} x = \binom{N-1}{n-1} (\epsilon_1^2 + \cdots + \epsilon_N^2) + \binom{N-2}{n-2} (2 \epsilon_1 \epsilon_2 + 2 \epsilon_1 \epsilon_3 + \cdots) .(37)$ Den Faktor von  $\binom{N-2}{n-2}$  kann ich nun auch schreiben in der Form

$$
\epsilon_1(\epsilon_2+\cdots+\epsilon_N)+\epsilon_2(\epsilon_1+\epsilon_3+\cdots+\epsilon_N)+\cdots\\+\epsilon_N(\epsilon_1+\epsilon_2+\cdots+\epsilon_{N-1}).
$$

Da die Summe aller  $\varepsilon$  nach Voraussetzung gleich Null ist, so wird also

$$
\epsilon_2 + \cdots + \epsilon_N = -\epsilon_1 \n\vdots \n\epsilon_1 + \cdots + \epsilon_{N-1} = -\epsilon_N,
$$

so daB der ganze ins Auge gefaBte Faktor zu ersetzen ist duroh

$$
-(\epsilon_1^2+\epsilon_2^2+\cdots\epsilon_N^2).
$$

Setzt man dies in (37) ein und außerdem noch für  $\binom{N-2}{n-2}$ <br>seinen Wert  $\frac{n-1}{N-1}\binom{N-1}{n-1}$ , so wird

$$
\binom{N}{n} x = \binom{N-1}{n-1} \left(\epsilon_1^2 + \cdots + \epsilon_N^2\right) \left[1 - \frac{n-1}{N-1}\right],
$$

oder auch

$$
\frac{\epsilon_1}{(\epsilon_1+\epsilon_2+\cdots+\epsilon_n)^2}=n\frac{\epsilon_1^2+\cdots+\epsilon_N^2}{N}\Big(1-\frac{n-1}{N-1}\Big).
$$

Damit ist die gestellte Aufgabe erledigt.

Um die Streuung s,<sup>2</sup> der Serienmittel gegeneinander zu erhalten, ist nach (35) der soeben errechnete Ausdruck noch durch  $n^2$  zu teilen. Außerdem ist die Einzelstreuung  $s^2$  der Gesamtmenge definitionsgemäß

$$
s^2=\overline{\epsilon^2}=\frac{{\epsilon_1}^2+\cdots+{\epsilon_N}^2}{N}.
$$

80 Eigenschaften von Kollektivgegenständen. Quadratisches Streuungsmaß.

Es ergibt sich demnach

$$
s_s^2 = \frac{1}{n} s^2 \left[ 1 - \frac{n-1}{N-1} \right]. \tag{38}
$$

Man sieht, daß für große N der Ausdruch in (36) übergeht, da  $\frac{n-1}{N-1}$ dann verschwindend klein wird.

#### 3. Streuung innerhalb einer Serie.

Wird aus einem Kollektiv mit der Streuung s eine Serie von  $n$  Elementen herausgegriffen, und die Streuung  $s_{n}$  dieser *n* Elemente um ihr Mittel  $M_k$  berechnet, so wird dieser Wert im einzelnen Fall verschiedene Größe haben. Welches ist nun der erwartungsmäßige Wert dieser Streuung, d. h. der Wert, der im Mittel bei Betrachtung aller möglichen Serien angenommen wird?

Diese Frage läßt sich auf Grund des Vorhergehenden erledigen, sobald der Zusammenhang zwischen der Gesamtstreuung s, der Streuung der Serienmittel  $s$  und der eben erläuterten mittleren Einzelstreuung einer Serie klargestellt ist. Für die beiden ersteren Größen geben (32) und (34) die Beziehungen

$$
s^3 = \overline{L_i^2} - M^2
$$
  

$$
s_s^2 = \overline{M_k^2} - M^2.
$$

Nun ist

$$
s_e^2 = \frac{1}{k} \left[ \frac{1}{n} (L_{11}^2 + \dots + L_{2n}^1) - M_1^2 + \frac{1}{n} (L_{21}^2 + \dots + L_{2n}^2) - M_2^2 + \dots \right]
$$
  
=  $\overline{L_{ik}^2} - \overline{M_{ik}^2}$ , (39)

wenn  $k$  die Zahl der Serien von  $n$  Elementen bedeutet. Es ist demnach

$$
s^2 = s_s^2 + s_e^2. \tag{40}
$$

Trägt man  $\overline{L_i^2}$ ,  $\overline{M_i^2}$  und  $M^2$  von einem Punkte aus auf einer Strecke ab und bezeichnet die Endpunkte der Reihe nach mit  $A, B, C, so$ 

| C | B   | A              |                |                |     |     |     |     |
|---|-----|----------------|----------------|----------------|-----|-----|-----|-----|
| 0 | ... | $s_s^2 \cdots$ | ...            | $s_e^2 \cdots$ | ... |     |     |     |
| 0 | ... | $s_s^2 \cdots$ | ...            | $s_e^2 \cdots$ | ... | ... |     |     |
| 0 | ... | $s_s^2 \cdots$ | ...            | $s_e^2 \cdots$ | ... | ... | ... |     |
| 0 | ... | ...            | $s_s^2 \cdots$ | ...            | ... | ... | ... | ... |

erhält man das Bild Abb. 18, wo  $AC = s^2$ ,  $BA = s_e^2$  und  $BC = s_s^2$  ist. Für sehr große *N* ist nun nach (36)

$$
s_s^2=\frac{s^2}{n},
$$

folglich

$$
s_e^2 = s^2 - s_s^2 = s^2 \frac{n-1}{n},
$$

oder

$$
s^2 = \frac{n}{n-1} s_e^2.
$$
 (41)

Will man daher aus einer herausgegriffenen Reihe von *n* Elementen, deren gegenseitige Streuung man bestimmt hat, auf die Streuung des ganzen Kollektivs sohlieBen, so hat man die berechnete Streuung  $s_e$  noch im Verhältnis  $\sqrt{\frac{n}{n-1}}$  zu vergrößern, oder man setzt sogleich

$$
s = \sqrt{\frac{(L_1 - M_1)^2 + \cdots + (L_n - M_1)^2}{n-1}} \cdot 1* \tag{42}
$$

Ist *N* nicht so groB, daB *n* dagegen verschwindet, so gilt nach (38)

$$
s_s^{\ 2}=\frac{s^2}{n}\Big(1-\frac{n-1}{N-1}\Big),
$$

folglich mit Rücksicht auf (40)

$$
s_e^2 = s^2 - s_s^2 = s^2 \frac{n-1}{n} \frac{N}{N-1}.
$$
 (43)

Dies ist also der Wert, den die Streuung einer herausgegriffenen Serie in sich im Mittel aller moglichen Serien annehmen wird.

4. Serieneinteilung mit systematischen Unterschieden.

Wird das ganze Kollektiv auf beliebige Weise in Serien aufgeteilt, und berechnet man  $s_s^2$  und  $s_e^2$  für diese Serien, so werden die Resultate im allgemeinen in den angegebenen Beziehungen stehen. Die Formel für  $s_s^2$  war aber genau genommen als Mittelwert der sämtlichen  $\binom{N}{n}$  Serien berechnet, die in allen

<sup>1\*</sup> Dies ist die Formel, die in Kohlrausohs Lehrbuoh der praktischen Physik im Einleitungskapitel S. 2 ohne näheren Beweis zur Berechnung des "mittleren Fehlers der einzelnen Messung" angegeben wird.

Becker-Plaut-Runge, Massenfabrikation. 6

82 Eigensohaften von Kollektivgegenstanden. Quadratisohes Streuungsma6.

mogIichen Einteilungsarten auftreten. Eine einzelne Aufteilung des Ganzen in Serien liefert nur  $\frac{N}{n}$  Serien. Je nachdem in welcher Weise diese AufteiIung vorgenommen ist, wird man einen anderen Wert fur *B.* erhalten. Werden z. B. in jeder Serie moglichst gleiohartige Elemente zusammengefaBt, so ist klar, daB die mittlere Streuung innerhalb der Serien kleiner, die Streuung der Serienmittel aber groBer sein wird, als der Formel entspricht. Umgekehrt könnte man sich die Serien so zusammengestellt denken, daB jede ein mogIichst treues AbbiId der Zusammensetzung des Ganzen darstellt. Dann wird die Streuung der Serienmittel gegeneinander kleiner, die innerhalb der Serien groBer sein aIs der berechnete Wert. Wenn dagegen bei der EinteiIung kein derartiges auswahlendes Prinzip mitgewirkt hat, die Wahl der Serien also rein zufallig ist, so wird der abgeleitete mittlere Wert von  $s_s$  auch für die  $\frac{N}{n}$  Serien zutreffen.<br>*Wir haben auf diese Weise ein Mittel, etwa bestehende syste*matische Unterschiede zwischen den Serien der GroBe naoh zu schatzen, da der UberschuB des beobachteten *B.* iiber das be· rechnete ein Maß für diese Unterschiede sein muß. Der berechnete Wert nach (38) ist  $s_s^2 = s^2 \frac{1}{n} \left(1-\frac{n-1}{N-1}\right)$  oder mit Benutzung von (43)  $s_s^2 = s_e^2 \frac{N-n}{(n-1)N}$ ; folglich ist die Differenz

$$
D = s_s^2 - s_e^2 \frac{N-n}{N(n-1)}
$$
 (44)

das erwähnte Maß. Die Bedeutung dieser Größe läßt sich noch genauer angeben. Denken wir uns den *L-*Wert jedes Elements zusammengesetzt aus einem rein zufälligen Anteil  $Z_{ki}$  und einem Anteil  $F_k$ , der für jede Serie gemeinsam ist und so normiert ist, daB die Summe aller *Fk* verschwindet. Ordnen wir das Kollektiv in ein rechteckiges Sohema, wobei jede Spalte die Glieder einer Serie enthalt, so ergibt sich

$$
Z_{11} + F_1 Z_{21} + F_2 \t Z_{k1} + F_k
$$
  
\n
$$
Z_{12} + F_1 Z_{22} + F_2 \t Z_{k2} + F_k
$$
  
\n
$$
Z_{1n} + F_1 Z_{2n} + F_2 \t Z_{k1} + F_k
$$

Die Größen  $F_k$  stellen danach die Abweichungen der Serien-

mittel vom Gesamtmittel  $M$  dar, soweit sie allein durch systematische Unterschiede bewirkt sind. Wir bilden nach (32), (34) und (39) nun die drei Streuungsgrößen  $s, s_s$  und  $s_e$ , wobei wir die nur auf die  $Z_{k,i}$  bezogenen Werte durch einen beigesetzten Stern kennzeichnen wollen. Es ist

$$
s^2 = (\overline{Z_{k i} + F_{k}})^2 - M^2 = \overline{Z_{k i}^2} - M^2 + \overline{F_{k}^2} = s^{*2} + \overline{F_{k}^2}
$$
  

$$
s_s^2 = (\overline{M_k^* + F_{k}})^2 - M^2 = \overline{M_k^{*2}} - M^2 + \overline{F_k^2} = s_s^{*2} + \overline{F_k^2}
$$
  

$$
s_e^2 = (\overline{Z_{k i} + F_{k}})^2 - (\overline{M_k^* + F_{k}})^2 = \overline{Z_{k i}^2} - \overline{M_k^{*2}} = s_s^{*2},
$$

denn die Mittelwerte der Produkte  $M_k^* F_k$  und  $Z_k F_k$  haben<br>den erwartungsmäßigen Wert o, weil die  $F_k$  im Mittel O sind<br>und völlig zufällig zu den einzelnen  $M_k^*$  bzw.  $Z_k$ ; Werten hinzutreten, ohne an sich mit der Größe etwas zu tun zu haben. Bildet man nun nach (44)

$$
D = s_s^2 - s_e^2 \frac{N-n}{N(n-1)} = s_s^{*2} + \overline{F_k^2} - s_e^{*2} \frac{N-n}{N(n-1)}
$$

und berücksichtigt, daß die Werte  $s_*^{*2}$  und  $s_*^{*2}$  sich auf Zufallsserien beziehen und daher die Relation (38) erfüllen, so ist

é

$$
s_s^{*2} = s_e^{*2} \frac{N-n}{N(n-1)}
$$

und daher

$$
D = \overline{F_k^2}.\tag{45}
$$

Es bedeutet also  $D$  ganz unmittelbar das mittlere Quadrat der systematischen Unterschiede der Serien.

Werden die Unterschiede der Serien durch mehrere voneinander unabhängige Ursachen bedingt, also bei irgendwelchen Gegenständen, z. B. einerseits durch Verschiedenheiten der Gegenstände selbst, andererseits durch Verschiedenheiten der Methode bei der Messung der Größe L, so können wir die durch die beiden Einflüsse bewirkten Abweichungen vom Gesamtmittel durch  $G_k$  bzw.  $H_k$  bezeichnen. Bei der Berechnung der Streuungsgrößen werden sich dann nicht nur die Produkte der  $G_k$  und  $H_k$  mit  $M_k^*$  und  $Z_{ik}$  im Mittel wegheben, sondern auch die Produkte  $G_k \cdot H_k$ , da die G und H nach Voraussetzung von-<br>einander unabhängig sind. Infolgedessen erhält man entsprechend  $(45)$ 

$$
D=\overline{G_k^2}+\overline{H_k^2}.
$$

 $6*$ 

84 Eigensohaften von Kollektivgegenstanden mit GauBsoher Verteilung.

Allerdings gilt, wie schon oben bemerkt, die Bedingung  $D=0$ auch bei Zufallsserien streng genommen nur im Mittel für alle moglichen Einteilungsarten. Fiir eine bestimmte beliebig gewählte Einteilung wird man also auch von O verschiedene Werte antreffen können, da die einzelnen *D*-Werte ihrerseits eine gewisse natiirliche Streuung um ihren Mittelwert haben werden. Um daher entscheiden zu können, ob ein gefundener, von *0* versohiedener *D* -Wert mit einiger Wahrscheinliohkeit auf systematisohe Unterschiede deutet, brauoht man noch eine Vorstellung von der GroBe der Streuung von *D.* Diese liiBt sioh aber erst auf Grund weiterer Betraohtungen iiber die Ver· teilung zufallsbestimmter Kollektive gewinnen.

## **II. Eigenschaften von Kollektivgegenständen mit Gau6scher Verteilung.**

Die mathematisohe Behandlung von Kollektivreihen wird besonders einfach, wenn sich die Elemente darin nach der Gaußschen "normalen Häufigkeitskurve" verteilen, was in vielen Fallen wenigstens mit gewisser Annaherung zutrifft. Die Ableitung dieser Kurve ist in jedem Lehrbuch der Wahrscheinlichkeits- oder Fehlertheorie zu finden. Um erkennen zu lassen, unter was fiir V oraussetzungen man das V orhandensein einer solchen Kurve erwarten kann, sei im folgenden eine solche Ableitung in Kiirze angefiihrt.

## 1. Ableitung der GauBschen Verteilung.

Es werde angenommen, daB die einzelnen Abweichungen der GroBe *L* von ihrem mittleren Werte *M* durch das Zusammenwirken von *N* gleich groBen Einfliissen *e* zustande kommen, deren jeder mit gleicher Wahrscheinlichkeit positiv oder negativ einwirken kann. Eine bestimmte Abweichung  $L - M$  kommt zustande, wenn  $\frac{L - M}{s} = 2 k$  mehr positive als negative Einflüsse wirken, d. h. wenn es  $\frac{N}{2} + k$  positive und  $\frac{N}{2} - k$  negative sind. Die Wahrscheinlichkeit hierfür ist

Ableitung der Gaußschen Verteilung.

$$
W_k = \frac{N!}{\left(\frac{N}{2}+k\right)!\left(\frac{N}{2}-k\right)!}\left(\frac{1}{2}\right)^N.
$$

Die Wahrscheinlichkeit einer um  $2 \epsilon$  größeren Abweichung ist

$$
W_{k+1} = \frac{N!}{\left(\frac{N}{2} + k + 1\right)!\left(\frac{N}{2} - k - 1\right)} \left(\frac{1}{2}\right)^N,
$$

das Verhaltnis beider

$$
\frac{W_{k+1}}{W_k} = \frac{\left(\frac{N}{2} + k\right) \cdot \left(\frac{N}{2} - k\right) \cdot \left(\frac{N}{2} - k\right)}{\left(\frac{N}{2} + k + 1\right) \cdot \left(\frac{N}{2} - k - 1\right) \cdot \left(\frac{N}{2} - k + 1\right)}
$$

und die relative Zunahme von  $W_{\mu}$ 

$$
\frac{W_{k+1} - W_k}{W_k} = -\frac{2 k + 1}{\frac{N}{2} + k + 1}.
$$

Denkt man sich jetzt die Größe  $\varepsilon$  so klein, daß  $k$  noch grc<sup>3</sup> gegen die Einheit wird, so ist  $W_{k+1} - W_k = \frac{d W_k}{d k}$ ; dann wird, wenn zugleich  $\frac{N}{2}$  wiederum groß gegen k ist,

$$
\frac{d W_k}{W_k} = -\frac{2 k dk}{\frac{N}{2}}.
$$

Dies ergibt integriert

$$
\ln W_k = -\frac{2}{N}k^2 + C,
$$

oder

$$
W_{\iota}=c\,e^{-\frac{2}{N}\,k^2}=c\,e^{-\frac{(\bm{L}-M)^2}{2\,N\,\varepsilon^2}}=c\,e^{-\frac{(\bm{L}-M)^2}{2\,\varepsilon^2}}.
$$

Die Größe  $s^2 = N \epsilon^2$  kann je nach der Art des Grenzübergangs  $N \rightarrow \infty$ ,  $\varepsilon \rightarrow 0$  jede Konstante bedeuten; wenn die Zahl der Einflüsse sich schneller vermehrt, als die Größe  $\varepsilon^2$  abnimmt, so ist  $s^2$  groß, es erhalten dann große Abweichungen von  $M$  noch immer betrachtliche Wahrsoheinlichkeiten; die Kurve verIauft flaoh; halt aber die Vermehrung nioht mit der Abnahme Schritt, so ist 82 klein, groBe Abweichungen werden selten, die *L-*Werte drängen sich dicht um *M* zusammen und die Kurve ist steil. 86 Eigenschaften von Kollektivgegenständen mit Gaußscher Verteilung.

Die Konstante c wird durch die Bedingungen bestimmt, daß die Wahrscheinlichkeit einer Abweichung innerhalb eines kleinen Intervalls diesem Intervall proportional ist und daß die Summe der Wahrscheinlichkeiten aller Abweichungen die Gewißheit also = 1 sein muß. Setzt man daher  $W_k = W dL$ <br>=  $c' e - \frac{(L-M)^2}{2s^2} dL$ , so ergibt sich

$$
1 = c' \int_{-\infty}^{+\infty} e^{-\frac{(\mathbf{L} - \mathbf{M})^2}{2s^2}} dL,
$$
  

$$
\int_{-\infty}^{+\infty} e^{-x^2} dx = \sqrt{\pi}
$$
  

$$
c' = \frac{1}{s \sqrt{2\pi}}.
$$

somit, da

Und folglich die Wahrscheinlichkeit

$$
W(L) dL = \frac{1}{s \sqrt{2\pi}} e^{-\frac{(\bm{L} - \bm{M})^2}{2s^2}} dL.
$$
 (46)

Der Verlauf der Kurve  $W(L)$  ist in der Abb. 7 S. 24 dargestellt und dort ausführlich diskutiert.

 $W(L) dL$  gibt für jedes L die Wahrscheinlichkeit oder Häufigkeit des Vorkommens an, man kann also für jede vorgegebene Funktion  $F(L)$  deren Mittelwert berechnen, indem man jeden Funktionswert mit der Häufigkeit des zugehörigen L-Wertes multipliziert und diese Produkte von  $L = -\infty$  bis  $+\infty$  summiert, also

$$
\overline{F(L)} = \int_{-\infty}^{+\infty} F(L) W(L) dL.
$$

Die Rechnung wird etwas übersichtlicher, wenn man die Substitution  $L = M + s \sqrt{2} \cdot x$  einführt. Man hat dann

$$
\overline{F(L)} = \frac{1}{\sqrt{\pi}} \int_{-\infty}^{+\infty} F(M + s \sqrt{2} x) e^{-x^2} dx.
$$

Mit Benutzung der Formeln

$$
\int_{0}^{x} x e^{-x^{2}} dx = \frac{1}{2}; \quad \int_{-\infty}^{+\infty} e^{-x^{2}} dx = \sqrt{\pi}; \quad \int_{-\infty}^{+\infty} x^{2} e^{-x^{2}} dx = \frac{\sqrt{\pi}}{2};
$$

$$
\int_{-\infty}^{+\infty} x e^{-x^{2}} dx = 0
$$

findet man z. B. für den Mittelwert von L selbst

$$
\overline{L} = \frac{1}{\sqrt{\pi}} \int_{-\infty}^{+\infty} (M + s \sqrt{2} x) e^{-x^2} dx = M,
$$
 (47)

was ja schon aus der Ableitung von *W* hervorgeht; ferner fiir die mittlere lineare Streuung (vgl. (30))

$$
\overline{|L-M|} = 2 \frac{1}{\sqrt{\pi}} \int_{0}^{\infty} x s \sqrt{2} e^{-x^2} dx = \frac{s}{\sqrt{\frac{\pi}{2}}} = \frac{s}{1,253} = 0,798 s \quad (48)
$$

und fiir das quadratische StreuungsmaB

$$
\sqrt{\frac{V^2}{L-M^2}} = \frac{1}{\sqrt{\pi}} \int_{-\infty}^{+\infty} 2 \, s \, x^2 \, e^{-x^2} \, dx = s. \tag{49}
$$

Der in der Formel der GauBschen Kurve auftretende Parameter *s* ist also identisch mit dem friiher unter der Bezeichnung *s* eingefiihrten StreuungsmaB eines nach dieser Kurve verteilten Kollektivs.

Weiter läßt sich mittels der Funktion  $W(L)$  die Wahrscheinlichkeit dafiir bereohnen, daB ein beliebig herausgegriffener Wert  $L$  innerhalb eines gegebenen Intervalles liegt. So ist die Wahrscheinlichkeit, daB *L* innerhalb eines beiderseita von *M*  gelegenen Streifens von der Breite *b* falIt,

$$
\Phi_{b} = \int_{-b}^{+b} W(L) dL = \frac{1}{\sqrt{\pi}} \int_{b}^{+\frac{b}{\sqrt{2}}s} e^{-x^{2}} dx = \frac{2}{\sqrt{\pi}} \int_{0}^{\frac{b}{\sqrt{2}}s} e^{-x^{2}} dx.
$$
 (50)

Die Funktion  $\Phi_b(y) = \frac{2}{\sqrt{\pi}} \int_0^y e^{-x^2} dx$ , die das Gaußsche Fehler-

integral genannt wird, ist in Tabellenform in den meisten Darstellungen der Wahrscheinlichkeitslehre angegeben. Eine Übersicht ihrer Werte ist auch im Anhang dieser Schrift S. 118 gegeben, jedoch nicht als Funktion von  $y$ , sondern von  $\sqrt{2} y$ , weil der Flaoheninhalt eines Streifens von der Breite 2 *b* 

$$
\varPhi_{b}=\varPhi\left(\frac{b}{\sqrt{2}\mathbf{s}}\right)
$$

88 Eigenschaften von Kollektivgegenständen mit Gaußscher Verteilung

ist, so daß der Wert  $\sqrt{2} y$  das Verhältnis  $\frac{b}{s}$  bedeutet und man somit zu dieser Größe unmittelbar den Flächeninhalt des Streifens 2b ablesen kann.

Hieraus lassen sioh die folgenden Wahrscheinlichkeiten ableiten:

*L* innerhalb eines Streifens von der Breite *b,* von *M* nach einer Seite:

 $\frac{1}{2}\Phi_{\mu}$ ,

*L* auBerhalb eines Streifens von der Breite 2 *b,* beiderseits von *M:* 

 $1-\Phi_b$ ,  $L$  unterhalb einer Größe  $L_1 = M - b$ :  $\frac{1}{2}(1-\Phi_{\kappa})$ ;

*L* oberhalb einer Größe  $L_1 = M + b$ :

$$
\tfrac{1}{2}(1-\varPhi_b),
$$

 $L$  zwischen 2 beliebigen Größen  $L_1$  und  $L_2$ :

$$
\frac{1}{2}(\varPhi_{L_1-M}-\varPhi_{L_2-M}).
$$

Werden aus einer Kollektivreihe fiir die die vorstehenden Betrachtungen giiltig sind, auf sehr viele Weisen *n* Elemente herausgegriffen und jedesmal deren Mittel gebildet, so ist leicht einzusehen, daB diese Serienmittel ebenfalls nach einer GauBschen Kurve streuen werden, und zwar nach (36) mit einer  $\sqrt{n}$ mal kleineren Streuung 8. Denn wenn sich schon die Einzelwerte *L* des Kollektivs so verhalten, als ob sie aus dem Zusammenwirken vieler kleiner gleich groBer Einfliisse *e* entstiinden, so ist genau dasselbe auch fiir die Mittelwerte von *n* solchen Werten der Fall, da die einzelnen L-Werte ja ganz unabhängig voneinander zusammentreffen. In der Ableitung andert sich daher weiter nichts, als daB die GroBen *N* und *k* beide um das *n* fache vergroBert werden, wiihrend *e* sich gleichbleibt. InfoIgedessen wird die EndformeI

$$
W_k = c e^{-\frac{2 k^2 n}{N}} = c e^{-\frac{(L-M)^2}{2 s^2/n}}
$$

d. h. es ergibt sich eine Gaußsche Kurve mit der Streuung  $s_s = \frac{s}{\sqrt{n}}$ .

Die Wahrscheinlichkeit, daß der Mittelwert innerhalb eines Streifens von der Breite b liegt, ist daher auch entsprechend  $=\Phi\left(\frac{b\sqrt{n}}{\sqrt{2s}}\right)$ , und in der gleichen Weise lassen sich die übrigen Wahrscheinlichkeiten übertragen.

### 2. Streuung der Streuung.

Will man aus einer herausgegriffenen Serie von n Gliedern die Streuung des ganzen Kollektivs bestimmen, so hat man nach den in Abschnitt 1 entwickelten Gesetzen zunächst das **Mittel** 

$$
X_n = \frac{1}{n}(x_1 + x_2 + \cdots + x_n)
$$

zu berechnen und dann die Streuung gleich der Größe

$$
\sigma^2 = \frac{(x_1 - X_n)^2 + \dots + (x_n - X_n)^2}{n - 1} \tag{51}
$$

oder

$$
=\frac{n}{n-1}\left[\frac{x_1^2+\cdots+x_n^2}{n}-\frac{(x_1+\cdots+x_n)^2}{n^2}\right]
$$

zu setzen. Man identifiziert also die so gefundene Größe  $\sigma$  mit der Streuung s, die in der Verteilungsfunktion des Kollektivs

$$
W(x) dx = \frac{1}{s\sqrt{2\pi}} e^{-\frac{x^2}{2s^2}} dx^{-1*}
$$
 (52)

auftritt. In Wirklichkeit ist aber erst der Wert  $\sigma^2$ , den man bei häufig wiederholter Bestimmung erhalten würde, mit  $s<sup>2</sup>$ gleichbedeutend, während beim einzelnen Versuch natürlich  $\sigma^2$ von  $s^2$  wesentlich verschieden ausfallen kann. Wir fragen demnach: "Wie groß ist die Wahrscheinlichkeit  $f(\sigma) d\sigma$  dafür, daß eine einzelne Bestimmung nach (51) einen zwischen  $\sigma$  und  $\sigma + d\sigma$  liegenden Wert liefert?"

Zur Berechnung von  $\tilde{f}(\sigma) d\sigma$  veranschaulichen wir uns ein zufällig herausgegriffenes Wertesystem der  $x_1, x_2, ..., x_n$  durch einen Punkt in einem n dimensionalen Raum mit den Koordinatenachsen  $x_1$  bis  $x_n$ . Die Gesamtheit aller Punkte dieses

<sup>&</sup>lt;sup>1\*</sup> Der einfacheren Schreibweise wegen ist hier ein Kollektiv vom Mittelwert  $M = 0$  vorausgesetzt. Die Betrachtungen lassen sich ohne Schwierigkeit auf die allgemeine Lage übertragen.

90 Eigenschaften von Kollektivgegenständen mit Gaußscher Verteilung.

Raumes ist ein eindeutiges Abbild der Gesamtheit aller möglichen zufällig zu erhaltenden Wertsysteme  $x_1, x_2, \ldots, x_n$ . Die Wahrscheinlichkeit dafür, daß ein Punkt gerade in ein bestimmtes Volumenelement  $dx_1, dx_2, ..., dx_n$  des Raumes entfällt, ist nach (52) gegeben durch

$$
W(x_1) W(x_2) \ldots W(x_n) dx_1 dx_2 \ldots dx_n.
$$

Damit wird aber unsere gesuchte Funktion  $f(\sigma) d\sigma$  gleich einem Integral über denjenigen Teil des  $x_1 \ldots x_n$ - Raumes, für welchen die nach (51) berechnete Größe zwischen  $\sigma$  und  $\sigma + d\sigma$ liegt. Also

$$
f(\sigma) d\sigma = \int \ldots \int_{B} W(x_1) W(x_2) \ldots W(x_n) dx_1 dx_2 \ldots dx_n, \qquad (53)
$$

wo der Integrationsbereich  $B$  dadurch begrenzt ist, daß ihm nur diejenigen Punkte  $x_1 \ldots x_n$  angehören, für welche

$$
\sigma^2 \leq \frac{1}{n-1} \left( x_1^2 + \dots + x_n^2 - \frac{1}{n} (x_1 + \dots + x_n)^2 \right) \tag{54}
$$
  

$$
\leq (\sigma + d\sigma)^2
$$

ist.

Der Integrand in (53) ist nach (52) gleichbedeutend mit

$$
W(x_1)\ldots W(x_n) = \left(\frac{1}{s\sqrt{2\pi}}\right)^n e^{-\frac{x_1^2 + \cdots + x_n^2}{2s^2}}
$$

Zur bequemen Berücksichtigung der Grenzen (54) führen wir nun im n-Raum neue Koordinaten  $\xi_1, \xi_2, \ldots, \xi_n$  ein, die durch einfache Drehung um den Nullpunkt aus den  $x_1, \ldots, x_n$ entstehen sollen. Und zwar soll speziell  $\xi_1$  in Richtung der positiven Raumdiagonale des x-Koordinatensystems zeigen. Alsdann wird

$$
\xi_1=\frac{1}{\sqrt{n}}x_1+\frac{1}{\sqrt{n_s}}x_2+\cdots+\frac{1}{\sqrt{n}}x_n,
$$

wo der Faktor  $\frac{1}{\sqrt{n}}$  dadurch bedingt ist, daß die Summe der Koeffizientenquadrate gleich eins sein muß. Die Formeln für  $\xi_2$ ,  $\xi_3$ , ... brauchen wir nicht explizite hinzuschreiben, da ja jedenfalls

$$
\xi_1^2 + \cdots + \xi_n^2 = x_1^2 + \cdots + x_n^2
$$

und

$$
d\xi_1 \ d\xi_2 \ \dots \ d\xi_n = dx_1 \ dx_2 \ \dots \ dx_n
$$

iat. Denn es wird jetzt

$$
x_1^2 + \cdots + x_n^2 - \frac{1}{n}(x_1 + \cdots + x_n)^2
$$
  
=  $\xi_1^2 + \cdots + \xi_n^2 - \frac{1}{n}(\sqrt{n}\,\xi_1)^2 = \xi_2^2 + \xi_3^3 + \cdots + \xi_n^2$ .

Es wird also nach der Transformation

$$
f(\sigma) d\sigma = \left(\frac{1}{s\sqrt{2\pi}}\right)^n \int \cdots \int e^{-\frac{\xi_1^2 + \cdots + \xi_n^2}{2s^2}} d\xi_1 \cdots d\xi_n,
$$

wo der Bereich *B'* jetzt gegeben ist duroh

$$
(\sqrt{n-1} \sigma)^2 \leq \xi_2^2 + \cdots + \xi_n^2 \leq (\sqrt{n-1} (\sigma + d \sigma))^2. \quad (55)
$$

 $\xi_1$  tritt in der Grenze nicht mehr auf, ist also von  $-\infty$  bis  $+ \infty$  zu integrieren. Außerdem kann man im Integranden  $\zeta_{2}^{2}+\cdots+\zeta_{n}^{2}$  nach (55) durch  $(n-1)\sigma^{2}$  ersetzen und erhält

$$
f(\sigma) d\sigma = \left(\frac{1}{s\sqrt{2\pi}}\right)^{n-1} e^{-\frac{(n-1)\sigma^2}{2s^2}} \int \cdots \int d\xi_2 \ \cdots \ d\xi_n. \tag{56}
$$

Das noch verbleibende Integral ist nach (55) das Volumen einer Kugelschale im  $(n-1)$ -dimensionalen Raum vom Radius

 $R = \sqrt{n-1}$ *a* 

und der Dicke

$$
d R = \sqrt{n-1} d\sigma.
$$

Da das Volumen einer Vollkugel im  $n-1$ -Raum mit  $R^{n-1}$ proportional ist, so wird das Volumen der Schale proportional zu  $R^{n-2} dR$ 

$$
\int \ldots \int d\xi_2 \cdots d\xi_n = \text{const} \left( \sqrt{n-1} \sigma \right)^{n-2} \sqrt{n-1} \, d\sigma, \qquad (57)
$$

wo der mit const bezeichnete Faktor nur nooh von *n,* aber nicht mehr von  $\sigma$  und  $s$  abhängt. Durch Einsetzen von (57) in (56) resultiert die Lösung der gestellten Aufgabe in der Form

$$
f(\sigma)\,d\,\sigma=C_n\,e^{-\frac{n-1}{2}\frac{\sigma^2}{s^2}\frac{\sigma^{n-2}}{\sigma^{n-1}}}\,d\,\sigma\,,\tag{58}
$$

92 Eigenschaften von Kollektivgegenständen mit Gaußscher Verteilung.

wo die Größe  $C_n$  nur noch von n abhängt und z. B. durch die Bedingung

$$
\int\limits_0^{\infty} f(\sigma)\,d\,\sigma=1
$$

festgelegt werden kann. Also

$$
\frac{1}{C_n} = \int\limits_0^\infty e^{-\frac{n-1}{2}\frac{\sigma^2}{s^2}} \frac{\sigma^{n-2}}{s^{n-1}} d\sigma = \left(\frac{n-1}{2}\right)^{-\frac{n-1}{2}} \int\limits_0^\infty e^{-x^2} x^{n-2} dx. \quad (59)
$$

Dies Integral läßt sich auswerten und ergibt

für ungerades  $n$ 

$$
C_n = \frac{2\left(\frac{n-1}{2}\right)^{\frac{n-1}{2}}}{\left(\frac{n-3}{2}\right)!},
$$
\n(60a)

für gerades  $n$ 

$$
C_n = \frac{2^{\frac{n}{2}} \left(\frac{n-1}{2}\right)^{\frac{n-1}{2}}}{\sqrt{\pi} (n-3) (n-5) \cdots 3 \cdot 1};
$$
 (60b)

z. B. wird danach

$$
C_5=\frac{2\cdot 2^{\, \mathrm{a}}}{1}=8\,; \qquad C_{\mathbf{10}}=\frac{2^{\, \mathrm{b}}\left(4,5\right)^{\mathbf{4, b}}}{\sqrt{\pi}\,\,7\cdot 5\cdot 3}=150\,.
$$

Die durch (58) gegebene Verteilungskurve aller möglichen Streuungen, welche man durch Messung an einer gegebenen Gaußschen Kurve einmal an Serien zu 5, ein anderes Mal an Serien zu 10 Gliedern gewinnen kann, ist in Abb. 19 zeichnerisch dargestellt. Als Abszisse diente dabei das Verhältnis  $\frac{\sigma}{\sigma}$ der gefundenen Streuung zur wahren Streuung. Man erkennt an der Darstellung den unsymetrischen Charakter der Verteilung, sowie vor allem die Abnahme der Streuung beim Übergang von  $n=5$  zu  $n=10$ . Ferner fällt an der Zeichnung die Tatsache ins Auge, daß das Maximum der Verteilung nicht bei 1 liegt, sondern bei Werten, die um so weiter von 1 nach kleineren Werten hin abweichen, je kleiner die Zahl n ist. Wir

wollen diese Verhältnisse auch noch rechnerisch prüfen, indem wir den wahrscheinlichsten Wert, d. h. das Maximum der Verteilungskurve, den Mittelwert und die Streuung sowohl für  $\sigma$ wie für  $\sigma^2$  wirklich ausrechnen.

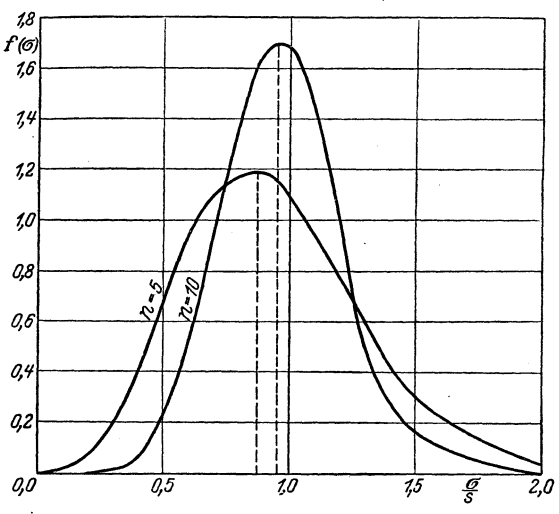

Abb. 19. Verteilungskurven der gefundenen Streuungen.

Da es bei allen diesen GroBen nur auf den relativen Wert im Verhältnis zu s ankommt, führen wir zunächst in die Verteilungsfunktion  $f(\sigma)$  die Größe  $v = \frac{\sigma}{s}$  ein, und finden

$$
f(v) dv = C_n e^{-\frac{n-1}{2}v^2} v^{n-2} dv.
$$
 (61)

Wahrscheinlichster Wert  $v_w = \left(\frac{\sigma}{s}\right)_w$ .

Man differenziert (61), setzt gleich 0 und erhält

$$
v_w = \sqrt{\frac{n-2}{n-1}}.
$$
\n
$$
\bar{v} = \left(\frac{\bar{a}}{s}\right).
$$
\n(62)

 $M$ ittelwert

94 Eigenschaften von Kollektivgegenstanden mit GauG scher Verteilung. Mit Benutzung von (58) ist

$$
\overline{v} = \int_{0}^{\infty} v f(v) dv = C_{n} \int_{0}^{\infty} e^{-\frac{n-1}{2}v^{2}} v^{n-1} dv
$$
  
=  $C_{n} \left(\frac{n-1}{2}\right)^{-\frac{n}{2}} \int_{0}^{\infty} e^{-x^{2}} x^{n-1} dx = \frac{C_{n}}{C_{n+1}} \frac{\left(\frac{n}{2}\right)^{\frac{n}{2}}}{\left(\frac{n-1}{2}\right)^{\frac{n}{2}}}$ 

oder nach  $(60a)$  und  $(b)$ 

für ungerades *n*: 
$$
\bar{v}_n = \frac{\sqrt{\pi}}{2\sqrt{\frac{n-1}{2}}} \frac{3 \cdot 5 \cdots (n-2)}{2 \cdot 4 \cdots (n-3)}
$$
  
für gerades *n*:  $\bar{v}_n = \frac{1}{\sqrt{\pi}\sqrt{\frac{n-1}{2}}} \frac{2 \cdot 4 \cdots (n-2)}{3 \cdot 5 \cdots (n-3)}$  (63)

Hieraus kann  $\bar{v}$  tabellarisch berechnet werden (siehe Tabelle 13, S. 95).

Streuung von *v.* 

Nach (31) ist die Streuung  $\sqrt{\overline{v^2 - \overline{v}^2}}$ . Nun muß  $\overline{v^2}$ , also der Mittelwert von  $\frac{\sigma^2}{s^2}$ , gleich 1 sein, wie unmittelbar einleuchtet und weiterhin auch noch rechnerisch nachgepriift werden wird [vgl. (68)]. Demnach ist die relative Streuung

$$
s_v = \sqrt{1 - (\bar{v})^2} \tag{64}
$$

kann also, sobald  $\bar{v}$  berechnet ist, ebenfalls gefunden werden (vgl. Tabelle 13, S. 95). .

Um die entsprechenden Größen für  $v^2$  zu finden, führen wir des weiteren  $v^2$  in die Verteilungsfunktion ein durch die Substitution  $v^2 = z$ . Man erhält

$$
g(z) dz = \frac{1}{2} C_n e^{-\frac{n-1}{2}z} \frac{n-8}{2} dz.
$$
 (65)

Für Verteilungen der Form e-ax x<sup>b</sup> ergibt sich nun allgemein

$$
x_w = \frac{b}{a}
$$
  
\n
$$
\bar{x} = \frac{b+1}{a}
$$
  
\n
$$
\bar{x}^2 = \frac{(b+2)(b+1)}{a^2}
$$
  
\n(66a, b, c)

das Streuungsquadrat

.

$$
\overline{x^2} - \overline{x}^2 = \frac{b+1}{a^2} \tag{66d}
$$

und das relative Streuungsquadrat

$$
\frac{\overline{x^2}-\overline{x}^2}{\overline{x}^2}=\frac{1}{b+1}.
$$
 (66 e)

Tabelle 13.

Mittelwerte  $\left(\frac{\sigma}{s}\right)$  und wahrscheinlichste Werte  $\left(\frac{\sigma}{s}\right)_w$  für verschiedene *n*.

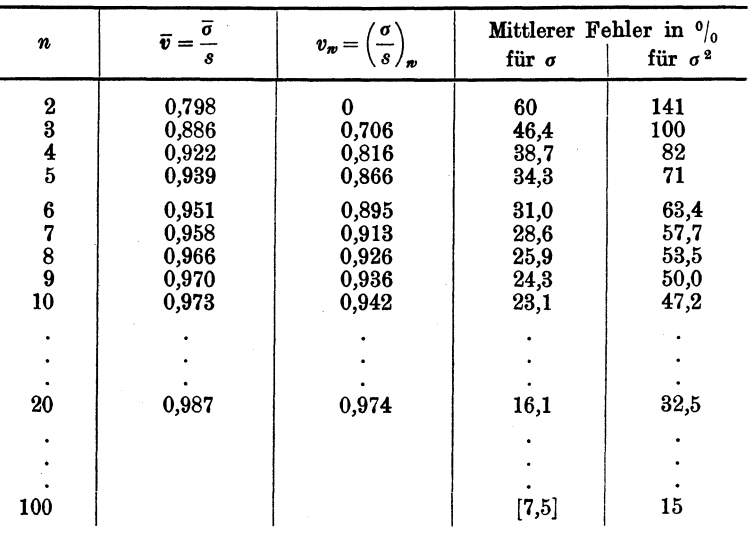

96 Eigenschaften von Kollektivgegenständen mit Gaußscher Verteilung.

Folglich ist nach (65) und (66) der wahrscheinlichste Wert

$$
(v^2)_w = \frac{n-3}{n-2}, \qquad (67)
$$

der Mittelwert

$$
\overline{v^2} = \frac{n-1}{n-1} = 1 \tag{68}
$$

die relative Streuung

$$
s_{v} = \sqrt{\frac{1}{\frac{n-1}{2}}} = \sqrt{\frac{2}{n-1}}.
$$
 (69)

In Tabelle 13 sind für eine Reihe von n-Werten der wahrscheinlichste Wert  $v_{\ldots}$ , der Mittelwert  $\bar{v}$  und die relative Streuung oder der mittlere Fehler für  $v$  und  $v^2$  nach Formel (62),  $(63)$ ,  $(64)$  und  $(69)$  zusammengestellt.

Für größere n ist der mittlere Fehler für  $\sigma^2$  nahezu doppelt so groß wie derjenige für  $\sigma$ , wie von vornherein zu erwarten war. Für n größer als 4 darf man daher mit ausreichender Näherung den mittleren Fehler für  $\sigma$  gleich  $\frac{1}{2}\sqrt{\frac{2}{n-1}}$ , also den prozentischen Fehler gleich  $\frac{100}{\sqrt{2(n-1)}}$  setzen, was sich sehr viel bequemer berechnen läßt.

## 3. "Sicherheitsbreite" bei Mittelwertbestimmung.

Wenn aus einer Kollektivreihe vom Mittelwert  $M$  und der Streuung s sehr oft Serien zu je n Elementen entnommen werden, so streuen nach (46) und (36) die Mittelwerte  $X_n$  dieser Serien nach dem Gesetz

$$
W(X_n) dX_n = \frac{\sqrt{n}}{s \sqrt{2\pi}} e^{-\frac{n}{2s^2} (M - X_n)^2} dX_n.
$$
 (70)

Wir können nun durch eine Zahl D, die etwa gleich 1 oder 2 oder 3 sein kann, einen gewissen Bereich der  $\bar{X}_n$  in folgender Weise abgrenzen:

$$
M - D s \sqrt{\frac{2}{n}} \leq X_n \leq M + D s \sqrt{\frac{2}{n}} \tag{71}
$$

und nach der Wahrscheinlichkeit  $\Phi(D)$  dafür fragen, daß  $X_n$  im

Innern dieses Bereiches liegt. Diese Aufgabe war schon S. 87 ausführlich behandelt und ergab, da

$$
D s \sqrt{\frac{2}{n}} = b
$$

zu setzen ist,

$$
\Phi(D) = \frac{\sqrt{n}}{s\sqrt{2\pi}} \int_{M-Ds}^{M+Ds} \frac{\sqrt{\frac{2}{n}}}{\sqrt{\frac{2}{n}}} (M - X_n)^2 dX_n = \frac{2}{\sqrt{\pi}} \int_{0}^{D} e^{-y^2} dy,
$$

wie man nach der Substitution

$$
\frac{\sqrt{n}}{\sqrt{2}\,s}\,(M-X_n)=y
$$

leicht verifiziert.  $\Phi(D)$  ist nichts anderes als das Gaußsche Fehlerintegral, für welches im Anhang, S. 118, eine Tabelle gegeben ist (vgl. auch S. 87).

Beim praktischen Versuch kennen wir nun von vornherein weder den Mittelwert M noch die Streuung s. Wenn wir eine Serie von *n* Werten  $x_1, x_2, \ldots, x_n$  herausgegriffen haben, können wir daraus nur einen Mittelwert

$$
X_n = \frac{1}{n}(x_1 + \cdots + x_n)
$$

und eine Streuung

$$
\sigma^2 = \frac{n}{n-1} \left[ \frac{x_1^2 + \dots + x_n^2}{n} - X_n^2 \right]
$$

bilden und danach eine Vermutung über den Wert von M und s aussprechen. Speziell können wir unter Benutzung der gefundenen Zahl o und der oben bereits eingeführten Größe D hinsichtlich der Lage von  $M$  vermuten, daß

$$
X_n - Ds \sqrt{\frac{2}{n}} \le M \le X_n + Ds \sqrt{\frac{2}{n}} \tag{72}
$$

ist. Wir fragen nun:

Wie groß ist die Wahrscheinlichkeit dafür, daß die in (72) vermutete Lage von M der Wirklichkeit entspricht?

Diese Wahrscheinlichkeit wollen wir mit  $\gamma(D)$  bezeichnen.  $\overline{7}$ Becker-Plaut-Runge, Massenfabrikation.

#### 98 Eigenschaften von Kollektivgegenständen mit Gaußscher Verteilung.

Zur Berechnung nehmen wir zunächst an, M und s seien bekannt. Die möglichen Werte von  $X_n$  und  $\sigma$  veranschaulichen wir uns in einer  $X_n$ ,  $\sigma$ -Ebene (Abb. 20). Wir markieren die Stelle M<br>auf der  $X_n$ -Achse und ziehen durch M die beiden Geraden

$$
X_n = M + D \sigma \sqrt{\frac{2}{n}}
$$

und

$$
X_n = M - D \sigma \sqrt{\frac{2}{n}},
$$

welche den in der Abbildung schraffierten Sektor miteinander

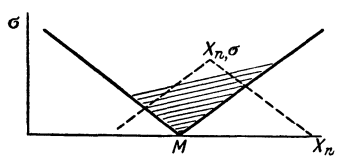

einschließen. Man sieht jetzt folgendes: Wenn der zufällig erhaltene Punkt  $\sigma$ ,  $X_n$  der Ebene innerhalb dieses Sektors liegt, so ist Bedingung  $(72)$  erfüllt, andernfalls dagegen  $(\sigma,$  $X_n$  außerhalb des Sektors) ist (72) nicht erfüllt. Die gesuchte Wahrscheinlichkeit  $\gamma(D)$  ist also gleich-

Abb. 20. Gültigkeitsbereich von (72).

bedeutend mit der Wahrscheinlichkeit dafür, daß der Punkt  $\sigma$ ,  $X_n$  in den schraffierten Sektor fällt oder daß

$$
M - D \sigma \sqrt{\frac{2}{n}} \leq X_n \leq M + D \sigma \sqrt{\frac{2}{n}}
$$

wird, wie auch aus (72) unmittelbar hervorgeht. Da wir die Wahrscheinlichkeiten für  $X_n$  und  $\sigma$  kennen, erhalten wir somit

$$
\gamma(D) = \int_{0}^{\infty} f(\sigma) d(\sigma) \int_{M-D\sigma}^{M+D\sigma} \sqrt{\frac{2}{n}} dx_n.
$$
 (73)

Wir entnehmen  $f(\sigma)$  aus (58) und  $W(X_n)$  aus (70):

$$
\gamma(D) = C_n \frac{1}{s} \sqrt{\frac{n}{2\pi}} \int_0^{\infty} e^{-\frac{n-1}{2} \frac{\sigma^2}{s^2} \frac{\sigma^{n-2}}{s^{n-1}}} d\sigma \int_0^M e^{-\frac{n}{2s^2} (M - X_n)^2} dX_n
$$
  

$$
M - D\sigma \sqrt{\frac{2}{n}}
$$

also mit der schon benutzten Substitution

$$
\frac{1}{s} \sqrt{\frac{n}{2\pi}} (X_n - M) = y \quad \text{und} \quad \frac{\sigma}{s} = v
$$
  

$$
\gamma(D) = C_n \frac{1}{\sqrt{\pi}} \int_0^{\infty} e^{-\frac{n-1}{2}v^2} v^{n-2} dv \int_{-Dv}^{+Dv} e^{-y^2} dy.
$$

Substituiere ich weiterhin

$$
\frac{n-1}{2}v^2 = x^2, \text{ also } v = x\left(\frac{n-1}{2}\right)^{-\frac{1}{2}}
$$

und bezeichne

$$
D\sqrt{\frac{2}{n-1}}=K,
$$

so wird

$$
\gamma(D) = \frac{C_n}{\sqrt{\pi}} \left(\frac{n-1}{2}\right)^{-\frac{n-1}{2}} \int_{x=0}^{\infty} \int_{y=-Kx}^{+\frac{n}{2}} e^{-(x^2+y^2)} x^{n-2} dx dy.
$$

Der Integrationsbereich ist der Sektor der  $x y$ -Ebene, dessen Kanten mit der  $x$ -Achse den Winkel  $\pm \alpha$  bilden, wobei

$$
\text{tg } \alpha = K = D \sqrt{\frac{2}{n-1}}
$$

ist (Abb. 21). Mit Polarkoordinaten

$$
\begin{array}{c} x = r \cos \varphi \\ y = r \sin \varphi \\ dx \, dy = r \, dr \, d\varphi \end{array}
$$

$$
e^{-(x^2+y^2)} x^{n-2} dx dy = e^{-r^2} r^{n-1} (\cos \varphi)^{n-2} d\varphi d\varphi
$$

und damit

wird

$$
\gamma(D) = \frac{C_n}{\sqrt{\pi}} \left(\frac{n-1}{2}\right)^{-\frac{n-1}{2}} \int_{0}^{\infty} e^{-r^2} r^{n-1} dr \, 2 \int_{0}^{a} (\cos \varphi)^{n-2} d\varphi.
$$

Die Berechnung des von  $D$  bzw.  $\alpha$  unabhängigen Faktors können wir uns ersparen durch die Bemerkung, daß für  $D=\infty$  oder  $7*$ 

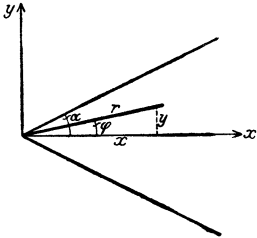

Abb. 21. Integrationsbereich<br>für  $\gamma$  (*D*).

100 Eigenschaften von Kollektivgegenständen mit Gaußscher Verteilung.

 $\alpha = \frac{\pi}{2}$  y gleich 1 werden muß, so daß die vollständige Lösung lautet:

$$
\gamma_n(D) = \frac{\int\limits_0^{\infty} \cos^{n-2} \varphi \, d\varphi}{\int\limits_0^{\pi/2} \cos^{n-2} \varphi \, d\varphi}; \quad \text{tg } \alpha = D \sqrt{\frac{2}{n-1}}. \tag{74}
$$

Eine andere Schreibweise für (74) folgt aus der Substitution

$$
\begin{aligned}\n\text{tg } \varphi &= k; \quad \cos^2 \varphi = \frac{1}{1 + k^2}; \quad \frac{d\varphi}{\cos^2 \varphi} = dk \\
\gamma(D) &= \frac{\int_{0}^{R} (1 + k^2)^{-\frac{n}{2}} dk}{\int_{0}^{\infty} (1 + k^2)^{-\frac{n}{2}} dk}; \quad K = D \sqrt{\frac{2}{n - 1}}.\n\end{aligned}
$$

Da  $\gamma(D)$  praktisch nahe gleich 1 sein wird, empfiehlt sich vielleicht für Zahlenrechnungen die Substitution

$$
\Psi = \frac{\pi}{2} - \alpha; \quad \cot \Psi = D \sqrt{\frac{2}{n-1}},
$$

womit sich (74) schreiben läßt:

$$
\gamma_n(D) = 1 - \frac{\int\limits_{\sigma/2}^{\sigma} \sin^{n-2} \varphi \, d\varphi}{\int\limits_{0}^{\sigma} \cos^{n-2} \varphi \, d\varphi}.
$$

Die Rechnung wurde durchgeführt für  $n=5$  und  $n=10$ . Nach der Gl. (74) erhält man für diese beiden Fälle die folgenden Werte von  $\gamma$ 

$$
\gamma_{5}(D) = \frac{1}{8} [9 \sin \alpha + \sin 3 \alpha] \n\gamma_{10}(D) = 1 - \frac{2}{\pi} \Big[ \varPsi - \frac{1}{2} \sin 2 \varPsi \Big\{ 1 + \frac{2}{3} \sin^{2} \varPsi \n+ \frac{4 \cdot 2}{5 \cdot 3} \sin^{4} \varPsi + \frac{6 \cdot 4 \cdot 2}{7 \cdot 5 \cdot 3} \sin^{6} \varPsi \Big\} \Big].
$$

Diese Funktionen  $\gamma_5$  und  $\gamma_{10}$  von  $D$  sind in der Abb. 22 zeichnerisch dargestellt, zusammen mit der für  $\Phi(D)$  gezeichneten Kurve des gewöhnlichen Fehlerintegrals. Während diese 3 KurWahrscheinlichkeit eines gegebenen Unterschiedes einzelner Werte. 101

ven für kleine Werte von  $D$  sehr nahe zusammenlaufen, entfernen sie sich für größere Werte sehr beträchtlich voneinander. Vergleicht man die Kurven z. B. für  $D=2$ , so entnimmt man aus der Abbildung, daß alsdann nur 0,5 % der Mittelwerte außerhalb der durch Gl. (71) gegebenen Grenze liegen, während

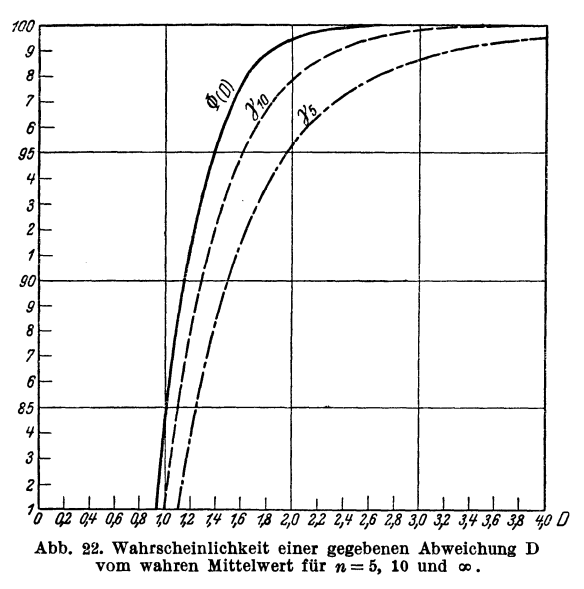

umgekehrt die Wahrscheinlichkeit dafür, daß der wahre Mittelwert  $M$  außerhalb der durch Gl. (72) gegebenen Grenzen liegt, im Falle  $n = 5$  4,8% und im Falle  $n = 10$  2,0% beträgt. Man erkennt zugleich, daß diese Unterschiede sehr ins Gewicht fallen, sobald man auf eine exakte Angabe des Fehlerrisikos Wert legt.

## III. Vergleich zweier Kollektivgegenstände.

1. Wahrscheinlichkeit eines gegebenen Unterschiedes einzelner Werte.

Gegeben seien zwei Kollektivgegenstände A und B, mit den Mittelwerten  $M_a$  und  $M_b$  und den Streuungen  $s_a$  bzw.  $s_b$ . Die Differenz  $M_b - M_a$  sei mit D bezeichnet, und zwar positiv,

wenn  $M_b$  größer, negativ, wenn  $M_a$  größer ist. Wenn jetzt  $\delta$ den Unterschied zweier beliebig aus *A* und *B* herausgegriffener Elemente bezeichnet, so kann  $\delta$  offenbar jeden Wert zwischen  $-\infty$  und  $+\infty$  mit einer gewissen Wahrscheinlichkeit  $V(D, \delta)$ , die von den Verteilungsfunktionen der *A* und *B* abhiingt, annehmen. D. h. es ist  $V(D, \delta) d\delta$  die Wahrscheinlichkeit dafür, daß der gefundene Unterschied zwischen  $\delta$  und  $\delta + d\delta$  liegt. Wir wollen diese Funktion  $V(D, \delta)$  berechnen. Die Verteilungsfunktionen, die den Kollektiven *A* und *B* entsprechen, seien  $\varphi_a (L - M_a)$  und  $\varphi_b (L - M_b)$ , so daß also  $\varphi_a (L - M_a) dL$  die Wahrscheinlichkeit ist, daß ein *A*-Element zwischen *L* und  $L + dL$  liegt. Die Zahl der in *A* bzw. *B* enthaltenen Elemente sei  $N_a$  bzw.  $N_b$ . Dann ist die Zahl aller möglichen Paare von Elementen, die zur Bestimmung von  $\delta$  benutzt werden können,  $N_a \cdot N_b$ . Es ist nun zu berechnen, wieviele von diesen  $N_a N_b$ Paaren gerade eine zwischen  $\delta$  und  $\delta + d\delta$  liegende Differenz ergeben. Dazu fassen wir einen sehr schmalen Lebensdauerbereich  $dL$  ins Auge. In diesem liegen  $N_a \varphi_a (L - M_a) dL$ Elemente von *A.* Die B-Elemente nun, welche mit diesen zusammen eine zwischen  $\delta$  und  $\delta + d\delta$  liegende Differenz ergeben, sind diejenigen, welche in dem Abschnitt  $L + \delta$  bis  $L + \delta + d\delta$ enthalten sind. Deren Anzahl ist aber  $N_b \varphi_b (L + \delta - M_b) d\delta$ , so daB die bei *L* liegenden A-Elemente genau

$$
N_a\,N_b\,\varphi_a\,(L\,-\,M_a)\,\varphi_b\,(L\,+\,\delta\,-\,M_b)\,d\,L\,d\,\delta
$$

Kombinationen der gesuchten Art ergeben. Daraus erhalten wir die Zahl der gesuchten Kombinationen iiberhaupt durch Integration nach  $\bar{L}$ , und die Wahrscheinlichkeit  $V(\bar{D}, \delta) d\delta$  durch Division mit  $N_a N_b$ , der Zahl der überhaupt möglichen Kombinationen. Somit ergibt sich

$$
V(D,\delta) d\delta = \int_{-\infty}^{+\infty} \varphi_a (L - M_a) \varphi_b (L - M_b + \delta) dL d\delta. \quad (75)
$$

Nun hatten wir aber einen ganz bestimmten Wert von *D* für die Differenz  $M_b - M_a$  vorausgesetzt. Ersetzt man demnach  $M_b$  in (75) durch  $M_a + D$  und führt an Stelle von *L* die Größe  $L - M_a = x$  als Integrationsvariable ein, so wird

$$
V(D, \delta) = \int_{-\infty}^{+\infty} \varphi_a(x) \varphi_b(x - (D - \delta)) dx.
$$
 (76)
Wahrscheinlichkeit eines gegebenen Unterschiedes einzelner Werte. 103

V hängt also selbst bei dem vollkommen allgemeinen Ansatz beliebiger Verteilungsfunktionen nur von der Differenz  $D-\delta$ ab. Im allgemeinen wird es für  $D = \delta$  sein Maximum haben und für wachsende Beträge von  $|D - \delta|$  gegen Null gehen. Für den Fall, daß die Kollektivreihen A und B nach Gauß-

schen Kurven verteilt sind, läßt sich  $V(D, \delta)$  vollständig berechnen. Wir setzen also

$$
\varphi_a(L-M_a) = \frac{1}{s_a \sqrt{2\pi}} e^{-\frac{(L-M_a)^2}{2s_a^2}} = \frac{1}{s_a \sqrt{2\pi}} e^{-\frac{x^2}{2s_a^2}},
$$
  

$$
\varphi_b(L-M_b) = \frac{1}{s_b \sqrt{2\pi}} e^{-\frac{(L-M_b)^2}{2s_b^2}} = \frac{1}{s_b \sqrt{2\pi}} e^{-\frac{(x-D)^2}{2s_b^2}}.
$$

Dann ist nach  $(39)$ 

$$
V(D, \delta) = \frac{1}{s_a s_b 2\pi} \int_{-\infty}^{+\infty} e^{-\left(\frac{x^2}{2s_a^2} + \frac{(x - (D - \delta))^2}{2s_b^2}\right)} dx.
$$
 (77)

Den Exponenten formen wir in folgender Weise um

$$
-\left(\frac{x^3}{2{s_a}^3}+\frac{(x-(D-\delta))^2}{2{s_b}^2}\right)=-\frac{1}{2}\left[x^2\left(\frac{1}{s_a}+\frac{1}{s_b}^2\right)-2x\,\frac{D-\delta}{s_b^2}+\frac{(D-\delta)^2}{s_b^2}\right].
$$

Setzt man dafür zur Abkürzung

$$
-\tfrac{1}{2}[x^2\alpha-2x\beta+\gamma],
$$

so kann man auch schreiben

$$
- \frac{\alpha}{2} \Big[ x^2 - 2x \frac{\beta}{\alpha} + \Big(\frac{\beta}{\alpha}\Big)^2 - \Big(\frac{\beta}{\alpha}\Big)^2 + \frac{\gamma}{\alpha} \Big] = - \frac{\alpha}{2} \Big( x - \frac{\beta}{\alpha} \Big)^2 - \frac{\gamma \alpha - \beta^2}{2 \alpha}
$$

Mit den Werten für  $\alpha$ ,  $\beta$  und  $\gamma$  wird

$$
\frac{\gamma \alpha - \beta^2}{2\alpha} = \frac{(D-\delta)^2}{2(s_a^2 + s_b^2)}.
$$

Ferner ist

$$
\int\limits_{-\infty}^{+\infty}e^{-\frac{\alpha}{2}\left(x-\frac{\beta}{\alpha}\right)^2}~dx=\sqrt{\frac{2\pi}{\alpha}}~\!.
$$

Setzt man dies alles in (77) ein, so ergibt sich

$$
V(D, \delta) = \frac{1}{\sqrt{s_a^2 + s_b^2} \sqrt{2 \pi}} e^{-\frac{(D - \delta)^2}{2(s_a^2 + s_b^2)}}, \qquad (78)
$$

oder wenn man  $s_a^2 + s_b^2 = s^2$  einführt,

$$
V(D, \delta) = \frac{1}{s\sqrt{2\pi}} e^{-\frac{(D-\delta)^2}{2s^2}}.
$$
 (78 a)

Die Verteilungsfunktion der  $\delta$  ist also eine Gaußsche Kurve mit dem Mittelwert *D,* und einem Streuungsquadrat gleich der Summe der Streuungsquadrate der *A* und *B.* 

### 2. WahrscheinIichkeit eines gegebenen Unterschiedes der Mittelwerte.

Es ist damit die Aufgabe gelöst, bei zwei Kollektiven mit gegebener Differenz *D* der Mittelwerte die Wahrscheinlichkeit einer beIiebigen Differenz zweier einzelner Elemente anzugeben. Wir können nun aber auch die umgekehrte Aufgabe ins Auge fassen. Bei den Kollektiven *A* und *B* sei zwar die allgemeine Form der Verteilungskurve bekannt, die Mittelwerte selbst aber nicht. Gegeben sei die Differenz  $\delta$  zweier herausgegriffener Elemente aus beiden Kollektiven. Gefragt wird: Mit welcher Wahrscheinlichkeit kann daraus auf das Bestehen eines Unterschiedes *D* der beiden Mittelwerte geschlossen werden, oder genauer: Welches ist die Wahrscheinlichkeit  $V'(D, \delta) dD$ , daß der Unterschied  $M_b - M_a$  zwischen *D* und  $D + dD$  liegt?

Die Größe  $V'(D)$  ist ein Spezialfall der von der üblichen Theorie als "Wahrscheinlichkeit der Ursachen" bezeichneten Größen, indem die Werte  $M_a$  und  $M_b$  als "Ursachen" und die gemessenen Werte  $L_a$  und  $L_b$ , aus denen die Differenz  $\delta$  entstanden ist, als deren Wirkungen angesehen werden.

Die Verteilungsfunktionen der Kollektive *A* und *B* seien wieder  $\varphi_a (L - M_a)$  und  $\varphi_b (L - M_b)$ . Wir betrachten zunächst das einfachere Problem, daB nur ein Wert *L* gemessen sei, und daB nach der Wahrscheinlichkeit *w (L, M) dM* dafiir gefragt ist, daB der Mittelwert des Kollektivs, zu dem *L* gehort, zwischen *M*  und  $M + dM$  liegt.

Zur noch weiteren Reduktion des Problems stellen wir uns vorerst folgende Frage. Vorgelegt sind 10 Haufen von der Ver- ${\rm (eilungsfunktion~~} \varphi \left(L - M_{k}\right)~~{\rm mit}~~{\rm den}~~10~~{\rm verschiedenen}~~{\rm Mittel}~~{\rm ch}$ werten  $M_1, M_2, \ldots, M_{10}$ . Ich ziehe eine Probe und finde den Wert *L*, ohne zu wissen, aus welchem der 10 Haufen die Probe

stammt. Wie groB ist die Wahrscheinlichkeit, daB die Probe gerade aus dem ersten Haufen stammt?

lch berechne dazu

1. die Wahrscheinlichkeit  $w_1$  dafür, eine zum ersten Haufen gehörige und zwischen  $L$  und  $L + dL$  liegende Probe zu bekommen;

2. die Wahrscheinlichkeit  $w_{2}$  dafür, überhaupt eine zwischen  $L$ und  $L + dL$  liegende Probe zu finden.

Die Wahrscheinlichkeit, bei der Probenahme gerade den ersten der zehn Haufen zu bekommen, ist  $\frac{1}{10}$ ; soll außerdem *L* zwischen *L* und  $L + dL$  liegen, so ist offenbar

$$
w_{\mathbf{1}}=\tfrac{1}{10}\varphi \left( L-M_{\mathbf{1}}\right) dL\,.
$$

 $w_2$  folgt daraus einfach durch Summation von  $w_1$  über alle 10 Haufen, so daB also im ganzen die Wahrscheinlichkeit

$$
\frac{w_1}{w_2} = \frac{\varphi(L-M_1)}{\varphi(L-M_1) + \varphi(L-M_2) + \cdots + \varphi(L-M_{10})}
$$

dafür besteht, daß  $L$  aus dem Haufen  $M<sub>1</sub>$  stammt. Dabei ist angenommen, daB es von vornherein gleich wahrscheinlich sei, bei der Probenahme in den ersten oder zweiten oder dritten usw. Haufen zu greifen. Nehmen wir nun an, der Haufen  $M_1$  existiere in  $\omega_1$ , der Haufen  $M_2$  in  $\omega_2$  Exemplaren, so daß im ganzen statt der 10 Haufen jetzt deren  $\omega_1 + \omega_2 + \cdots + \omega_{10}$  gleichwahrscheinliche Haufen vorhanden sind, so ist die "a priori-Wahrscheinlichkeit" für einen Haufen  $M_1$  nicht mehr  $\frac{1}{10}$ , sondern

$$
\frac{\omega_1}{\omega_1 + \omega_2 + \dots + \omega_{10}}, \text{ so } \text{d}\text{a}\text{B} \text{ number with}
$$
\n
$$
\frac{\omega_1}{\omega_2} = \frac{\omega_1 \varphi (L - M_1)}{\omega_1 \varphi (L - M_1) + \omega_2 \varphi (L - M_2) + \dots + \omega_{10} \varphi (L - M_{10})}. \quad (79)
$$

Jetzt ist die Verallgemeinerung auf sehr viele vorgelegte Haufen unmittelbar gegeben. Sind die M-Werte dieser Haufen derart verteilt, daB

$$
\omega \left( M\right) d\,M
$$

den Bruchteil der zwischen *M* und  $M + dM$  liegenden Haufen bedeutet, so ist eben  $\omega(M) dM$  die a priori-Wahrscheinlichkeit, bei der Probenahme in einen derartigen Haufen zu greifen. Es besteht also die Wahrscheinlichkeit  $w_1 = \varphi (L - M) \omega (M) dM dL$ dafiir, daB ich bei der Probenahme in einen Haufen des Bereiches  $M$ ,  $dM$  greife und dabei einen Wert  $L$  bis  $L + dL$ 

erhalte, während die Wahrscheinlichkeit überhaupt einen Wert *L, dL* zu erhalten gegeben ist durch

+00 *w2* = *dLI cp(M* - *L)OJ(M)dM.* -00

Der Quotient ist nun offenbar identisch mit der gesuchten Größe

$$
w(L, M) d M = \frac{w_1}{w_2} = \frac{\omega(M) \varphi(L - M) d M}{\int_{-\infty}^{\infty} \omega(M) \varphi(L - M) d M}.
$$
 (80)

Das ist also die Wahrscheinlichkeit dafiir, daB der M-Wert des Haufens, aus dem die Probe *L* gezogen wurde, zwischen *M*  und  $M + dM$  liegt.  $\omega(M)$  bedeutet darin die a priori-Wahrscheinlichkeit des Wertes *M* in dem oben erlauterten Sinne.

Wir sind nunmehr in der Lage, auch die eingangs gestellte Frage zu erledigen. Wir entnehmen zwei Proben *La* und *Lb*  aus den nach (79) verteilten sehr vielen Haufen. Nach (80) bilden wir die Wahrscheinlichkeit  $w(L_a, M_a) dM_a$  bzw.  $w(L_b, M_b) dM_b$ dafiir, daB die Proben *La* bzw. *Lb* aus den Bereichen *Ma, dMa*  bzw.  $M_h$ ,  $dM_h$  stammen.

Uns interessieren nun diejenigen Fälle, wo  $M_b - M_a$  zwischen *D* und  $D + dD$  liegt. Dazu ist offenbar nötig, daß  $M_b$  gerade zwischen  $M_a + D$  und  $M_a + D + dD$  liegt. Wir erhalten also  $+\infty$ 

$$
V'(D) dD = dD \int_{-\infty}^{+\infty} w(L_a, M_a) \cdot w(L_b, M_a + D) dM_a,
$$

also nach (43)

$$
V'(D) dD = \frac{\int_{-\infty}^{+\infty} \omega (M_a) \varphi (L_a - M_a) \omega (M_a + D) \varphi (L_b - (M_a + D)) dM_a}{\int_{-\infty}^{+\infty} \omega (M_a) \varphi (L_a - M_a) dM_a \int_{-\infty}^{+\infty} \omega (M_b) \varphi (L_b - M_b) dM_b}
$$
(81)

Solange nun über die a priori-Wahrscheinlichkeit  $\omega(M)$  nichts bekannt ist, ist eine weitere Reduktion dieses Ausdruckes kaum möglich. Nehmen wir jedoch an, daß von vornherein jeder *M-*Wert gleiche Wahrscheinlichkeit besitzt, so heiBt das  $\omega = \text{const.}$  Wie ein Blick auf Gleichung (81) lehrt, braucht sich die Annahme über den Wert von  $\omega$  nur auf solche M-Werte zu erstrecken, für welche die Wahrscheinlichkeiten  $\varphi (L - M)$ merklich von Null verschieden sind. Nur innerhalb dieses Bereiches braucht also speziell die gleiche a priori-Wahrscheinlichkeit zu geIten.

In diesem FaIle wird einfach

$$
V'(D) = \int\limits_{-\infty}^{+\infty} \!\!\! \varphi \left(L_{a}-M_{a}\right) \varphi \left(L_{b}-\left(M_{a}+D\right)\right) dM_{a} \, .
$$

Wenn wir an Stelle von  $M_a$  jetzt  $L_a - M_a = x$  als Integrationsvariable einführen und den gefundenen Unterschied mit  $\delta$  bezeichnen:  $L_{\rm b}-L_{\rm s}=\delta$ ,

also

 $L_b - (M_a + D) = L_b - L_a + L_a - M_a - D = x - (D - \delta),$ so wird

$$
V'(D,\delta) = \int_{-\infty}^{+\infty} \varphi(x) \varphi(x - (D-\delta)) dx.
$$
 (82)

Die erhaltene Funktion ist identisch mit der in Formel (76) gegebenen Funktion  $V(D, \delta)$ ; diese Funktion  $V(D, \delta) = V'(D, \delta)$ hat demnach die doppeIte Eigenschaft:

1.  $V(D, \delta) d\delta$  ist die Wahrscheinlichkeit dafür, daß bei vorgegebenem Unterschied *D* der Mittelwerte an zwei herausgegriffenen Elementen ein Unterschied zwischen  $\delta$  und  $\delta + d\delta$ angetroffen wird.

2.  $V(D, \delta) dD$  ist die Wahrscheinlichkeit, daß bei vorgegebenem Unterschied  $\delta$  zweier herausgegriffener Elemente ein Unterschied der Mittelwerte zwischen  $D$  und  $D + dD$  besteht.

1m Falle die Kollektive *A* und *B* nach einer GauBschen Kurve verteilt sind, hat infolgedessen auch für die zweite Fragestellung die Wahrscheinlichkeitsfunktion die in Formel (78) oder (78a) angegebene Form.

## 3. Wahrscheinlichkeit positiver Unterschiede.

Eine wichtige Spezialisierung dieser Formeln tritt auf, wenn es nur auf das Vorzeichen von  $D$  bzw.  $\delta$  ankommt, d. h. wenn die Fragen lauten:

1. Wie groß ist die Wahrscheinlichkeit  $U(D)$ , daß bei vorgegebenem positiven *D* die DifIerenz zweier herausgegriffener Elemente ebenfalls positiv ausfällt?

2. Wie groß ist die Wahrscheinlichkeit  $U'(\delta)$ , daß bei positivem Unterschied  $\delta$  zweier herausgegriffener Elemente ein ebenfalls positiver Unterschied der Mittelwerte besteht?

Beide Wahrscheinlichkeiten erhält man durch Integration über  $V(D, \delta)$ , im 1. Fall nach  $\delta$  von 0 bis  $\infty$ , im letzten nach D zwischen denselben Grenzen

$$
U(D) = \int_{0}^{B} V(D, \delta) d\delta
$$
  

$$
U'(\delta) = \int_{0}^{B} V(D, \delta) dD.
$$

Sind die Kollektive A und B nach einer Gaußschen Kurve verteilt, so ist  $V(D, \delta)$ , wie aus (78) hervorgeht, symmetrisch in  $D$  und  $\delta$ . Daher ergibt die Integration beidemal dieselbe Funktion, nur durch das Argument unterschieden, und zwar ist diese Funktion, da  $V(D, \delta)$  selbst die Form einer Gaußschen Kurve hat, mit dem bereits mehrfach benutzten Gaußschen Fehlerintegral auf einfache Weise verbunden. Wir haben

$$
U(D) = \frac{1}{s\sqrt{2\pi}} \int_{0}^{\infty} e^{-\frac{(D-\delta)^2}{2s^2}} d\delta = \frac{1}{\sqrt{\pi}} \int_{-D}^{\infty} e^{-x^2} dx = \frac{1}{2} \left[ 1 + \Phi\left(\frac{D}{\sqrt{2s}}\right) \right]
$$
(83)

und entsprechend

$$
U'(\delta) = \frac{1}{2}\left[1 + \varPhi\left(\!\frac{\delta}{\sqrt{2}\,s}\!\right)\right]
$$

Zur Ermittlung der Werte in einzelnen Fällen kann die Tabelle S. 118 benutzt werden, die zu den Werten  $\frac{\delta}{s}$  das entsprechende  $\Phi\left(\frac{\delta}{\sqrt{2s}}\right)$  liefert. Zu beachten ist, daß s hier die Größe  $\sqrt{s_a^2+s_b^2}$  bedeutet. Handelt es sich um 2 Kollektive der gleichen Streuung  $s_1$ , so ist also zur Ermittlung von  $U$  die Streuung  $s = \sqrt{2} s_1$  zu nehmen. Ferner kann auch die graphische Darstellung Abb. 14, S. 51 benutzt werden, die allerdings nur runde Werte von  $\Phi$  abzulesen erlaubt. Auf der Horizontalen wird der Unterschied  $\delta$  bzw. D in irgendeiner Einheit, auf der senkrechten Hilfsskala die Streuung  $s = \sqrt{s_a^2 + s_b^2}$  in derselben Einheit aufgesucht. Der Schnittpunkt der zugehörigen Achsenparallelen la.Bt auf der hindurchgehenden sohragen Linie den Wert  $\Phi$  in  $\partial/\sigma$  ablesen; liegt der Schnittpunkt zwischen zwei schragen Linien, so wird interpoliert.

## **IV. Verteilung der Serienmittel bei beliebig verteilten Kollektivgegenstanden.**

Der Anwendungsbereioh der in den beiden vorigen Kapiteln entwickelten Formeln erweitert sioh bedeutend, wenn man beachtet, daß man aus jedem Kollektivgegenstand beliebiger Verteilung solohe ableiten kann, die sioh mit wachsender Genauigkeit der Gaußschen Kurve anpassen. Dies ist möglich, wenn man statt der einzelnen Elemente selbst Mittelwerte aus Serien von mehreren Elementen betraohtet, und zwar kann die Genauig· keit unbegrenzt gesteigert werden durch Vergrößerung der Zahl der zu einem Mittel vereinigten Elemente. Dies Gesetz wird in den Lehrbiiohern der Wahrscheinlichkeitstheorie ausfiihrlioh bewiesen; es wurde bereits von GauB selbst zur Begriindung der naoh ihm benannten Verteilung angefiihrt. Wir wollen es hier daher als richtig annehmen, und uns nur eine Vorstellung davon versohaffen, wie rasoh etwa die Annaherung an die GauBsche Verteilung vor sich geht.

#### 1. Erstes Beispiel:

Wir wahlen dazu als Beispiel eine Verteilung, die sich von der GauBsohen auf denkbar starkste Weise unterscheidet. Die  $N$  Elemente des Kollektivs sollen aus  $N_a$  Werten der gleichen Größe  $L_a$  und  $N_b$  Werten der davon verschiedenen Größe  $L_b$  bestehen, wobei natürlich  $N_a + N_b = N$  ist. Mit den Abkürzungen  $\frac{N_a}{N} = \alpha,~ \frac{N_b}{N} = \beta,~ \alpha + \beta = 1$  haben wir für die Mittelwerte

 $M=\overline{L}=\alpha L_a+\beta L_b$  und  $\overline{L^2}=\alpha L_a^2+\beta L_b^2$  (84) und daraus die Streuung

$$
s^2 = \overline{L^2} - M^2 = L_a^2 \alpha (1 - \alpha) + L_b^2 \beta (1 - \beta) - 2 \alpha \beta L_a L_b = \alpha \beta (L_a - L_b)^2.
$$
 (85)

Verteilung der Serienmittel.

Wäre z. B.  $\frac{N_a}{N} = \alpha = \frac{1}{3}$ ;  $\frac{N_b}{N} = \beta = \frac{2}{3}$ ;  $L_a = 1000$ ;  $L_b = 2000$ , so hätte man  $M=\frac{1}{8}\cdot 1000+\frac{2}{8}\cdot 2000=1667;$ 

und

 $s^2 = \frac{1}{2} \cdot \frac{2}{3} \cdot 1000^2$  oder  $s = 471$ .

Die Behauptung des Satzes geht nun dahin, daß das Mittel  $X<sub>x</sub>$ von n aus dem Kollektiv ausgewählten Elementen nach einer Kurve streut, die mit wachsendem n immer besser durch die Gaußsche Gleichung

$$
W(X_n) = \frac{\sqrt{n}}{s\sqrt{2\pi}} e^{-\frac{(X_\nu - M)^2 n}{2s^2}}
$$
(86)

dargestellt wird, wo  $M$  und  $s^2$  durch (84) und (85) gegeben sind.

Überzeugen wir uns nun von der Richtigkeit des Satzes an dieser speziellen Verteilung. Der diskontinuierliche Charakter derselben hat zur Folge, daß eine Serie von n Elementen nur  $n+1$  diskrete verschiedene Mittelwerte  $X_n$  ergeben kann, nämlich die Werte

$$
X_{\nu} = L_a + \frac{\nu}{n} (L_b - L_a); \qquad \nu = 0, 1, 2 \dots n \tag{87}
$$

je nachdem, ob unter den n Elementen keine oder eines oder zwei ... usw. aus dem Haufen b stammen. Da  $\alpha = \frac{N_a}{N}$  und  $\beta = \frac{N_b}{N}$  die Wahrscheinlichkeiten sind, beim Herausgreifen eines Elements eins von der Sorte a bzw. b zu fassen, so ist die Wahrscheinlichkeit  $W_n(\nu)$  dafür, daß man beim Herausgreifen von n Elementen gerade  $n - v$  aus der Sorte a und v aus der Sorte b greift, gegeben durch

$$
W_n(v) = \frac{n!}{v! (n-v)!} \alpha^{n-v} \beta^v.
$$
 (88)

Mit den Werten unseres Beispiels  $\alpha = \frac{1}{3}$ ;  $\beta = \frac{2}{3}$  erhält man hieraus die Tabelle 14 für 1000 $\cdot$ W<sub>n</sub>(v).

 $W_n(\nu)$  hat sein Maximum für  $\frac{\nu}{n} \approx \frac{\beta}{\alpha+\beta} = \frac{2}{3}$ , d. h. für diejenigen v-Werte, die in der Nähe von  $\frac{2}{3}n$  liegen. Die Zahlen der Tabelle geben die in pro mille ausgedrückten Wahrscheinlichkeiten für einen durch (87) gegebenen Wert  $X<sub>r</sub>$  an. Um die für  $n=5$  und  $n=10$  erhaltene Zahlenreihe bequem mit der

110

| $n =$                               |            | 2                 | 3                       | 4                                 | 5                                       | $\cdots$ | 10                                                                        |
|-------------------------------------|------------|-------------------|-------------------------|-----------------------------------|-----------------------------------------|----------|---------------------------------------------------------------------------|
| 0<br>$\frac{2}{3}$<br>$\frac{4}{5}$ | 333<br>667 | 111<br>444<br>444 | 37<br>222<br>445<br>296 | 12,3<br>98,7<br>296<br>395<br>198 | 4,1<br>41,2<br>164<br>329<br>329<br>132 |          | 0,017<br>0,34<br>3,05<br>$\begin{array}{c} 16,3 \\ 57 \end{array}$<br>136 |
| 6<br>7<br>8<br>9<br>10              |            |                   |                         |                                   |                                         |          | 228<br>260<br>195<br>86,6<br>17,3                                         |

Tabelle 14.

Gaußschen Formel (86) vergleichen zu können, schreiben wir letztere in der Form

$$
\varphi(\mathfrak{z}) = \frac{1}{\sqrt{\pi}} e^{-\mathfrak{z}^2}.
$$
\n(89)

Nach (86) und (87) bedeutet aber

$$
\mathfrak{z}=\frac{\sqrt{n}}{s\sqrt{2}}(X_{\nu}-M)=\frac{\sqrt{n}}{s\sqrt{2}}\left[L_{a}+\nu\frac{L_{b}-L_{a}}{n}-M\right].
$$

Der für den Vergleich von (88) und (89) wichtige Zusammenhang zwischen  $\lambda$  und  $\nu$  lautet also auch

$$
\lambda_{\nu} = \nu \frac{L_b - L_a}{s \sqrt{2n}} - \sqrt{\frac{n}{2}} \frac{M - L_a}{s}
$$

oder mit den Werten  $(84)$  und  $(85)$  für M und  $s$ :

$$
\mathfrak{z}_{\nu} = \nu \frac{1}{\sqrt{2 \alpha \beta n}} - \sqrt{\frac{\beta n}{2 \alpha}}. \tag{90}
$$

In unserem Beispiel wird daraus

$$
\mathfrak{z} = \nu \frac{1.50}{\sqrt{n}} - \sqrt{n} \quad \text{oder} \quad \frac{\nu \cdot 1.5 - n}{\sqrt{n}}
$$

Man erhält so für die Fälle  $n=5$  und  $n=10$  unseres Beispiels die in Tabelle 15 angegebene Zuordnung der  $\lambda_{\nu}$  und  $X_{\nu}$ zu den möglichen  $\nu$ -Werten. Um nun die zugehörigen Werte<br>von  $W_n(\nu)$  mit der Kurve  $\varphi(\lambda)$ , vergleichen zu können, hat man noch zu beachten, daß nach (90) zusammengehörige Änderungen von  $\nu$  und  $\lambda$  verbunden sind durch

$$
\varDelta v = \varDelta_{\delta} \sqrt{2 \alpha \beta n}.
$$

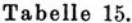

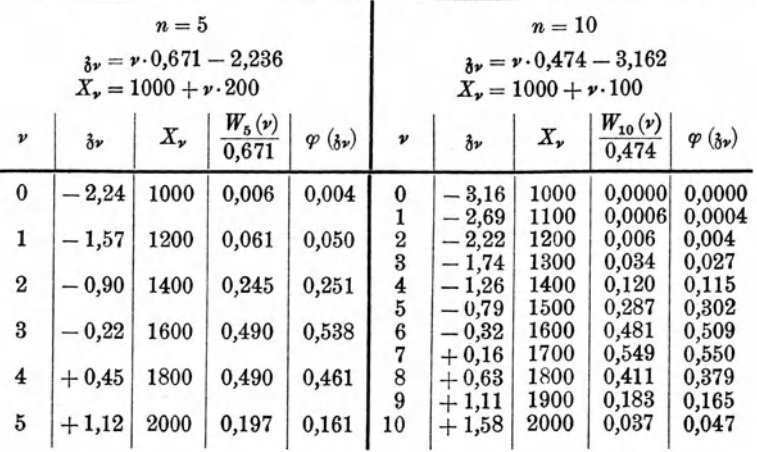

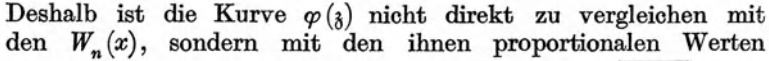

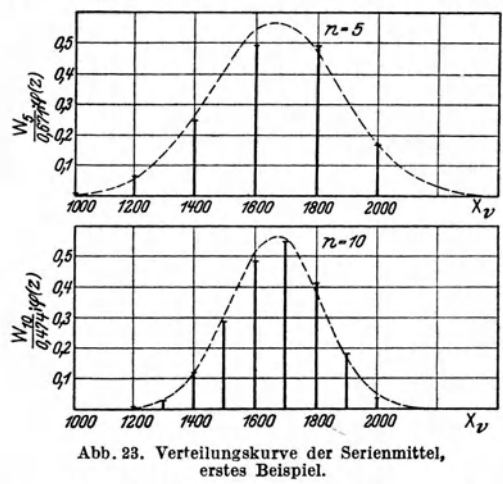

 $W_n(\nu) \cdot \sqrt{2 \alpha \beta n}$ . Das sind die in den nächsten Spalten der beiden Tabellen angegebenen Zahlen, welche mit den daneben angegebenen Werten  $\varphi(\mathfrak{z})$  zu vergleichen sind. Sie sind in der Abb. 23 an den zugehörigen Stellen der  $X_{\nu}$ -Achse in die Abbildung eingetragen worden. Wie man sieht, fallen bereits für  $n=5$  und noch besser für  $n = 10$  die

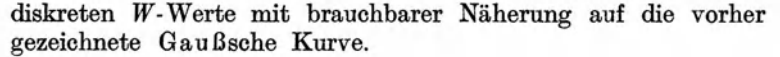

### 2. Behandlung mittels Poincarés charakteristischer Funktion.

Wahrend wir in dem Fall der diskreten Verteilung die Angleichung der Serienmittel an die Gaußsche Verteilung ganz unmittelbar zeigen konnten, erweist sich in allgemeineren Fallen für diesen Zweck die Einführung der "charakteristischen Funktion" nach Poincaré als zweckmäßig, besonders dann, wenn die ursprüngliche Verteilung sich als eine Überlagerung von mehreren Gaußschen Funktionen darstellen läßt.

Unter der zu einer beliebigen Verteilung  $\psi(x) dx$  gehörigen charakteristischen Funktion  $f(y)$  verstehen wir den Mittelwert von *erx ,* d. h. also

$$
f(\gamma) = \int_{-\infty}^{+\infty} e^{\gamma x} \psi(x) dx.
$$
 (91)

Ist speziell  $\psi(x)$  eine Gaußsche Funktion mit dem Mittelwert *M* und der Streuung 8, also

$$
\psi(x) = \frac{1}{s\sqrt{2\pi}} e^{-\frac{(M-x)^2}{2s^2}},\tag{92}
$$

so wird

$$
f(\mathbf{y}) = \frac{1}{s\sqrt{2\pi}} \int_{-\infty}^{+\infty} e^{\gamma x - \frac{(M-x)^2}{2s^2}} dx.
$$

Unter Einführung von  $x - (M + s^2 \gamma)$  als Integrationsvariable  $\frac{1}{2}$  ergibt die Auswertung des Integrals

$$
f(\gamma) = e^{M\gamma + \frac{s^2}{2}\gamma^2}.
$$
\n(93)

Die Zuordnung von  $f(y)$  in Gl. (93) zu  $\psi(x)$  in Gl. (92) ist umkehrbar, so daB wir als ersten Satz haben:

1. Wenn die charakteristische Funktion  $f(y)$  einer Verteilung lautet:  $f(\gamma) = e^{A \gamma + B \gamma^2}$ , so ist die Verteilung selbst eine GauBsche mit dem Mittelwert *M* = *A* und der Streuung  $s^2 = 2B$ .

Die Bedeutung der eingeführten Funktion für unser Problem beruht nun darauf, daß wir die charakteristische Funktion  $F_n(\gamma)$ fur die Verteilung der Serienmittel zu je *n* Exemplaren sofort hinschreiben können, wenn die ursprüngliche Verteilung  $\psi(x)$ 

Becker·Plaut·Runge, Massenfabrikation. 8

und damit ihre charakteristische Funktion  $f(y)$  bekannt ist. Es gilt nämlich der folgende Satz:

II. Ist  $f(y)$  die zu einer beliebigen Verteilung  $\psi(x)$ gehörige charakteristische Funktion, so ist die charakteristische Funktion  $F_n(y)$  für die Verteilung  $\Psi(X_n)$  aller Serienmittel  $X_n = \frac{1}{n}(x_1 + x_2 + \cdots + x_n)$ , die man aus  $\psi(x)$  bilden kann, gegeben durch

$$
F_n(\gamma) = \left[ f\left(\frac{\gamma}{n}\right) \right]^n. \tag{94}
$$

Zum Beweise haben wir zunächst die Verteilung  $\Psi(X_n)$  anzugeben. Offenbar ist

$$
\Psi(X_n) dX_n = \int \ldots \int \psi(x_1) \psi(x_2) \ldots \psi(x_n) dx_1 dx_2 \ldots dx_n,
$$

wo der Bereich  $B$  des  $n$ -dimensionalen Integrationsraumes der  $x_1, x_2, \ldots, x_n$  gegeben ist durch die Bedingung, daß

$$
X_n \leq \frac{x_1 + x_2 + \dots + x_n}{n} \leq X_n + d X_n
$$

Mithin lautet die gesuchte Funktion

$$
F_n(\gamma) = \int_{-\infty}^{+\infty} e^{\gamma X_n} \Psi(X_n) dX_n = \int_{X_n} e^{\gamma X_n} \int_{B} \ldots \int_{B} \psi(x_1) \ldots \psi(x_n) dx_1 \ldots dx_n.
$$

Das ist aber gleichbedeutend mit dem über den ganzen  $x_1 \ldots x_n$ -Raum erstreckten Integral:

$$
F_n(\gamma) = \int_{-\infty}^{+\infty} \hspace{-3.5mm} \cdots \int e^{\gamma X_n} \psi(x_1) \cdots \psi(x_n) dx_1 \cdots dx_n
$$

Setzt man hier für  $X_n$  seinen Wert ein, so zerfällt dieses Integral in ein Produkt von n gleichen Teilintegralen

 $\sim$ 

$$
\int\limits_{-\infty}^{+\infty}e^{y\over n}\,x_1\,\psi(x_1)\,dx_1\cdot\int\limits_{-\infty}^{+\infty}e^{y\over n}\,x_2\,\psi(x_2)\,dx_2\,\ldots=\Big[f\,\Big(\frac{\gamma}{n}\Big)\Big]^n.
$$

Denn jedes einzelne Teilintegral ist laut Definition gleich  $f\left(\frac{r}{n}\right)$ , wenn  $f(y)$  die zu  $\psi(x)$  gehörige charakteristische Funktion bedeutet. Der Satz (94) ist damit bewiesen.

#### Zweites Beispiel.

#### 3. Zweites Beispiel.

Zur Illustration der Brauchbarkeit dieses Satzes behandeln wir als Beispiel den Fall, daß die ursprüngliche Verteilung sich als Superposition von zwei Gaußschen Verteilungen beschreiben läßt. Die Menge möge also zum Bruchteil  $\alpha$  aus Elementen mit dem Mittelwert  $M_a$  und der Streuung  $s_a$  bestehen und zum Bruchteil  $\beta$  aus Elementen mit dem Mittelwert  $M_h$  und der Streuung  $s_{\lambda}$ . Es sei also

$$
\psi(x) = \alpha \frac{1}{s_a \sqrt{2\pi}} e^{-\frac{(M_a - x)}{2s_a^2}} + \beta \frac{1}{s_b \sqrt{2\pi}} e^{-\frac{(M_b - x)}{2s_b^2}}.
$$
(95)

Dabei ist natürlich  $\alpha + \beta = 1$ . Für den Mittelwert M und die Streuung s der Menge (95) findet man:

$$
M = \alpha M_a + \beta M_b; \quad s^2 = \alpha s_a^2 + \beta s_b^2 + \alpha \beta (M_b - M_a)^2.
$$

Die oben S. 109ff. behandelte Verteilung ist als Spezialfall  $s_a=s_b=0$  in (95) enthalten. Nach (93) lautet die zugehörige charakteristische Funktion

$$
f(\gamma) = \alpha e^{M_a \gamma + \frac{s_a^2}{2} \gamma^2} + \beta e^{M_b \gamma + \frac{s_b^2}{2} \gamma^2}
$$

Nach (94) lautet dann die charakteristische Funktion für Serienmittel zu je  $n$  Lampen:

$$
F_n(\gamma) = \left[ f\left(\frac{\gamma}{n}\right) \right]^n = \left( \alpha e^{\frac{M_a}{n} \gamma + \frac{s_a^2}{2 n^2} \gamma^2} + \beta e^{\frac{M_b}{n} \gamma + \frac{s_b^2}{2 n^2} \gamma^2} \right)^n. \tag{96}
$$

Bei der binomischen Entwicklung erhalten wir also für  $F_n(\gamma)$ eine Summe von  $n + 1$  Gliedern, von denen jedes die Form hat

$$
\binom{n}{\nu} \alpha^{n-\nu} \beta^{\nu} e^{\gamma \left\{ M_a \frac{n-\nu}{n} + M_b \frac{\nu}{n} \right\} + \gamma^2 \frac{1}{2n} \left\{ s_a^2 \frac{n-\nu}{n} + s_b^2 \frac{\nu}{n} \right\}}.
$$
 (97)

Wir erhalten alle  $n+1$  Summanden von  $F_n(y)$ , wenn wir v der Reihe nach die Zahlen  $0, 1, 2, \ldots, n$  durchlaufen lassen.

Mit Hilfe des Satzes I können wir danach die Verteilung  $\Psi(X_n)$  völlig exakt angeben:  $\Psi(X_n)$  ist eine Überlagerung von  $n+1$  Gaußschen Kurven, deren (prozentische) Beteiligung an der Gesamtmenge der Reihe nach gegeben ist durch

$$
\alpha^{n} \dots \binom{n}{1} \alpha^{n-1} \beta \dots \binom{n}{v} \alpha^{n-v} \beta^{v} \dots \beta^{n}.
$$
 (98a)

Die zugehörigen Mittelwerte sind

$$
M_a, \quad M_a + \frac{1}{n}(M_b - M_a) \dots M_a + \frac{\nu}{n}(M_b - M_a) \dots M_b \quad (98b)
$$

und die zugehörigen Streuungen

$$
\frac{1}{n} \left[ s_a^2 + \frac{1}{n} (s_b^2 - s_a^2) \right] \dots \frac{1}{n} \left[ s_a^2 + \frac{v}{n} (s_b^2 - s_a^2) \right] \dots \frac{1}{n} s_b^2. \tag{98c}
$$

 $1\degree$ 

Wie wir bereits im vorigen Beispiel gesehen haben, hat die Reihe  $(98a)$  für nicht zu kleine n ein sehr ausgeprägtes Maximum in der Umgebung von  $\frac{\gamma}{n} = \frac{\beta}{\alpha + \beta} = \beta$ . Alsdann werden sich von den  $n+1$  Gaußschen Komponenten von  $\Psi(X_n)$  nur diejenigen bemerkbar machen, für welche ebenfalls  $\frac{v}{n} \approx \beta$ ; d. h. aber nach (98b) und (98c), daß für diese Komponenten

die Mittelwerte in der Nähe von  $\alpha M_a + \beta M_b$  $n \frac{1}{n} [\alpha s_a^2 + \beta s_b^2]$ Streuungen " ,,  $, 2, 3$  $,$ 

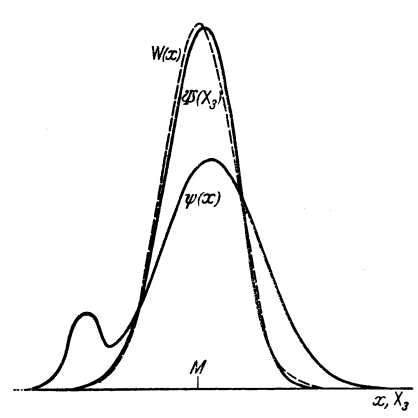

Abb. 24. Verteilungskurve der Serienmittel, zweites Beispiel.

liegen. Mit unendlich wachsendem  $n$  strebt nun, wie wir wissen,  $\Psi(X_n)$  einer rein Gaußschen Verteilung mit dem Mittel  $\alpha M_a + \beta M_b$  und der Streuung  $\frac{1}{a}(\alpha s_a^2 + \beta s_b^2) + \frac{\alpha \beta}{a}(M_b - M_a)^2$ zu. Für kleinere  $n (=3$  oder 5 oder 10) läßt sich  $\mathcal{V}(X_n)$  nach (98) ohne weiteres zahlenmäßig und zeichnerisch darstellen und so die erreichte Annäherung an

die rein Gaußsche Idealkurve in jedem Einzelfall praktisch kontrollieren.

Es ist in der Tat bemerkenswert, mit wie geringer Mühe man hier auf dem Umweg über die charakteristische Funktion zu der detaillierten Beschreibung (98) der zu (95) gehörigen Serienverteilung gelangt.

und

Abb. 24 stellt ein auf diesem Wege bereohnetes Beispiel dar, bei dem als ursprüngliche Verteilung  $\psi(x)$  eine Annäherung an die S. 29ft. besohriebenen Verteilungskurven von Gliihlampen gewahlt wurde (die Unsymmetrie nooh stark iibertrieben); bereits die Mittel von je drei Elementen ergeben eine fast symmetrisohe Kurve  $\Psi(X_{\alpha})$ ; zum Vergleich ist die Gaußsche Kurve  $W(x)$ mit dem Mittelwert *M* und der Streuung  $\frac{s}{\sqrt{3}}$  gestrichelt hinzugezeichnet, wo *M* und *s* Mittelwert und Streuung der ursprüngliohen nicht-GauBsohen Verteilung bedeuten. Vereinigt man jeweils nooh mehr als 3, etwa 5 oder 10 Elemente zu einem Mittel, so wird die Anpassung an die entsprechende Gaußsche Kurve der Streuung  $\frac{s}{\sqrt{5}}$  bzw.  $\frac{s}{\sqrt{10}}$  noch enger sein.

# **Anhang.** *<sup>b</sup>*

 $\ddot{\phantom{1}}$ 

Table für 
$$
\Phi\left(\frac{b}{\sqrt{2}s}\right) = \frac{2}{\sqrt{\pi}} \int_{0}^{\sqrt{2}s} e^{-x^2} dx
$$
.

Die Eingangsspalte links enthält die ersten beiden Ziffern von  $\frac{1}{s}$ , der Kopf der Tabelle die dritte Ziffer (zweite Stelle nach dem Komma). Die Tabelle gibt<br>die ersten 4 Stellen nach dem Komma für Ø. Vor dem Komma steht 0.

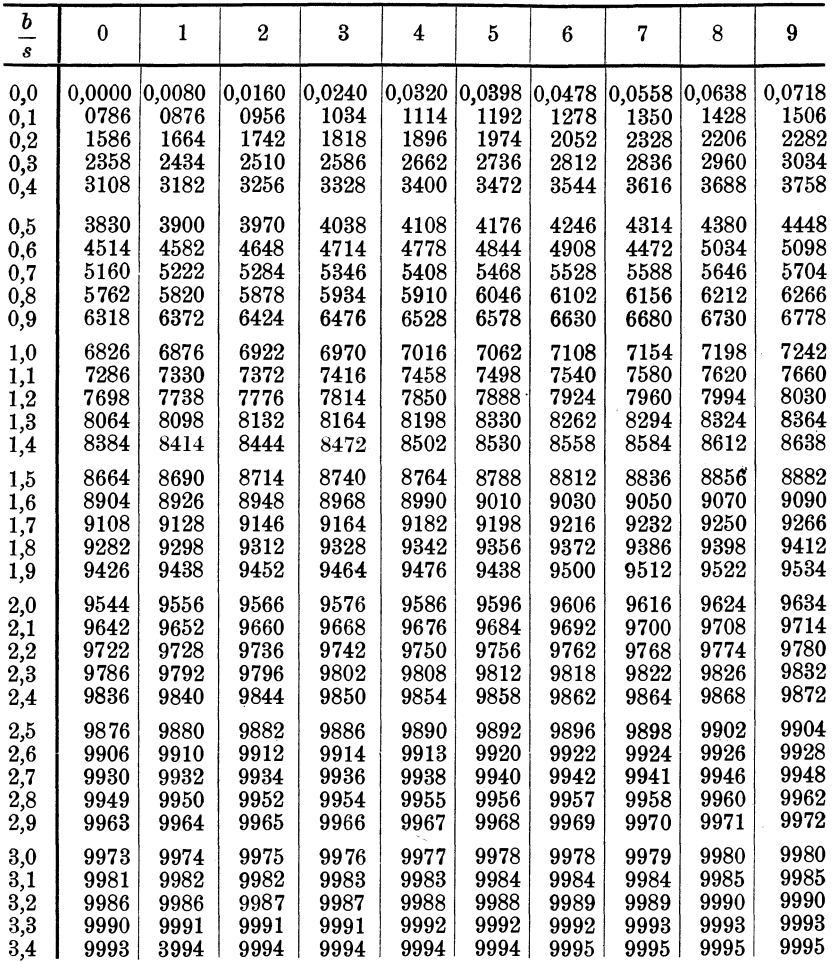

## **Literaturverzeichnis.**

Czuber, E.: Theorie der Beobachtungsfehler. Leipzig 189l.

Czuber, E.: Die statistischen Forschungsmethoden. Wien 1921.

Czuber, E.: Wahrscheinliohkeitsrechnung. Leipzig 1924.

Helmert, F. R.: Die Ausgleichungsrechnung nach der Methode der kleinsten Quadrate. Leipzig 1907.

Laplace, P.: Essai philosophique sur les probabilités. (Les maitres de la pensée scientifique, publ. par M. Solovine, Paris 1921).

Poincaré, H.: Calcul des probabilités. 2. Aufl. Paris 1912.

Pol ya, G.: Wahrscheinliohkeitsrechnung, Fehlerrechnung, Statistik. Abderhaldens Handbuch der biologischen Arbeitsmethoden V, Teil 2 Heft 7.

Riebesell, P.: Biometrik und Variationsstatistik. Abderhaldens Handbuch der biologischen Arbeitsmethoden V, Teil 2, Heft 7.

Altschul, E.: Studie iiber die Methode der Stichprobenerhebung. Archiv fiir Rassen- und Gesellschaftsbiologie. Heft 1/2, S. 110, 1913.

Daeves, K.: GroBzahlforschung. Verlag Stahl-Eisen, Diisseldorf 1924.

Plaut, H.: Dber eine neue Methode der GroBzahlforschung und ihre Anwendung auf die Betriebskontrolle. Z. techn. Phys. VI, 225. 1925.

Plaut, H.: Wirtschaftliche Betriebsforschung und -kontrolle auf Grund statistischer Methoden. Masohinenbau, A WF.- u. ADB.-Mitteilungen, Heft 4, S. 200, 1926.

Schimz, K.: Die Versuohsanstalt in der verarbeitenden Industrie. Maschinenbau 6, 189. 1927.

Schulz, E. H.: Über die Organisation der Materialprüfung bei Verbrauchern. Maschinenbau 6, 182. 1927.

Westman, A. E. R.: Statisticial Methods in Keramic Research. Journ. Am. Keramio Soc. 3, 133. 1927.

Arbeiten von Pearson, K. in Phil. Trans. Roy. Soo. und Proc. Roy. Soc. London (1895-1926).

Druck von Oscar Brandstetter in Leipzig. Manuldruck von F. Ullmann G. m. b. H., Zwickau Sa. Taschenbuch fiir den Fabrikbetrieb. Bearbeitet von bewahrten Fachleuten. Herausgegeben von Prof. H. Dubbel, Ingenieur, Berlin. Mit 933 Textfiguren und 8 Tafeln. VII, 833 Beiten. 1923.

- Industriebetriebslehre. Die wirtschaftlich-technische Organisation des Industriebetriebes mit besonderer Beriicksichtigung der Maschinenindustrie. Von Prof. Dr.-Ing. E. Heidebroek, Darmstadt. Mit 91 Textabbildungen und 3 Tafeln. VI, 285 Beiten. 1923. Gebunden RM 17.50
- Fabrikorganisation, Fabrikbuchfiihrung und Selbstkostenberechnung der Ludw. Loewe & Co. A.-G., Berlin. Mit Genehmigung der Direktion zusammengestellt von J. Lilienthal. Dritte, von Wilhelm Müller revidierte und ergänzte Auflage. Mit einem Geleitwort von Prof. Dr.-Ing. G. Schlesinger, Berlin. Mit 133 Formu-<br>laren. X. 200 Seiten. 1925. Cebunden RM 18.laren. X, 200 Seiten.  $1925$ .
- Grundlagen der Fabrikorganisation. Von Prof. Dr.-Ing. Ewald Sachsenberg, Dresden. Dritte, verbesserte und erweiterte Auflage. Mit 66 Textabbildungen. VID, 162 Seiten. 1922. Gebunden RM 8.-
- H. L. Gantt, Organisation der Arbeit. Gedanken eines amerikanischen Ingenieurs iiber die wirtschaftlichen Folgen des Weltkrieges. Deutsch von Dipl.-Ing. Friedrich Meyenberg. Mit 9 Textabbildungen. VIII, 82 Seiten.  $1922$ .
- Die Selbstkostenberechnung im Fabrikbetriebe. Eine auf praktischen Erfahrungen beruhende Anleitung, die Selbstkosten in Fabrikbetrieben auf buchhalterischer Grundlage zutreffend zu ermitteln. Von O. Laschinski. Dritte, vollstandig umgearbeitete Auflage. V,  $RM$  3.50; gebunden RM 4.50
- Das Problem der Industriearbeit. Mechanisierte Industriearbeit, muB sie im Gegensatz zu freier Arbeit Mensch und Kultur gefährden? Von Hugo Borst, Kaufmännischer Leiter der Robert Bosch A.-G.
	- Die Erziehung der Arbeit. Von Dr. W. Hellpach, Staatspräsident und Professor, Karlsruhe.

Zwei Vortrage, gehalten auf der Sommertagung 1924 des Deutschen Werkbundes. V, 70 Seiten.

Licht und Arbeit. Betrachtungen über Qualität und Quantität des Lichtes und seinen EinfluB auf wirkungsvolles Sehen und rationelle Arbeit von M. Luckiesh, Direktor des Forschungslaboratoriums fiir Beleuchtung der National Lamp Works der General Electric-Co. Deutsche Bearbeitung von Ing. Rudolf Lellek, Witkowitz, C.S.R. Mit 65 Abbildungen im Text und auf zwei Tafeln sowie einer Farbmustertafel. X, 212 Seiten. 1926.

Gebunden RM 12.-

Organisation und Leituug technischer Betriebe. Allgemeine und spezielle Vorschläge. Von Ingenieur Fritz Karsten, Betriebsleiter.<br>Mit 55 Formularen. VI. 163 Seiten. 1924. RM 4.20 Mit 55 Formularen.  $\breve{V}I$ , 163 Seiten.

Warum arbeitet die Fabrik mit Verlust? Eine wissenschaftliche Untersuchung von Krebsschaden in der Fabrikleitung. Von William Kent. Mit einer Einleitung von Henry L. Gantt. Deutsche Bearbeitung von Karl Italiener. Zweite, durchgesehene Auflage. IV, 96 Seiten.<br>1925. RM 2.60 **1925.** RM 2.60

Revision und Reorganisation industrieller Betriebe. Von Dr. Felix Moral, Zivil-Ingenieur und beeidigter Sachverständiger. Zweite, verbesserte und vermehrte Auflage. IX, 138 Seiten. 1924. RM 3.60; gebunden RM 4.50

Die Taxation maschineller Anlagen. Von Dr. Felix Moral, Zivilingenieur und beeidigter Sachverstandiger. Dr itt e, neubearbeitete und vermehrte Auflage. IV, 89 Seiten. 1922. RM 3.80; gebunden RM 5.-

Die Abschatzung des Wertesindustrieller Unternehmungen. Von Dr. Felix Moral, Zivilingenieur und beeidigter Sachverstandiger. Zweite, verbesserte und vermehrte Auflage. VIII, 160 Seiten. 1923.  $\texttt{RM}$  4.-; gebunden RM 5.-

- Ausgewählte Arbeiten des Lehrstuhles für Betriebswissenschaften in Dresden. Herausgegeben von Prof. Dr.-Ing. E. Sach. senberg.
	- Erster Band: Prof. Dr. E. Sachsenberg, Neuere Versuche auf arbeitstechnischem Gebiet. Dr. W. Fehse, Grenzen der Wirtschaftlichkeit bei der Vorkalkulation im Maschinenbau. Dr. K. H. Schmidt, Organisation und Grenzen der Arbeitszerlegung im fließenden Zusammenbau. Mit 58 Abbildungen im Text. 180 Seiten. 1924.  $RM$  7.50; gebunden RM 9.-
	- Zweiter Band: Dr.-Ing. H. Brasch, Die Bearbeitungsvorrichtungen fiir die spanabhebende Metallfertigung (eine Systematik des Vorrichtungswesens). Dr.-Ing. G. Oehler, Beitriige zur Wirtschaftlichkeit im Vorrichtungsbau unter besonderer Beriick. sichtigung der Herstellungsmenge und Art der Vorrichtung selbst. Prof. Dr.-lng. E. Sachsenberg, Versuche iiber die Wirksamkeit nnd Konstruktion von Räumnadeln. Mit 248 Abbildungen<br>im Text. VI, 184 Seiten. 1926. RM 14.40; gebunden RM 15.60 im Text. VI, 184 Seiten. 1926.
	- Dritter Band: Prof. Dr.-lng. E. Sachsenberg, Neuere Versuche auf arbeitstechnischem Gebiet (zweiter Teil). Dr.-Ing E. Möhler, Beurteilung der Tagesbeleuchtung in Werkstätten vom Standpunkt des Betriebsingenieurs aus. Dr.-Ing. M. Meyer, Untersuchungen fiber die den Zerspanungsvorgang mittels Holzkreissägen beeinflussenden Faktoren. Mit 76 Abbildungen im Text und auf 2 Tafeln. VI, 118 Seiten. 1926. RM 9.60; gebunden RM  $10.80$